# TMF882X Driver User Guide

Generated by Doxygen 1.8.13

# **Contents**

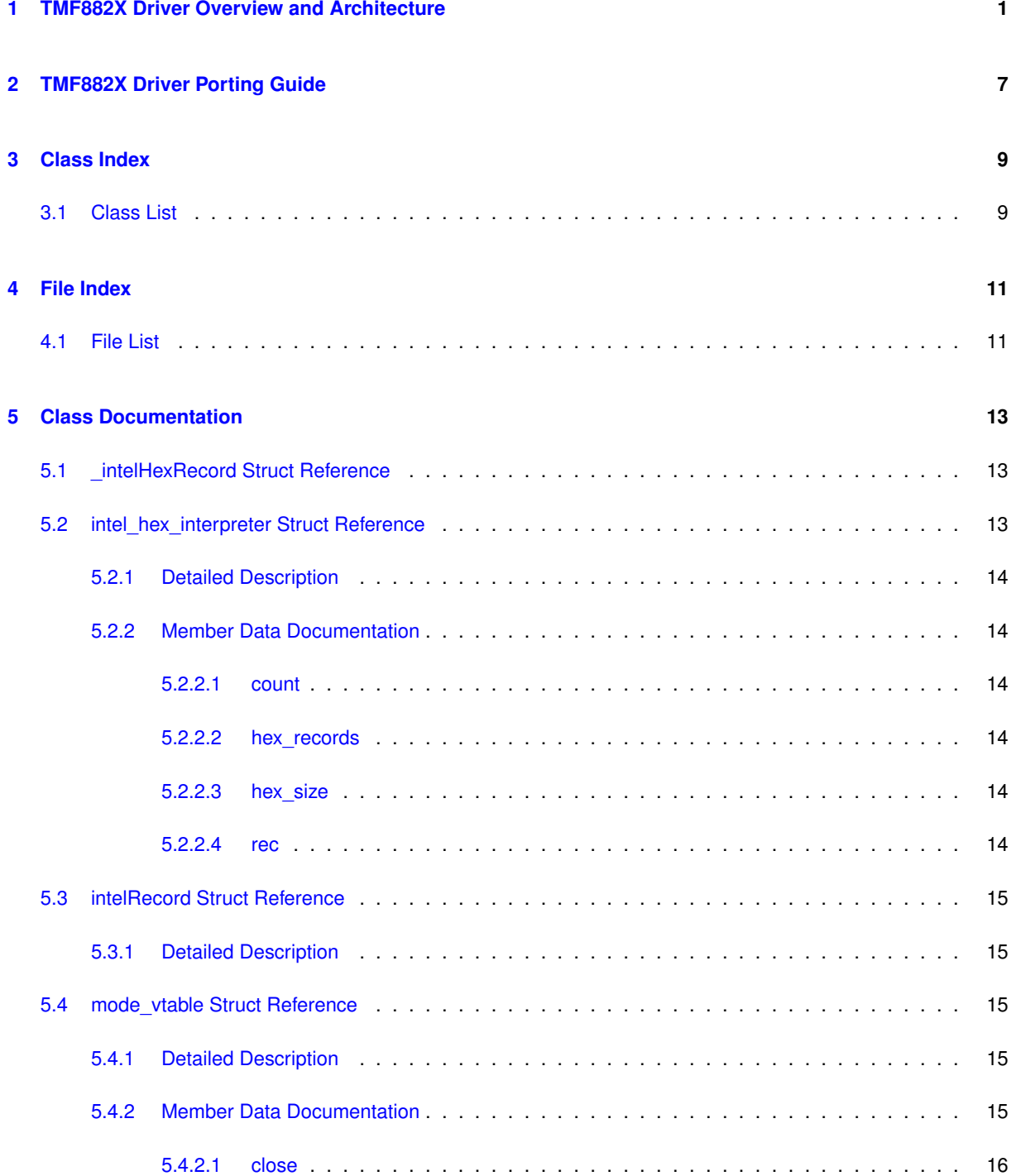

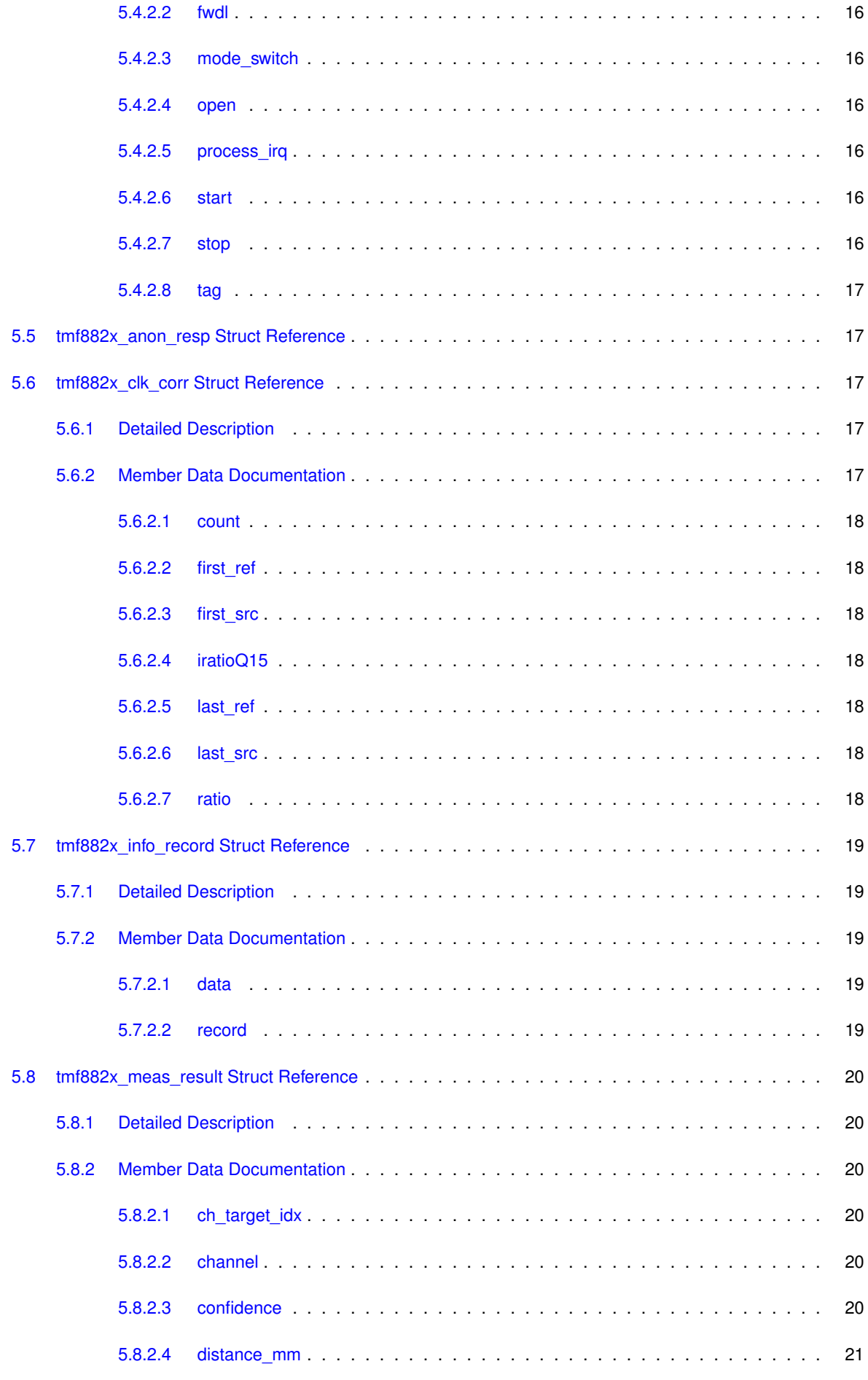

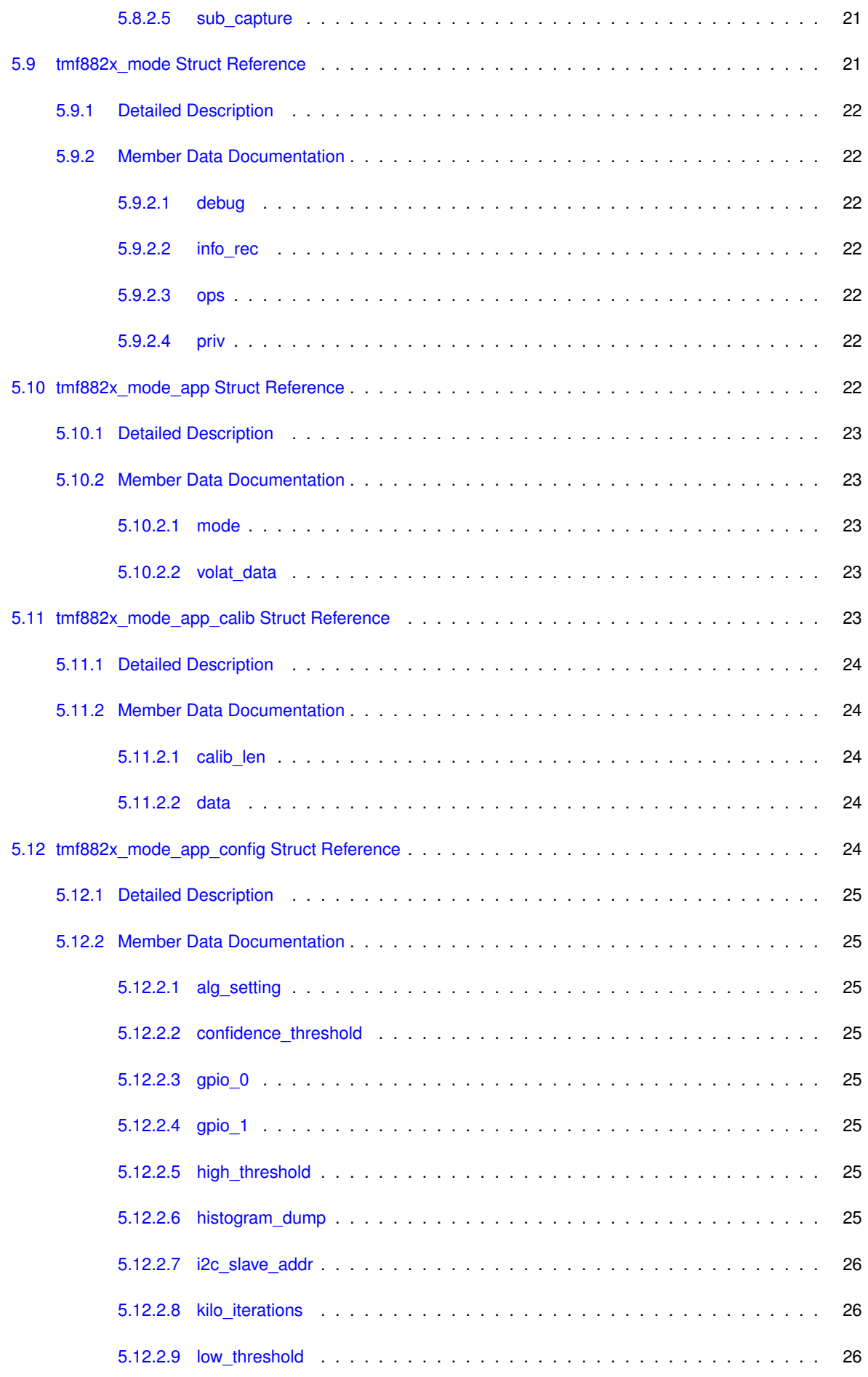

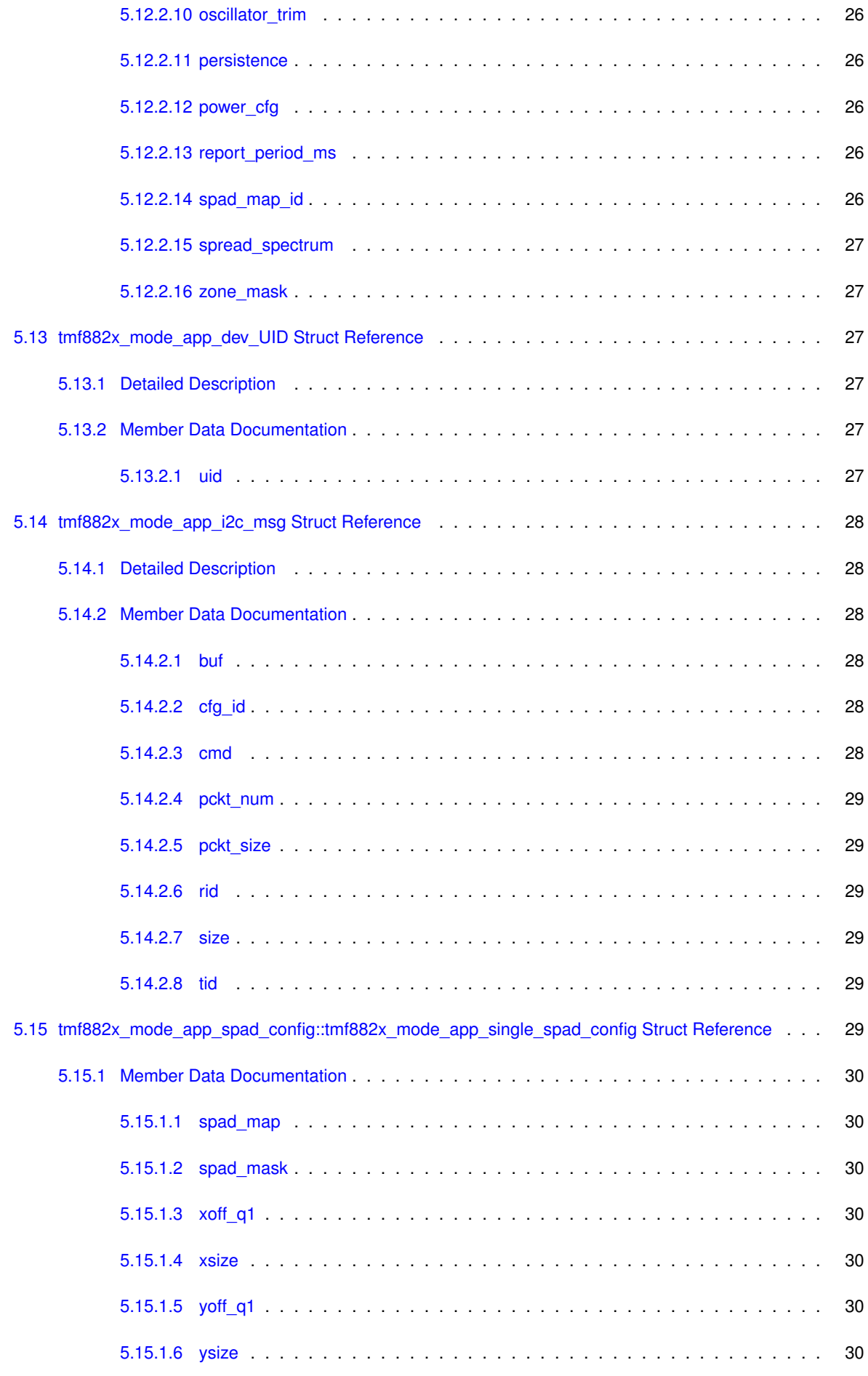

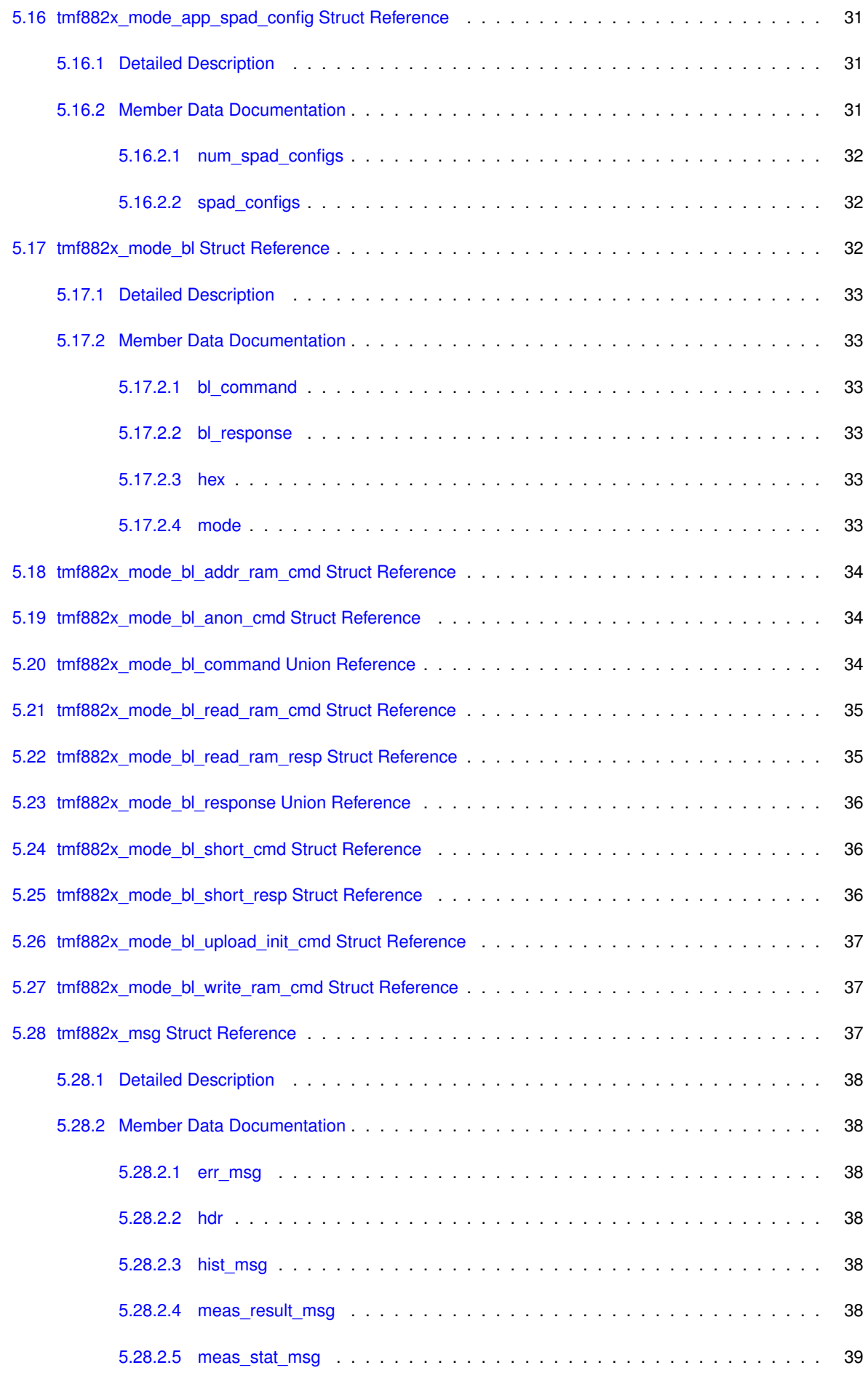

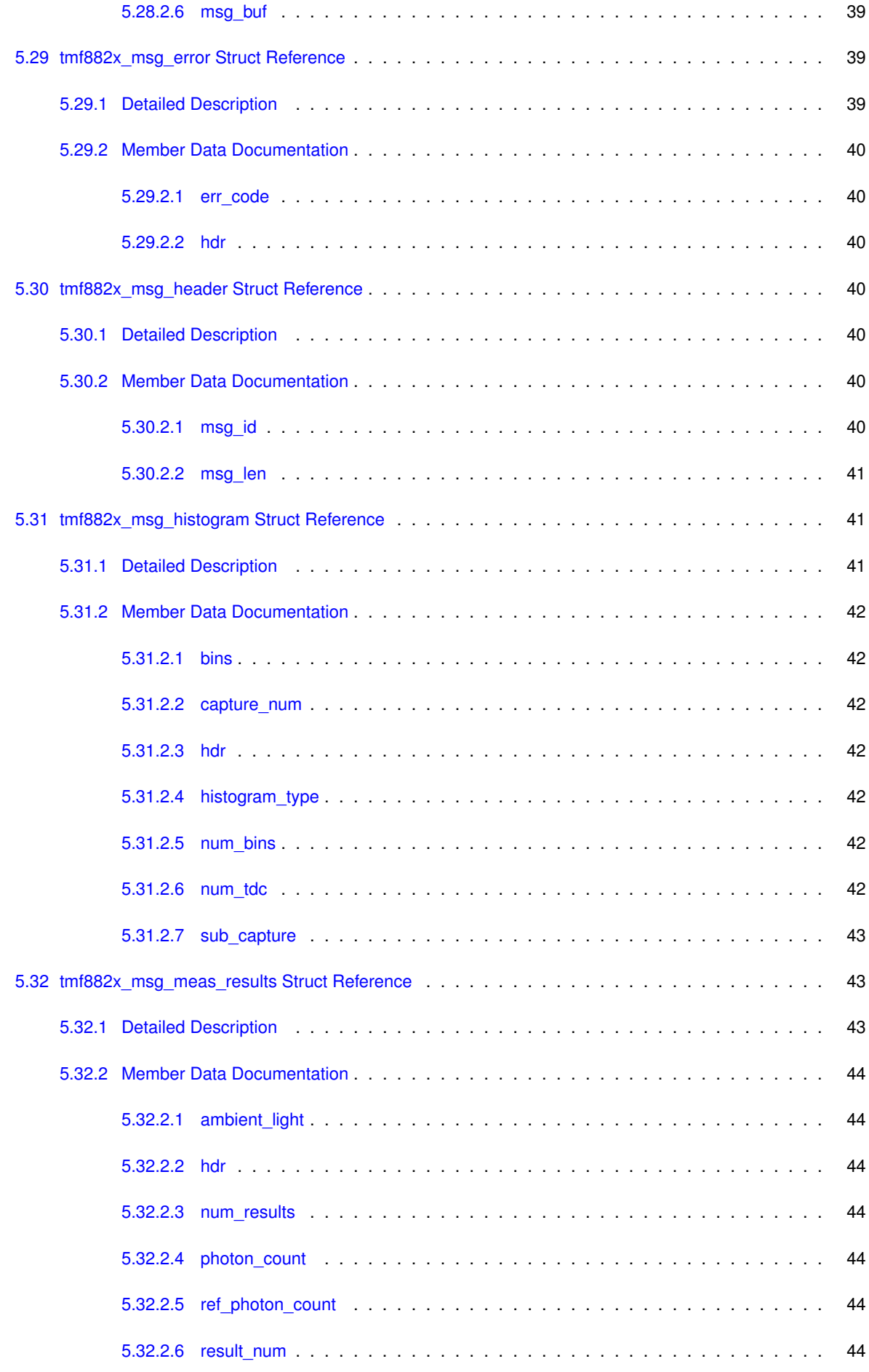

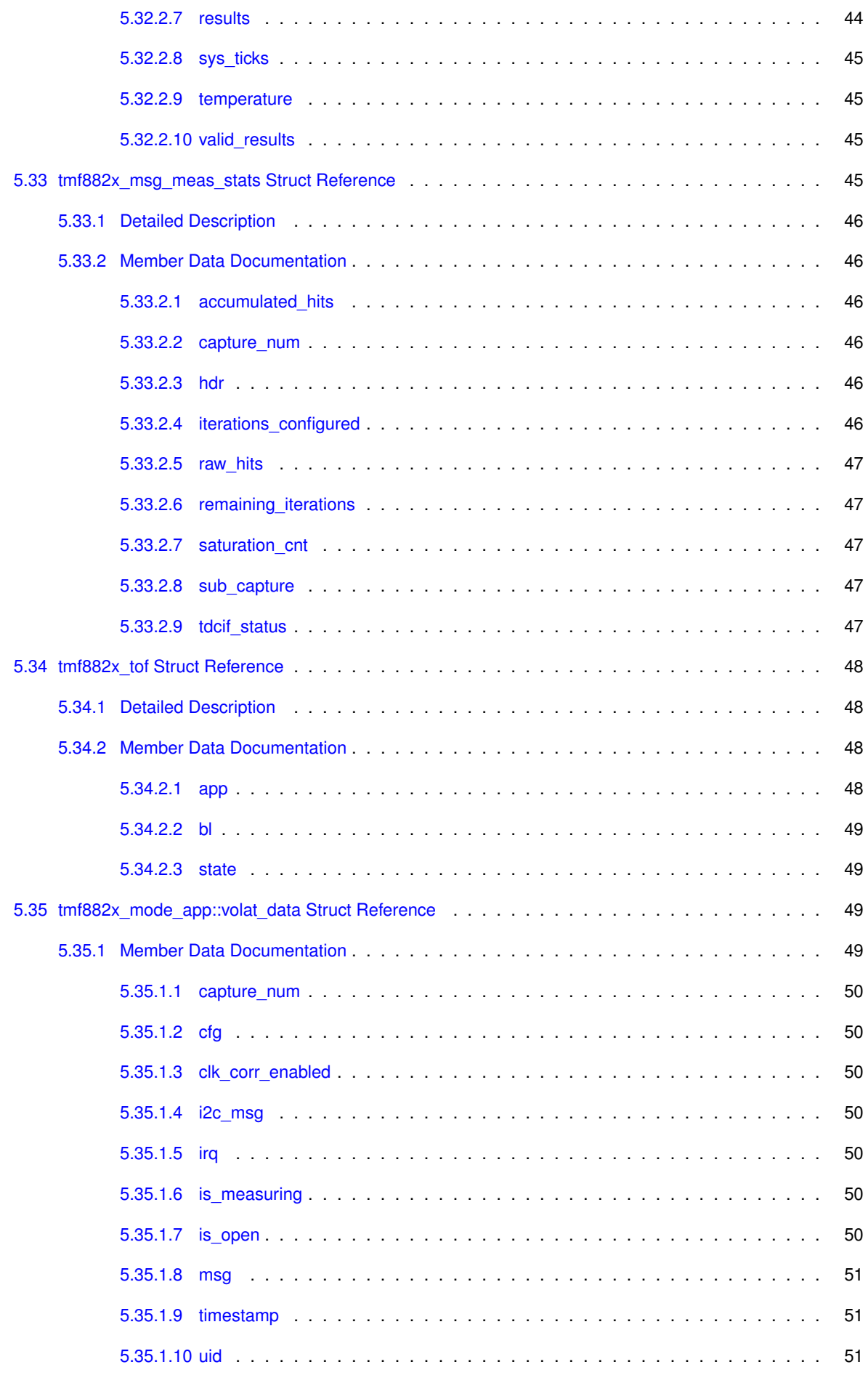

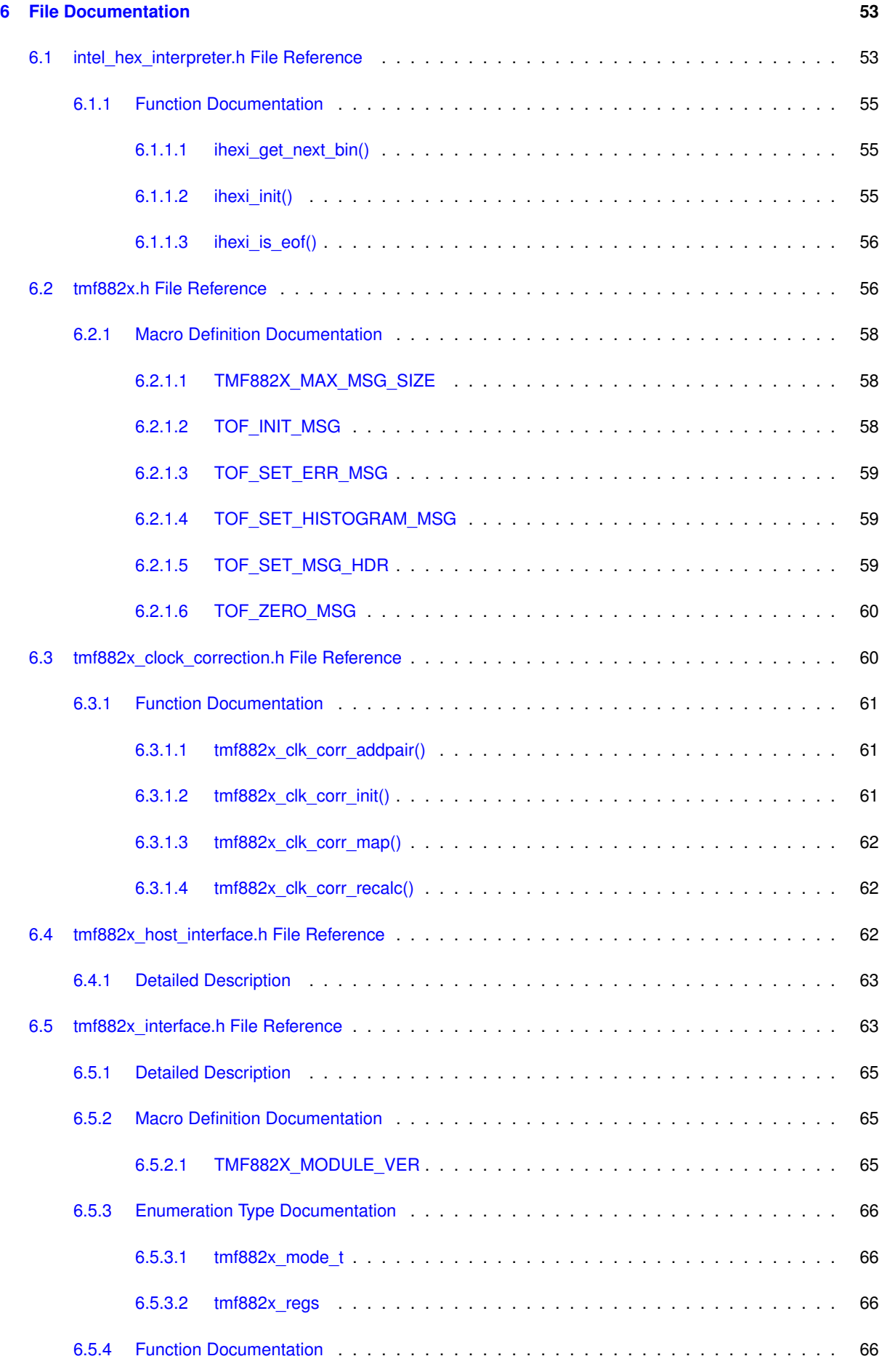

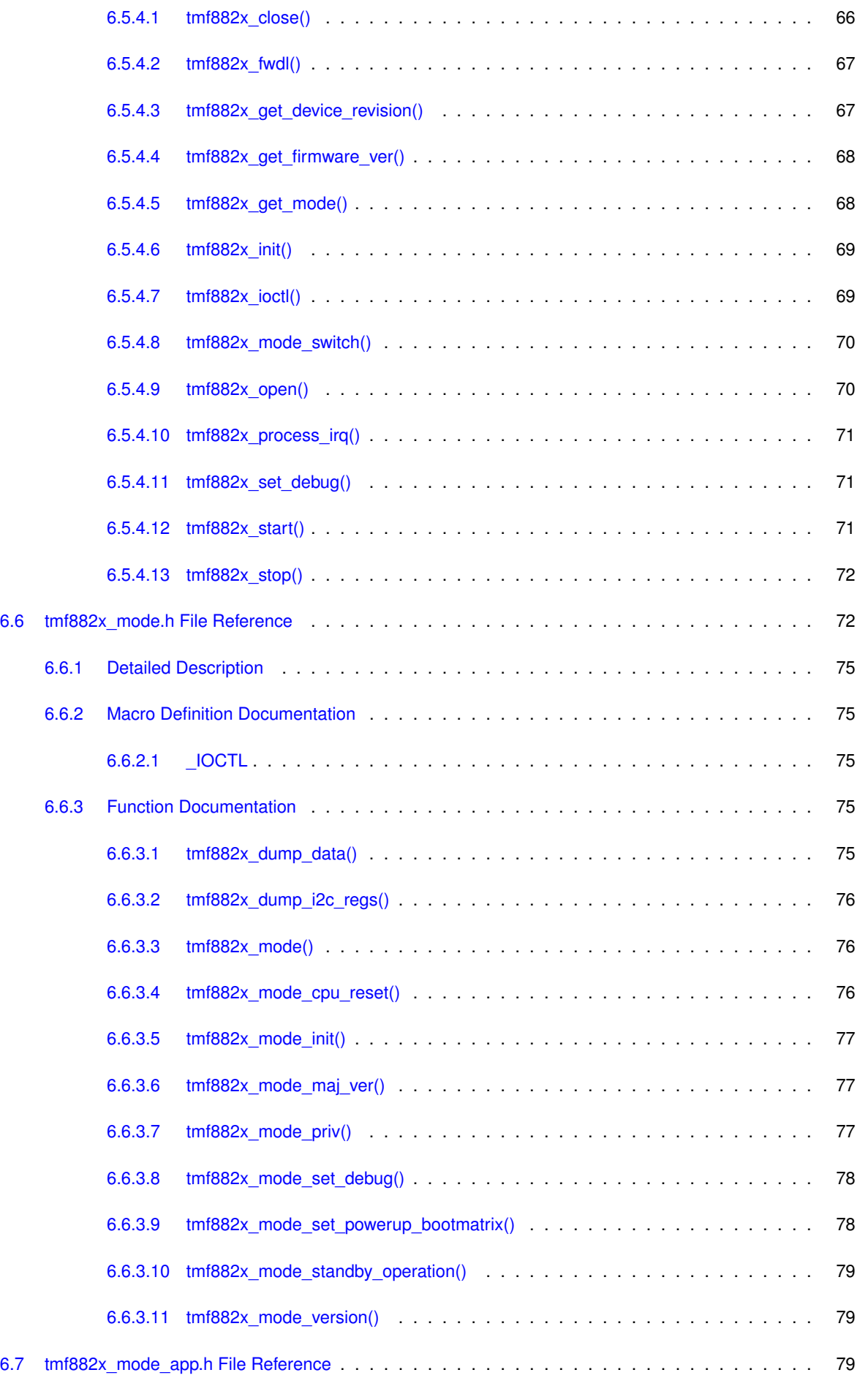

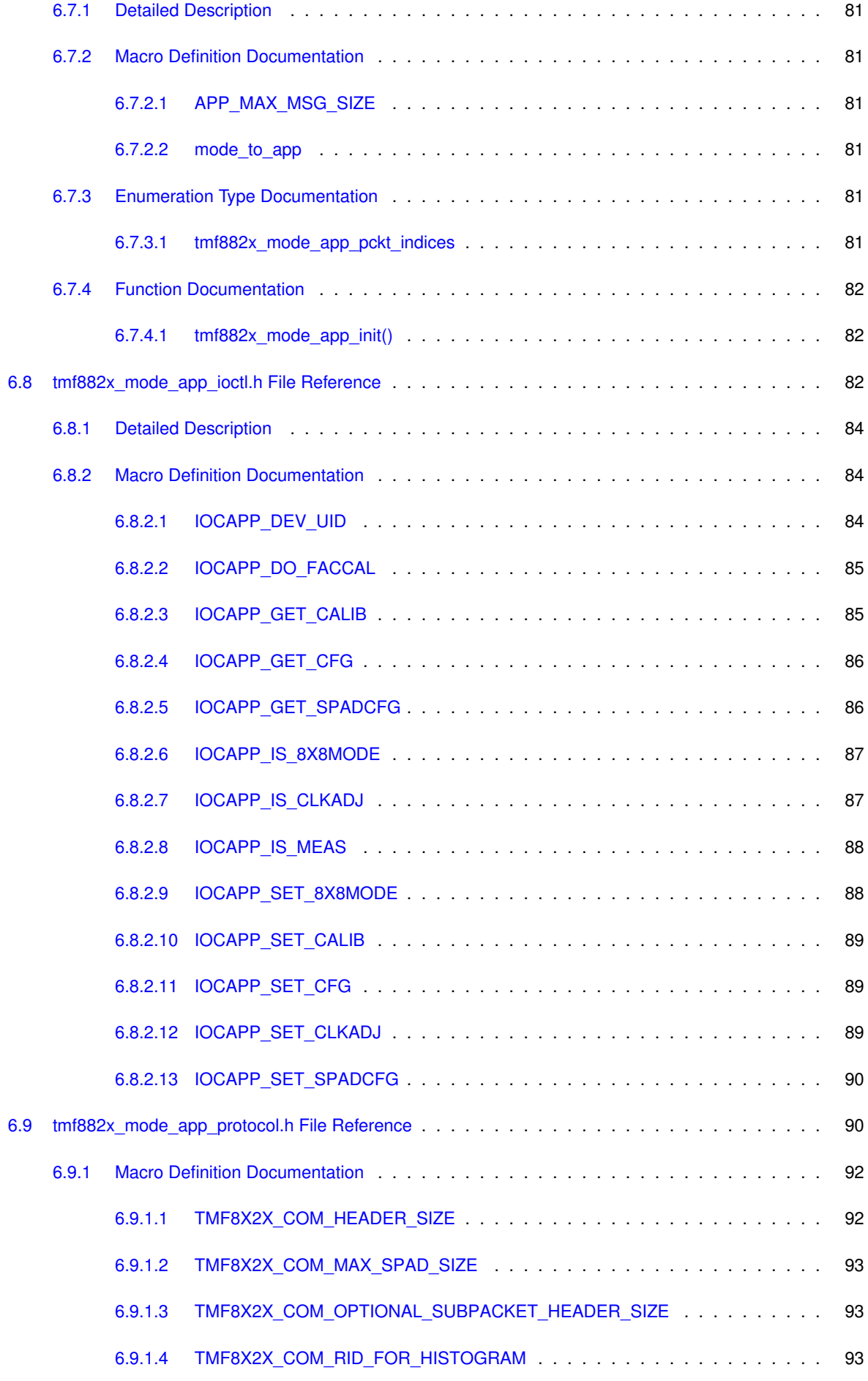

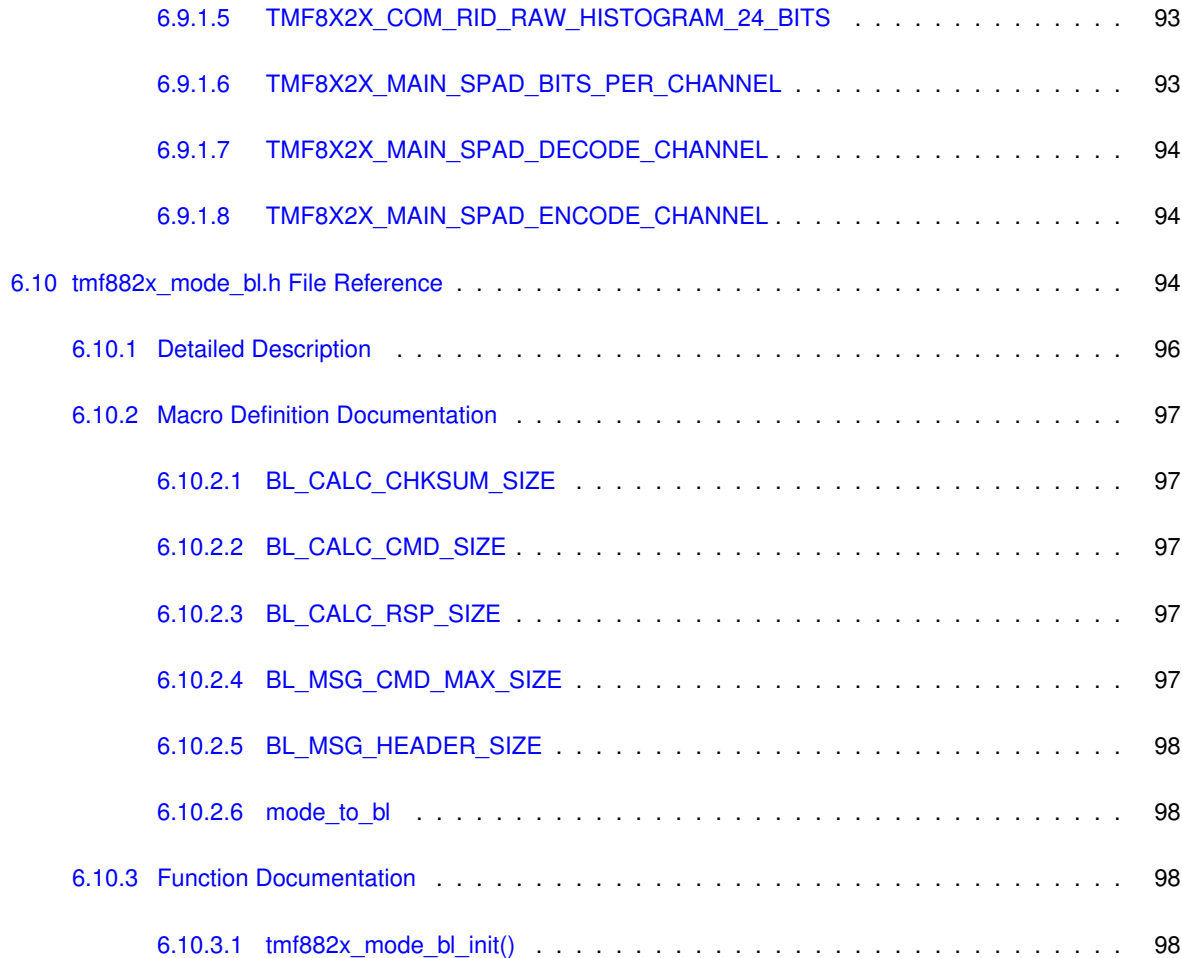

# <span id="page-14-0"></span>**TMF882X Driver Overview and Architecture**

This document describes the baremetal MCU driver for the Time-of-Flight TMF882X from ams. It is meant to serve as a reference driver using the standard C library without dependencies on an external framework. The core driver modules of are documented with Doxygen.

**Core Driver Architecture**

The TMF882X driver is designed around a "core" modular style driver with a UNIX-like interface using common operations like open, close, ioctl, etc. The core driver client interface is declared in the *tmf882x* interface.h. The primary structure used in the core driver interface is the core driver context structure tmf882x tof. The tmf882x tof structure is used as the first parameter in all of the core driver API functions. The internal definition of the tmf882 $x \leftrightarrow$ tof structure is exposed in the *tmf882x* interface.h so that it can be statically declared by the client (though it is not required to be statically allocated).

Below are some of the features and design considerations of the core reference driver:

- The core driver is implemented in C99
- The core driver performs no dynamic memory allocation
- All platform specific functions for hardware access, logging, etc. are handled through a client-defined callback shim layer
- The core driver has no mutual exclusion mechanisms, and the client must handle any synchronization when using the core driver in a multi-threaded application
- The core driver has two log levels, a base level used for informational and error logging and a debug level for more verbose logging

Below is an architecture class diagram of the core driver:

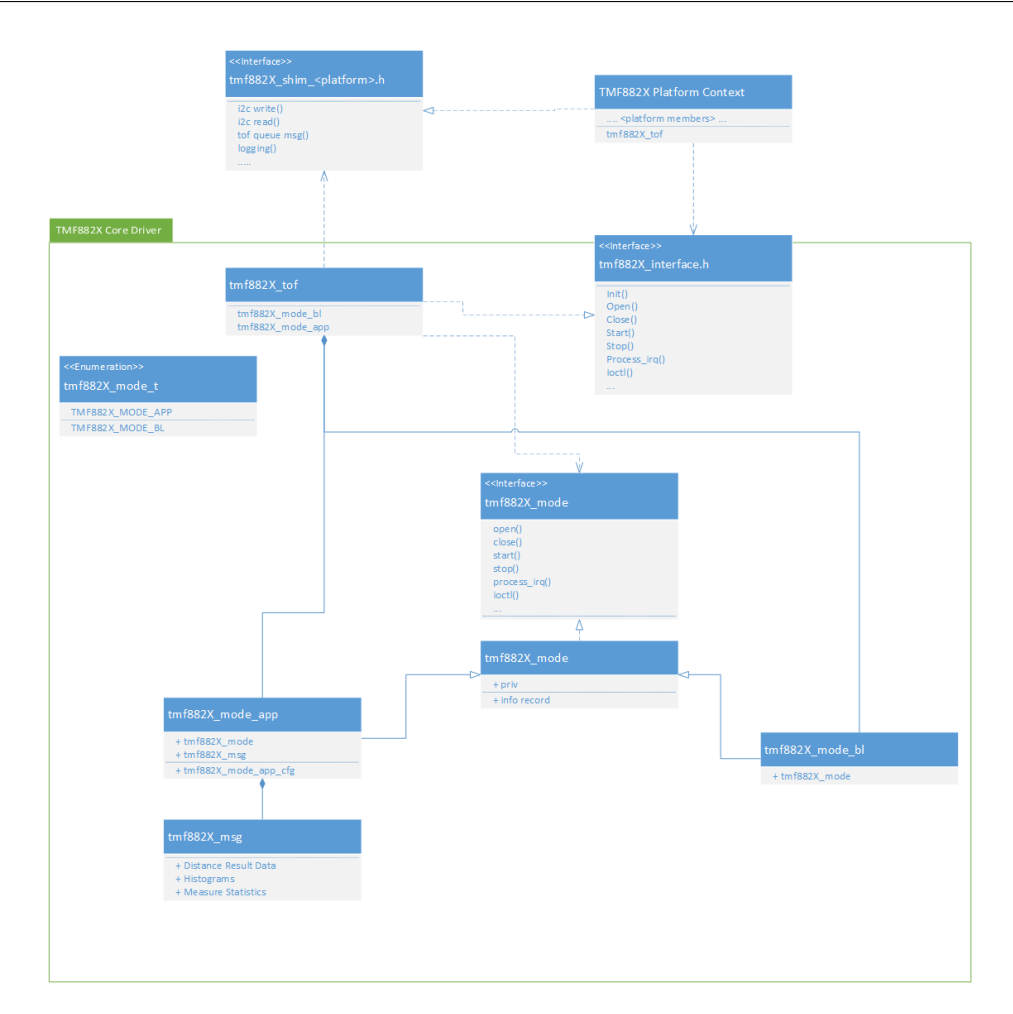

The core driver operates based on the context of the current operational "mode", *tmf882x\_mode\_t*. Not all modes implement all of the available interface functions defined in  $tmf882x$  interface.h, those that are not implemented/supported return an error.

**Bootloader Mode**

The primary purpose of the Bootloader mode is to help load other operational modes. The mode loading options in the bootloader are currently:

1. Switch to mode from Non-Volatile Memory

2. Firmware Download (FWDL) mode

Below is a flowchart diagram of swapping between operational modes with the core driver interface.

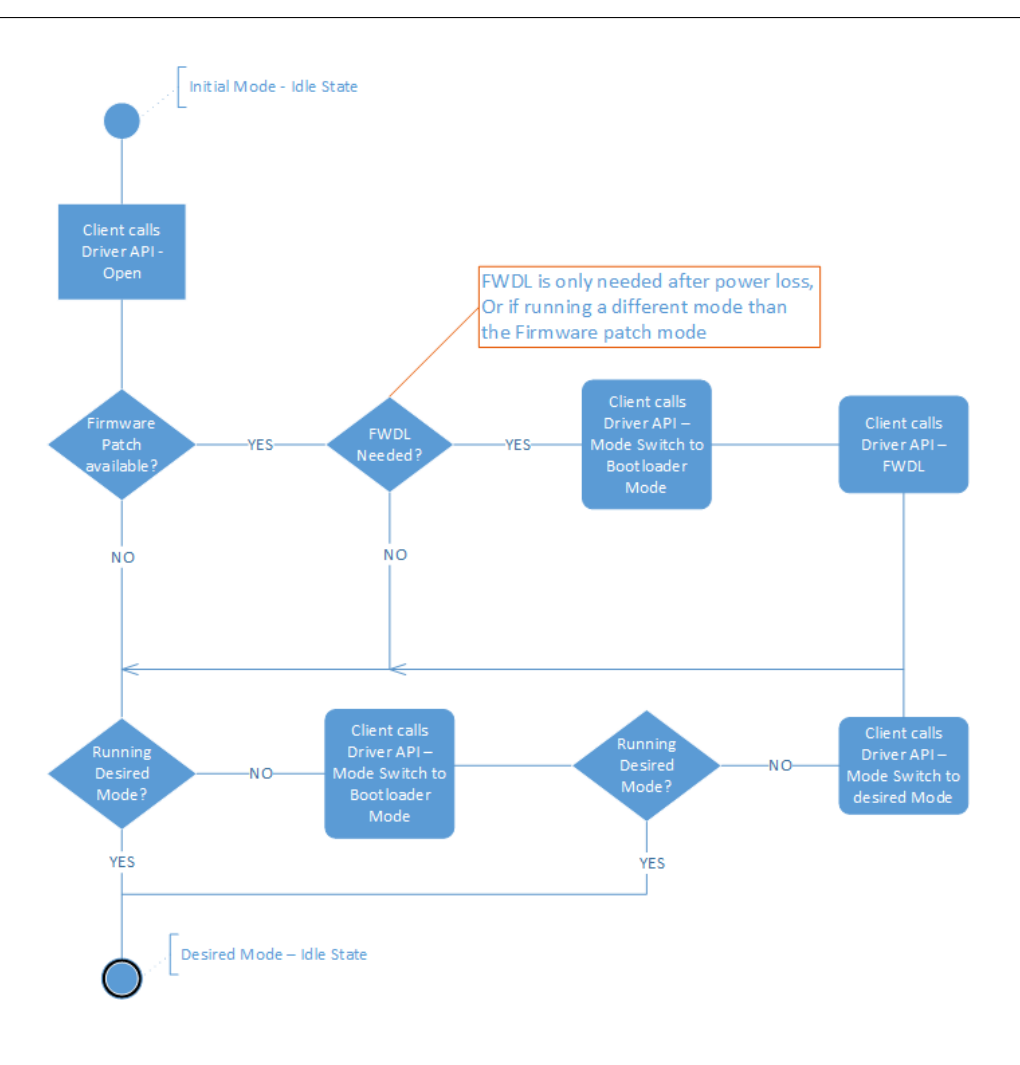

**Application Mode**

The Application mode is the main operational mode of the TMF882X sensor. This mode is used to perform ToF measurements and return measurement data. The Application mode only supports switching modes back to the Bootloader operational mode.

Below is a measurement flowchart diagram in the Application mode with the core driver interface.

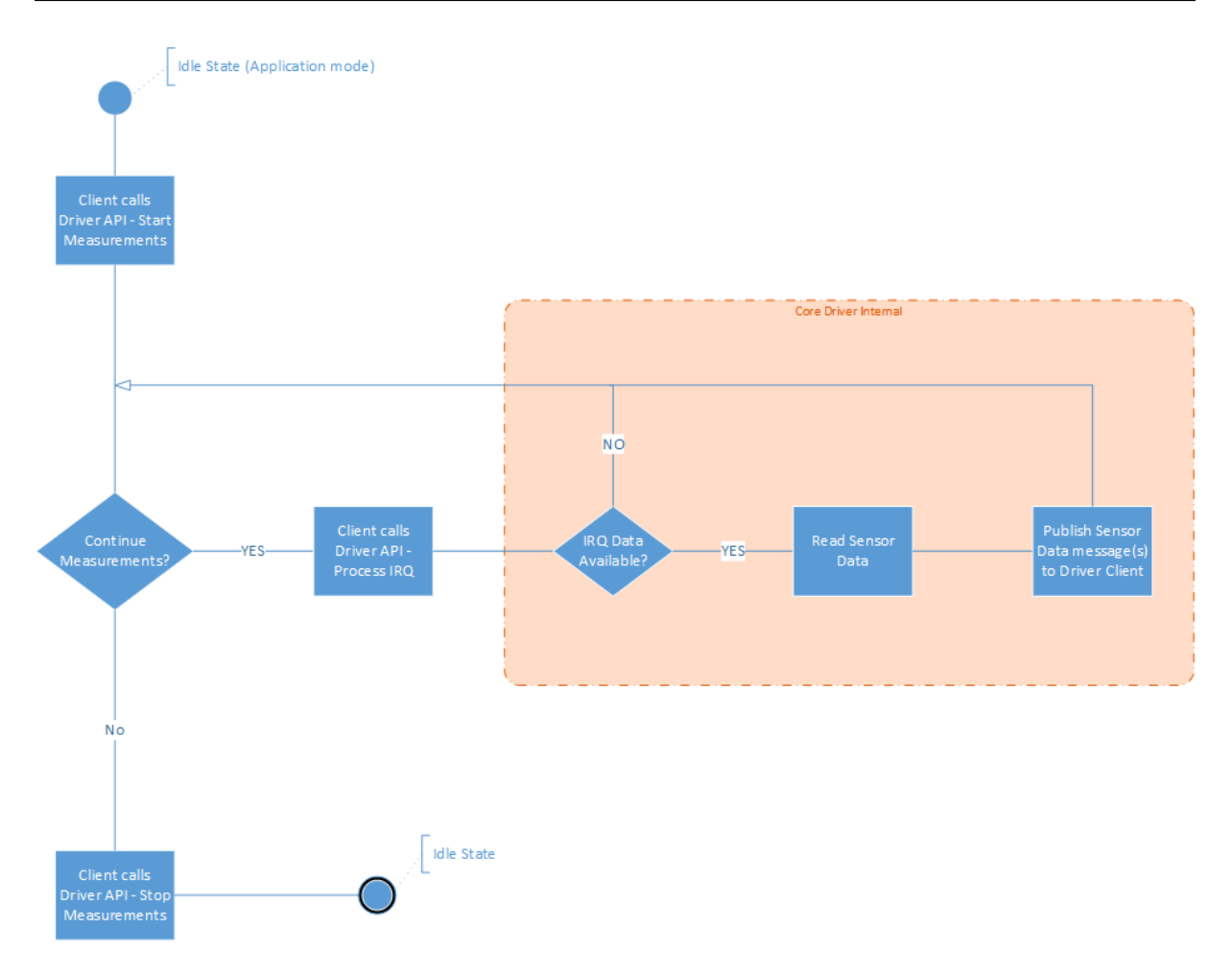

And here is a sequence diagram of the Application mode measurements and data flow within the core driver interface.

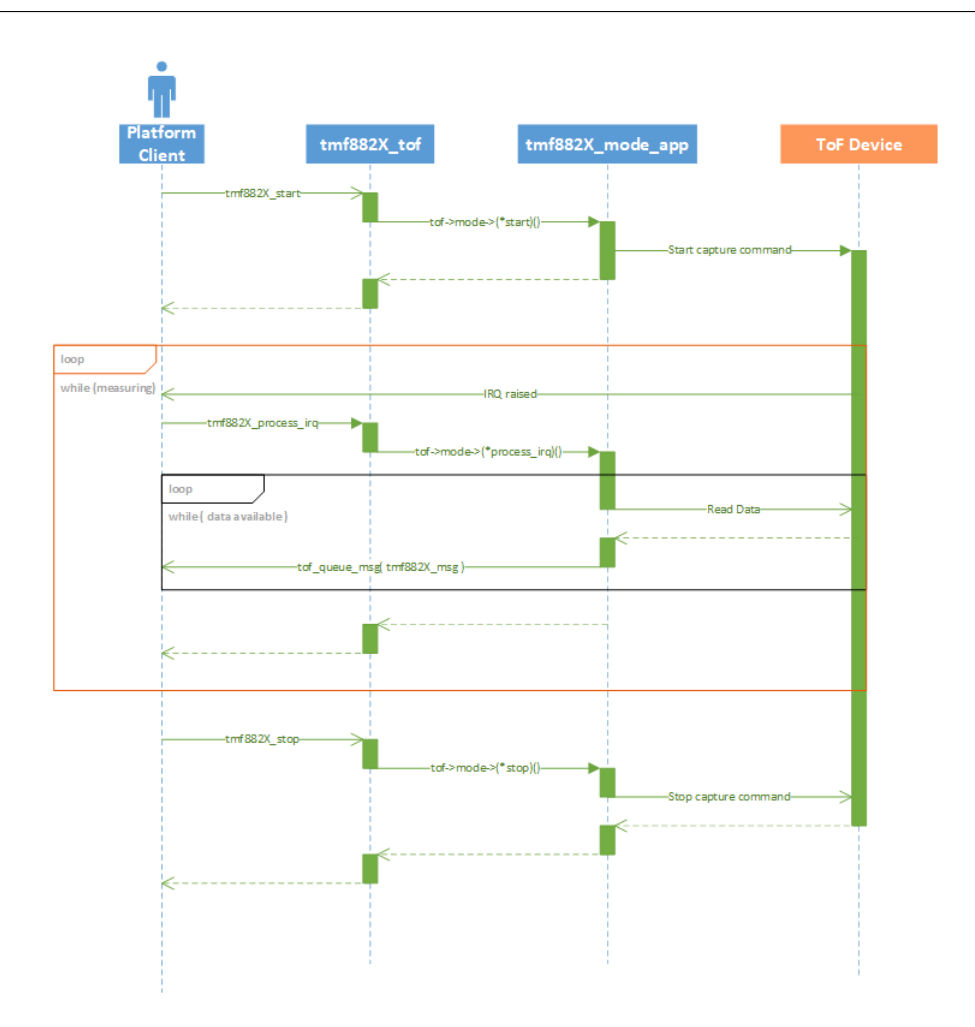

# <span id="page-20-0"></span>**TMF882X Driver Porting Guide**

This document gives an overview of the general changes necessary to port the TMF882X MCU driver to other platforms.

**Core Driver Interface OS Abstraction Layer (OSAL)**

The TMF882X core driver relies on an OSAL layer to abstract I/O, logging, time interfaces, etc. from the core driver functionality.

See the Control / Data Flow graph below:

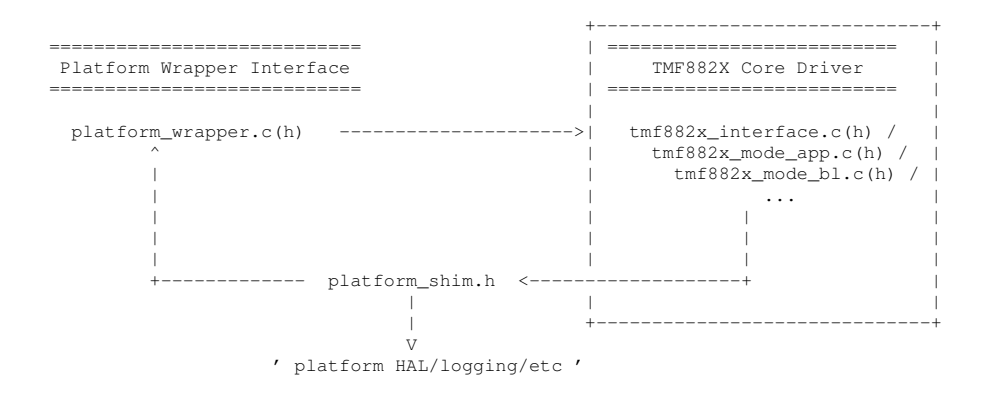

See the module dependency chain below:

 $tmf882x.h$   $\leftarrow$ -+ | | platform\_wrapper.h/c <--+  $\vert$  $\vert$ platform\_shim.h <--+  $\|$ | tmf882x\_host\_interface.h <--+ | | <TMF882X Core Driver Modules>

Abstraction Module descriptions:

#### • [tmf882x.h](#page-69-2)

- **–** Core driver output data types
- **–** This is part of the core driver and should not be changed. Client applications can include this file for parsing output data.
- platform wrapper.c(h)
	- **–** Abstraction layer between core driver and target platform/Client applications
	- **–** purpose of this module is to decouple client applications from the core driver interface. In the reference MCU driver, platform interfaces needed by the core driver in the platform shim.h layer are implemented here.
	- **– This should be re-implemented for porting to new platforms**
- platform\_shim.h
	- **–** part of OSAL/HAL abstraction between the tmf882x core driver and target platform
	- **–** all OSAL interface functions in this file must be implemented for the target platform for full functionality. The only exception are logging functions which are optional
	- **– This should be re-implemented for porting to new platforms**
- [tmf882x\\_host\\_interface.h](#page-75-3)
	- **–** The purpose of this file is to include the target platform interface shim layer. This include is used by the core driver to include the OSAL interface declarations
- TMF882X Core Driver
	- **–** All other files not listed above are considered part of the core driver and should not need to be modified for porting to other target platforms.

# <span id="page-22-0"></span>**Class Index**

# <span id="page-22-1"></span>**3.1 Class List**

Here are the classes, structs, unions and interfaces with brief descriptions:

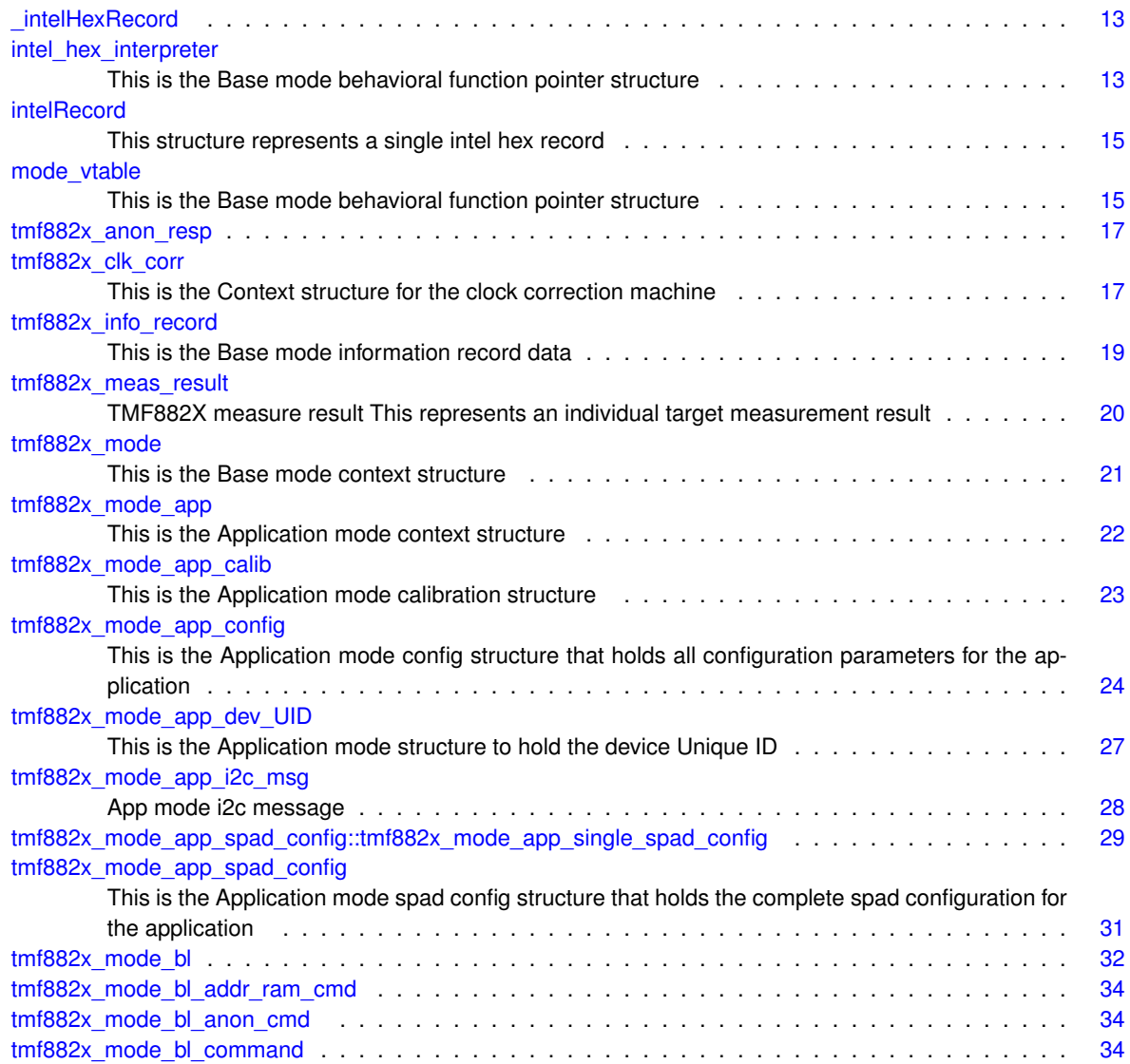

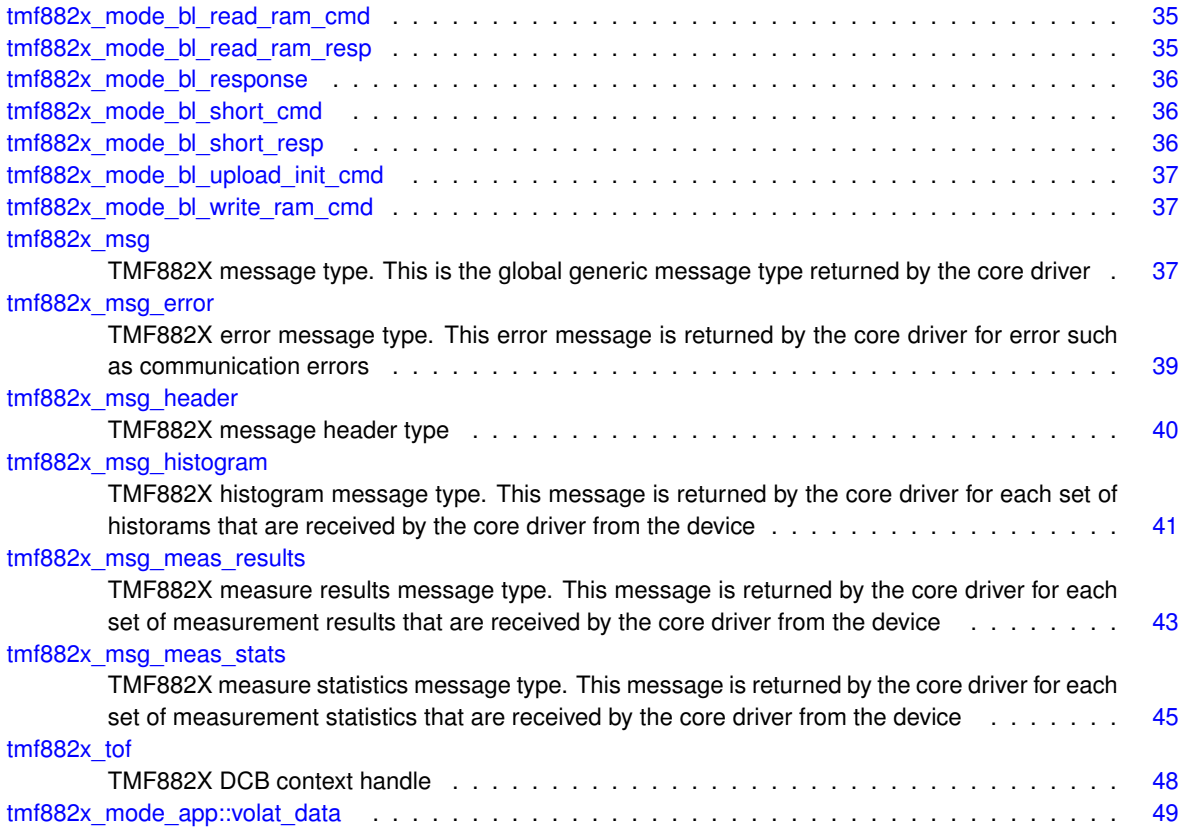

# <span id="page-24-0"></span>**File Index**

# <span id="page-24-1"></span>**4.1 File List**

Here is a list of all documented files with brief descriptions:

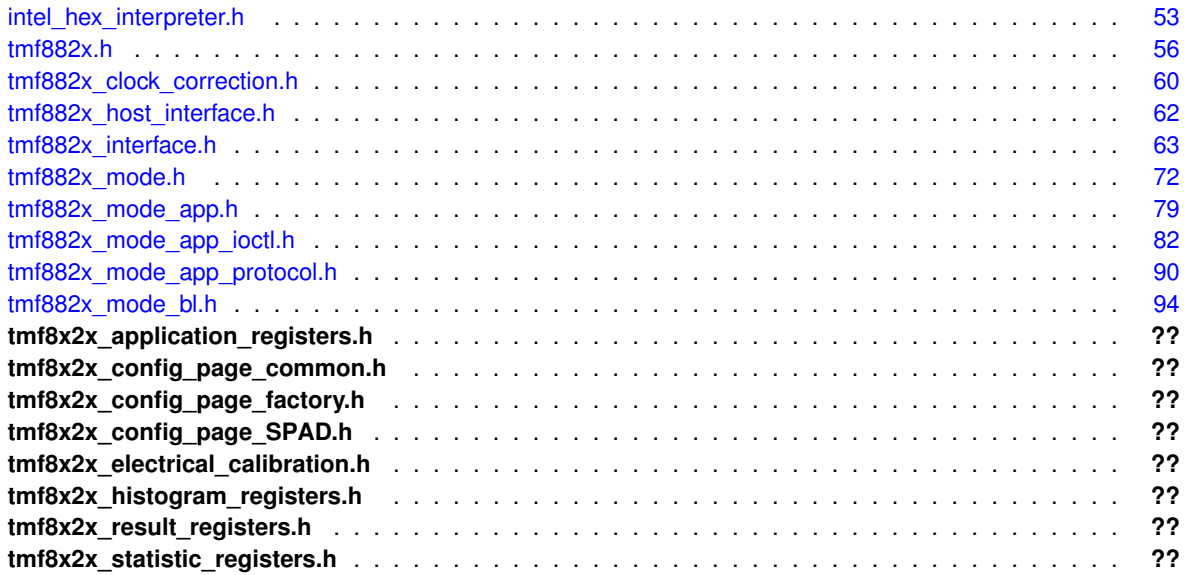

# <span id="page-26-0"></span>**Class Documentation**

## <span id="page-26-1"></span>**5.1 \_intelHexRecord Struct Reference**

### **Public Attributes**

- uint32\_t **ulba**
- uint32\_t **address**
- uint32\_t **length**
- uint8\_t **data** [INTEL\_HEX\_MAX\_RECORD\_DATA\_SIZE]

The documentation for this struct was generated from the following file:

<span id="page-26-3"></span>• [intel\\_hex\\_interpreter.h](#page-66-1)

## <span id="page-26-2"></span>**5.2 intel\_hex\_interpreter Struct Reference**

This is the Base mode behavioral function pointer structure.

#include <intel\_hex\_interpreter.h>

Collaboration diagram for intel\_hex\_interpreter:

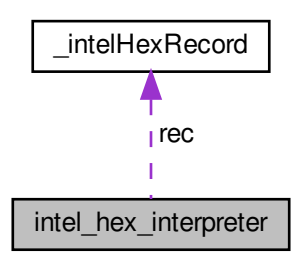

### **Public Attributes**

- const uint8\_t ∗ [hex\\_records](#page-27-7)
- uint32 t hex size
- uint32\_t [count](#page-27-9)
- uint32\_t **last\_addr**
- bool **eof\_reached**
- [intelRecord](#page-27-6) [rec](#page-27-10)

#### <span id="page-27-0"></span>**5.2.1 Detailed Description**

This is the Base mode behavioral function pointer structure.

#### <span id="page-27-9"></span><span id="page-27-1"></span>**5.2.2 Member Data Documentation**

<span id="page-27-2"></span>**5.2.2.1 count**

intel\_hex\_interpreter::count

<span id="page-27-7"></span>This member tracks the position of the interpreter in the parser

#### <span id="page-27-3"></span>**5.2.2.2 hex\_records**

<span id="page-27-8"></span>intel\_hex\_interpreter::hex\_records

This member points to the string buffer containing all of the new-line separated hex records

#### <span id="page-27-4"></span>**5.2.2.3 hex\_size**

<span id="page-27-10"></span>intel\_hex\_interpreter::hex\_size

This member contains the size of the string in [intel\\_hex\\_interpreter::hex\\_records](#page-27-7)

#### <span id="page-27-5"></span>**5.2.2.4 rec**

intel\_hex\_interpreter::rec

This member is used as a temporary buffer for parsing individual records

The documentation for this struct was generated from the following file:

<span id="page-27-6"></span>• [intel\\_hex\\_interpreter.h](#page-66-1)

### <span id="page-28-0"></span>**5.3 intelRecord Struct Reference**

This structure represents a single intel hex record.

```
#include <intel hex interpreter.h>
```
#### <span id="page-28-1"></span>**5.3.1 Detailed Description**

This structure represents a single intel hex record.

The documentation for this struct was generated from the following file:

<span id="page-28-5"></span>• intel hex interpreter.h

### <span id="page-28-2"></span>**5.4 mode\_vtable Struct Reference**

This is the Base mode behavioral function pointer structure.

#include <tmf882x\_mode.h>

#### **Public Attributes**

- uint32 t [tag](#page-29-7)
- int32\_t(∗ [open](#page-29-8) )(struct [tmf882x\\_mode](#page-34-3) ∗self)
- int32\_t(\* [fwdl](#page-29-9) )(struct [tmf882x\\_mode](#page-34-3) ∗self, int32\_t fwdl\_type, const uint8\_t ∗buf, size\_t len)
- int32 t(\* [mode\\_switch](#page-29-10) )(struct [tmf882x\\_mode](#page-34-3) \*self, uint32\_t mode)
- int32\_t(∗ [start](#page-29-11) )(struct [tmf882x\\_mode](#page-34-3) ∗self)
- int32\_t(∗ [stop](#page-29-12) )(struct [tmf882x\\_mode](#page-34-3) ∗self)
- int32\_t(∗ [process\\_irq](#page-29-13) )(struct [tmf882x\\_mode](#page-34-3) ∗self)
- int32\_t(∗ **ioctl** )(struct [tmf882x\\_mode](#page-34-3) ∗self, uint32\_t cmd, const void ∗input, void ∗output)
- void(∗ [close](#page-28-6) )(struct [tmf882x\\_mode](#page-34-3) ∗self)

#### <span id="page-28-3"></span>**5.4.1 Detailed Description**

This is the Base mode behavioral function pointer structure.

#### <span id="page-28-6"></span><span id="page-28-4"></span>**5.4.2 Member Data Documentation**

#### <span id="page-29-0"></span>**5.4.2.1 close**

mode\_vtable::close

This member is the close method call for the current mode

#### **Warning**

<span id="page-29-9"></span>These function pointers should never be called directly, always use the [tmf882x\\_tof](#page-60-5) interface functions.

#### <span id="page-29-1"></span>**5.4.2.2 fwdl**

mode\_vtable::fwdl

<span id="page-29-10"></span>This member is the fwdl method call for the current mode

#### <span id="page-29-2"></span>**5.4.2.3 mode\_switch**

mode\_vtable::mode\_switch

<span id="page-29-8"></span>This member is the mode\_switch method call for the current mode

#### <span id="page-29-3"></span>**5.4.2.4 open**

```
mode_vtable::open
```
<span id="page-29-13"></span>This member is the open method call for the current mode

### <span id="page-29-4"></span>**5.4.2.5 process\_irq**

mode\_vtable::process\_irq

<span id="page-29-11"></span>This member is the process\_irq method call for the current mode

#### <span id="page-29-5"></span>**5.4.2.6 start**

mode\_vtable::start

<span id="page-29-12"></span>This member is the start method call for the current mode

#### <span id="page-29-6"></span>**5.4.2.7 stop**

mode\_vtable::stop

<span id="page-29-7"></span>This member is the stop method call for the current mode

#### <span id="page-30-0"></span>**5.4.2.8 tag**

mode\_vtable::tag

This member is the mode type identifier

The documentation for this struct was generated from the following file:

<span id="page-30-5"></span>• [tmf882x\\_mode.h](#page-85-2)

## <span id="page-30-1"></span>**5.5 tmf882x\_anon\_resp Struct Reference**

#### **Public Attributes**

• uint8\_t **data** [BL\_MSG\_CMD\_MAX\_SIZE]

The documentation for this struct was generated from the following file:

<span id="page-30-6"></span>• [tmf882x\\_mode\\_bl.h](#page-107-3)

## <span id="page-30-2"></span>**5.6 tmf882x\_clk\_corr Struct Reference**

This is the Context structure for the clock correction machine.

#include <tmf882x\_clock\_correction.h>

#### **Public Attributes**

- uint32\_t [first\\_ref](#page-31-8)
- uint32\_t [last\\_ref](#page-31-9)
- uint32\_t [first\\_src](#page-31-10)
- uint32\_t [last\\_src](#page-31-11)
- uint32 t [ratio](#page-31-12)
- uint32 t [iratioQ15](#page-31-13)
- uint32\_t [count](#page-30-7)

### <span id="page-30-3"></span>**5.6.1 Detailed Description**

This is the Context structure for the clock correction machine.

#### <span id="page-30-7"></span><span id="page-30-4"></span>**5.6.2 Member Data Documentation**

<span id="page-31-0"></span>**5.6.2.1 count**

tmf882x\_clk\_corr::count

<span id="page-31-8"></span>This member contains the current number of pairs added to the mapping

<span id="page-31-1"></span>**5.6.2.2 first\_ref**

```
tmf882x_clk_corr::first_ref
```
<span id="page-31-10"></span>This member contains the first reference clock value

<span id="page-31-2"></span>**5.6.2.3 first\_src**

tmf882x\_clk\_corr::first\_src

<span id="page-31-13"></span>This member contains the first source clock value

<span id="page-31-3"></span>**5.6.2.4 iratioQ15**

```
tmf882x_clk_corr::iratioQ15
```
<span id="page-31-9"></span>This member contains the current inverted ratio of source and reference in Q15 fixed point format

<span id="page-31-4"></span>**5.6.2.5 last\_ref**

```
tmf882x_clk_corr::last_ref
```
<span id="page-31-11"></span>This member contains the last reference clock value

<span id="page-31-5"></span>**5.6.2.6 last\_src**

tmf882x\_clk\_corr::last\_src

<span id="page-31-12"></span>This member contains the last source clock value

<span id="page-31-6"></span>**5.6.2.7 ratio**

tmf882x\_clk\_corr::ratio

This member contains the expected ratio of reference and source

The documentation for this struct was generated from the following file:

<span id="page-31-7"></span>• [tmf882x\\_clock\\_correction.h](#page-73-2)

### <span id="page-32-0"></span>**5.7 tmf882x\_info\_record Struct Reference**

This is the Base mode information record data.

#include <tmf882x\_mode.h>

**Public Attributes**

•

```
union {
  struct record {
    uint8_t app_id
    uint8_t min_ver
    uint8_t build_ver
    uint8_t patch_ver
    uint8_t reserved_4
    uint8_t reserved_5
    uint8_t reserved_6
    uint8_t reserved_7
  } record
  uint8_t data [sizeof(struct record)]
};
```
#### <span id="page-32-1"></span>**5.7.1 Detailed Description**

This is the Base mode information record data.

<span id="page-32-2"></span>**5.7.2 Member Data Documentation**

#### <span id="page-32-3"></span>**5.7.2.1 data**

tmf882x\_info\_record::data

<span id="page-32-6"></span>This member is the data buffer of the info record

#### <span id="page-32-4"></span>**5.7.2.2 record**

tmf882x\_info\_record::record

This member is the record struct of the info record

The documentation for this struct was generated from the following file:

<span id="page-32-5"></span>• [tmf882x\\_mode.h](#page-85-2)

### <span id="page-33-0"></span>**5.8 tmf882x\_meas\_result Struct Reference**

TMF882X measure result This represents an individual target measurement result.

#include <tmf882x.h>

#### **Public Attributes**

- uint32\_t [confidence](#page-33-6)
- uint32\_t [distance\\_mm](#page-33-7)
- uint32\_t [channel](#page-33-8)
- uint32 t [ch\\_target\\_idx](#page-33-9)
- uint32\_t [sub\\_capture](#page-34-4)

#### <span id="page-33-1"></span>**5.8.1 Detailed Description**

TMF882X measure result This represents an individual target measurement result.

#### <span id="page-33-9"></span><span id="page-33-2"></span>**5.8.2 Member Data Documentation**

#### <span id="page-33-3"></span>**5.8.2.1 ch\_target\_idx**

tmf882x\_meas\_result::ch\_target\_idx

indicates target index in a given channel

<span id="page-33-8"></span>This is the index of the target detected if the channel detected more than one target.

<span id="page-33-4"></span>**5.8.2.2 channel**

tmf882x\_meas\_result::channel

channel of result

<span id="page-33-6"></span>This is the channel that reported the target

<span id="page-33-5"></span>**5.8.2.3 confidence**

tmf882x\_meas\_result::confidence

confidence level 0 .. no confidence, 0xFFFF .. highest confidence

<span id="page-33-7"></span>This is the confidence level of the result reported

<span id="page-34-0"></span>**5.8.2.4 distance\_mm**

tmf882x\_meas\_result::distance\_mm

distance in mm

<span id="page-34-4"></span>This is the distance reported in millimeters

<span id="page-34-1"></span>**5.8.2.5 sub\_capture**

tmf882x\_meas\_result::sub\_capture

indicates which sub-capture of time-multiplexed measurement

This is the time-multiplexed sub\_capture index of the channel that detected the target. For non-time-multiplexed measurements this value is zero.

The documentation for this struct was generated from the following file:

<span id="page-34-3"></span>• [tmf882x.h](#page-69-2)

## <span id="page-34-2"></span>**5.9 tmf882x\_mode Struct Reference**

This is the Base mode context structure.

#include <tmf882x\_mode.h>

Collaboration diagram for tmf882x\_mode:

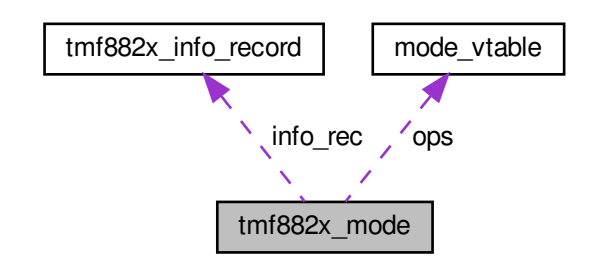

#### **Public Attributes**

- struct [mode\\_vtable](#page-28-5) const ∗ [ops](#page-35-8)
- struct [tmf882x\\_info\\_record](#page-31-7) [info\\_rec](#page-35-9)
- int32 t [debug](#page-35-10)
- void ∗ [priv](#page-35-11)

#### <span id="page-35-0"></span>**5.9.1 Detailed Description**

This is the Base mode context structure.

<span id="page-35-10"></span><span id="page-35-1"></span>**5.9.2 Member Data Documentation**

<span id="page-35-2"></span>**5.9.2.1 debug**

tmf882x\_mode::debug

<span id="page-35-9"></span>This member is the debug flag of the current mode

<span id="page-35-3"></span>**5.9.2.2 info\_rec**

tmf882x\_mode::info\_rec

<span id="page-35-8"></span>This member is the [tmf882x\\_info\\_record](#page-31-7) of the current mode

<span id="page-35-4"></span>**5.9.2.3 ops**

tmf882x\_mode::ops

<span id="page-35-11"></span>This member is the mode vtable of the current mode

<span id="page-35-5"></span>**5.9.2.4 priv**

#### tmf882x\_mode::priv

This member is the user-private context of the current mode

The documentation for this struct was generated from the following file:

<span id="page-35-7"></span>• tmf882x mode.h

### <span id="page-35-6"></span>**5.10 tmf882x\_mode\_app Struct Reference**

This is the Application mode context structure.

#include <tmf882x\_mode\_app.h>

Collaboration diagram for tmf882x\_mode\_app:

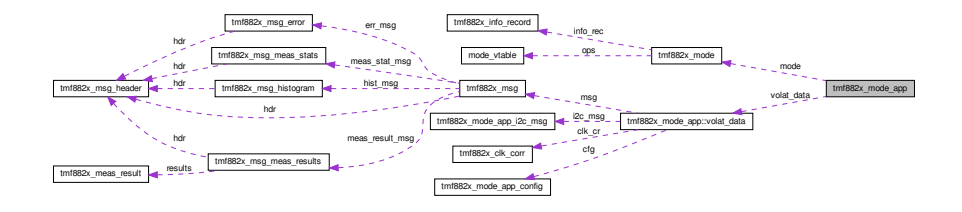
## **Classes**

• struct [volat\\_data](#page-62-0)

## **Public Attributes**

- struct [tmf882x\\_mode](#page-34-0) [mode](#page-36-0)
- struct tmf882x mode\_app::[volat\\_data](#page-36-1) volat\_data

## **5.10.1 Detailed Description**

This is the Application mode context structure.

<span id="page-36-0"></span>**5.10.2 Member Data Documentation**

## **5.10.2.1 mode**

tmf882x\_mode\_app::mode

<span id="page-36-1"></span>This member is the tmf882x mode base class structure

#### **5.10.2.2 volat\_data**

#### [tmf882x\\_mode\\_app::volat\\_data](#page-62-0)

This member is all of the volatile data within the application mode context structure

The documentation for this struct was generated from the following file:

• [tmf882x\\_mode\\_app.h](#page-92-0)

## **5.11 tmf882x\_mode\_app\_calib Struct Reference**

This is the Application mode calibration structure.

```
#include <tmf882x_mode_app_ioctl.h>
```
## **Public Attributes**

- uint8\_t [data](#page-37-0) [TMF882X\_MAX\_CALIB\_SIZE]
- uint32 t [calib\\_len](#page-37-1)

## **5.11.1 Detailed Description**

This is the Application mode calibration structure.

<span id="page-37-1"></span>**5.11.2 Member Data Documentation**

**5.11.2.1 calib\_len**

tmf882x\_mode\_app\_calib::calib\_len

<span id="page-37-0"></span>Length of calibration data in calibration data buffer

**5.11.2.2 data**

tmf882x\_mode\_app\_calib::data

Calibration data buffer

The documentation for this struct was generated from the following file:

<span id="page-37-2"></span>• tmf882x mode app ioctl.h

# **5.12 tmf882x\_mode\_app\_config Struct Reference**

This is the Application mode config structure that holds all configuration parameters for the application.

#include <tmf882x\_mode\_app\_ioctl.h>

## **Public Attributes**

- uint16\_t [report\\_period\\_ms](#page-39-0)
- uint16\_t [kilo\\_iterations](#page-39-1)
- uint16\_t [low\\_threshold](#page-39-2)
- uint16\_t [high\\_threshold](#page-38-0)
- uint32\_t [zone\\_mask](#page-40-0)
- uint8\_t [persistence](#page-39-3)
- uint8\_t [confidence\\_threshold](#page-38-1)
- uint8\_t [gpio\\_0](#page-38-2)
- uint8\_t [gpio\\_1](#page-38-3)
- uint8\_t [power\\_cfg](#page-39-4)
- uint8\_t [spad\\_map\\_id](#page-39-5)
- uint32\_t [alg\\_setting](#page-38-4)
- uint8\_t [histogram\\_dump](#page-38-5)
- uint8\_t [spread\\_spectrum](#page-39-6)
- uint8 t [i2c\\_slave\\_addr](#page-38-6)
- uint16\_t [oscillator\\_trim](#page-39-7)

## **5.12.1 Detailed Description**

This is the Application mode config structure that holds all configuration parameters for the application.

<span id="page-38-4"></span>**5.12.2 Member Data Documentation**

#### **5.12.2.1 alg\_setting**

tmf882x\_mode\_app\_config::alg\_setting

<span id="page-38-1"></span>Algorithm setting configuration

## **5.12.2.2 confidence\_threshold**

tmf882x\_mode\_app\_config::confidence\_threshold

#### <span id="page-38-2"></span>Confidence threshold for generating interrupts

## **5.12.2.3 gpio\_0**

tmf882x\_mode\_app\_config::gpio\_0

## <span id="page-38-3"></span>GPIO 0 config settings

#### **5.12.2.4 gpio\_1**

tmf882x\_mode\_app\_config::gpio\_1

## <span id="page-38-0"></span>GPIO\_1 config settings

**5.12.2.5 high\_threshold**

tmf882x\_mode\_app\_config::high\_threshold

#### <span id="page-38-5"></span>High distance threshold setting triggering interrupts

## **5.12.2.6 histogram\_dump**

tmf882x\_mode\_app\_config::histogram\_dump

#### <span id="page-38-6"></span>Histogram dump configuration

#### **5.12.2.7 i2c\_slave\_addr**

tmf882x\_mode\_app\_config::i2c\_slave\_addr

<span id="page-39-1"></span>I2C slave address configuration

**5.12.2.8 kilo\_iterations**

tmf882x\_mode\_app\_config::kilo\_iterations

<span id="page-39-2"></span>Iterations ∗ 1024 for measurements

**5.12.2.9 low\_threshold**

tmf882x\_mode\_app\_config::low\_threshold

<span id="page-39-7"></span>Low distance threshold setting triggering interrupts

**5.12.2.10 oscillator\_trim**

tmf882x\_mode\_app\_config::oscillator\_trim

<span id="page-39-3"></span>Sensor Oscillator trim value

## **5.12.2.11 persistence**

tmf882x\_mode\_app\_config::persistence

<span id="page-39-4"></span>Persistence setting for generating interrupts

**5.12.2.12 power\_cfg**

tmf882x\_mode\_app\_config::power\_cfg

<span id="page-39-0"></span>Power configuration settings

**5.12.2.13 report\_period\_ms**

tmf882x\_mode\_app\_config::report\_period\_ms

## <span id="page-39-5"></span>Result reporting period in milliseconds

**5.12.2.14 spad\_map\_id**

tmf882x\_mode\_app\_config::spad\_map\_id

<span id="page-39-6"></span>Spad map identifier

**5.12.2.15 spread\_spectrum**

tmf882x\_mode\_app\_config::spread\_spectrum

<span id="page-40-0"></span>Spread Spectrum configuration

**5.12.2.16 zone\_mask**

tmf882x\_mode\_app\_config::zone\_mask

Zone mask for disabling interrupts for certain channels

The documentation for this struct was generated from the following file:

• [tmf882x\\_mode\\_app\\_ioctl.h](#page-95-0)

## **5.13 tmf882x\_mode\_app\_dev\_UID Struct Reference**

This is the Application mode structure to hold the device Unique ID.

```
#include <tmf882x_mode_app_ioctl.h>
```
## **Public Attributes**

• char [uid](#page-40-1) [32]

## **5.13.1 Detailed Description**

This is the Application mode structure to hold the device Unique ID.

#### <span id="page-40-1"></span>**5.13.2 Member Data Documentation**

**5.13.2.1 uid**

tmf882x\_mode\_app\_dev\_UID::uid

Unique Identifier (UID) string

The documentation for this struct was generated from the following file:

#### <span id="page-40-2"></span>• [tmf882x\\_mode\\_app\\_ioctl.h](#page-95-0)

# **5.14 tmf882x\_mode\_app\_i2c\_msg Struct Reference**

## App mode i2c message.

#include <tmf882x\_mode\_app.h>

## **Public Attributes**

- uint8\_t [rid](#page-42-0)
- uint8 t [cmd](#page-41-0)
- uint8\_t [tid](#page-42-1)
- uint16 t [size](#page-42-2)
- uint8\_t [cfg\\_id](#page-41-1)
- uint8\_t [pckt\\_size](#page-42-3)
- uint8\_t [pckt\\_num](#page-41-2)
- uint8\_t [buf](#page-41-3) [\[APP\\_MAX\\_MSG\\_SIZE\]](#page-94-0)

## **5.14.1 Detailed Description**

App mode i2c message.

## <span id="page-41-3"></span>**5.14.2 Member Data Documentation**

**5.14.2.1 buf**

tmf882x\_mode\_app\_i2c\_msg::buf

<span id="page-41-1"></span>This member is the message data buffer

**5.14.2.2 cfg\_id**

tmf882x\_mode\_app\_i2c\_msg::cfg\_id

<span id="page-41-0"></span>This member is the subcapture configuration ID or breakpoint number

**5.14.2.3 cmd**

tmf882x\_mode\_app\_i2c\_msg::cmd

<span id="page-41-2"></span>This member is the command message id for sending messages

## **5.14.2.4 pckt\_num**

tmf882x\_mode\_app\_i2c\_msg::pckt\_num

<span id="page-42-3"></span>This member is the subpacket number in the total message

**5.14.2.5 pckt\_size**

tmf882x\_mode\_app\_i2c\_msg::pckt\_size

<span id="page-42-0"></span>This member is the subpacket payload size

**5.14.2.6 rid**

tmf882x\_mode\_app\_i2c\_msg::rid

<span id="page-42-2"></span>This member is the return message id for receiving messages,

**5.14.2.7 size**

```
tmf882x_mode_app_i2c_msg::size
```
<span id="page-42-1"></span>This member is the size of the data buffer in the message

**5.14.2.8 tid**

tmf882x\_mode\_app\_i2c\_msg::tid

This member is the monotonically-increasing Transaction ID

The documentation for this struct was generated from the following file:

<span id="page-42-4"></span>• [tmf882x\\_mode\\_app.h](#page-92-0)

# **5.15 tmf882x\_mode\_app\_spad\_config::tmf882x\_mode\_app\_single\_spad\_config Struct Reference**

**Public Attributes**

- int8\_t [xoff\\_q1](#page-43-0)
- int8\_t [yoff\\_q1](#page-43-1)
- uint8 t [xsize](#page-43-2)
- uint8 t [ysize](#page-43-3)
- uint8 t [spad\\_mask](#page-43-4) [TMF8X2X\_COM\_MAX\_SPAD\_SIZE]
- uint8\_t [spad\\_map](#page-43-5) [TMF8X2X\_COM\_MAX\_SPAD\_SIZE]

#### <span id="page-43-5"></span>**5.15.1 Member Data Documentation**

## **5.15.1.1 spad\_map**

tmf882x\_mode\_app\_spad\_config::tmf882x\_mode\_app\_single\_spad\_config::spad\_map

<span id="page-43-4"></span>Spad channel mapping for measurement (channels 1 - 9)

**5.15.1.2 spad\_mask**

tmf882x\_mode\_app\_spad\_config::tmf882x\_mode\_app\_single\_spad\_config::spad\_mask

<span id="page-43-0"></span>Spad enable mask configuration (1 enable, 0 disable)

## **5.15.1.3 xoff\_q1**

tmf882x\_mode\_app\_spad\_config::tmf882x\_mode\_app\_single\_spad\_config::xoff\_q1

#### <span id="page-43-2"></span>X-direction offset in Q1 format

#### **5.15.1.4 xsize**

tmf882x\_mode\_app\_spad\_config::tmf882x\_mode\_app\_single\_spad\_config::xsize

#### <span id="page-43-1"></span>Size of spad map in X-direction

#### **5.15.1.5 yoff\_q1**

tmf882x\_mode\_app\_spad\_config::tmf882x\_mode\_app\_single\_spad\_config::yoff\_q1

## <span id="page-43-3"></span>Y-direction offset in Q1 format

## **5.15.1.6 ysize**

tmf882x\_mode\_app\_spad\_config::tmf882x\_mode\_app\_single\_spad\_config::ysize

## Size of spad map in Y-direction

The documentation for this struct was generated from the following file:

• [tmf882x\\_mode\\_app\\_ioctl.h](#page-95-0)

## **5.16 tmf882x\_mode\_app\_spad\_config Struct Reference**

This is the Application mode spad config structure that holds the complete spad configuration for the application.

#include <tmf882x\_mode\_app\_ioctl.h>

Collaboration diagram for tmf882x\_mode\_app\_spad\_config:

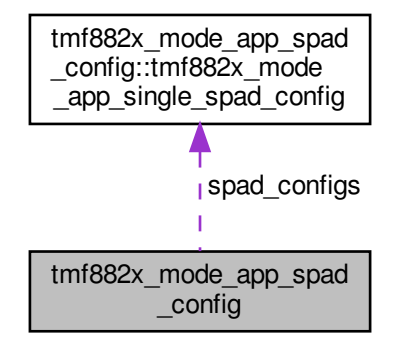

## **Classes**

• struct [tmf882x\\_mode\\_app\\_single\\_spad\\_config](#page-42-4)

## **Public Attributes**

- struct [tmf882x\\_mode\\_app\\_spad\\_config::tmf882x\\_mode\\_app\\_single\\_spad\\_config](#page-42-4) [spad\\_configs](#page-45-0) [TMF8X2← X\_MAX\_CONFIGURATIONS]
- uint32\_t [num\\_spad\\_configs](#page-44-0)

## **5.16.1 Detailed Description**

This is the Application mode spad config structure that holds the complete spad configuration for the application.

## <span id="page-44-0"></span>**5.16.2 Member Data Documentation**

#### **5.16.2.1 num\_spad\_configs**

tmf882x\_mode\_app\_spad\_config::num\_spad\_configs

The number of spad configurations in tmf882x\_mode\_app\_spad\_configs::spad\_configs

**Note**

<span id="page-45-0"></span>The spad enable mask and map size should be 'ysize' ∗ 'xsize' in length

**5.16.2.2 spad\_configs**

tmf882x\_mode\_app\_spad\_config::spad\_configs

The list of spad configurations

The documentation for this struct was generated from the following file:

<span id="page-45-1"></span>• [tmf882x\\_mode\\_app\\_ioctl.h](#page-95-0)

## **5.17 tmf882x\_mode\_bl Struct Reference**

#include <tmf882x\_mode\_bl.h>

Collaboration diagram for tmf882x\_mode\_bl:

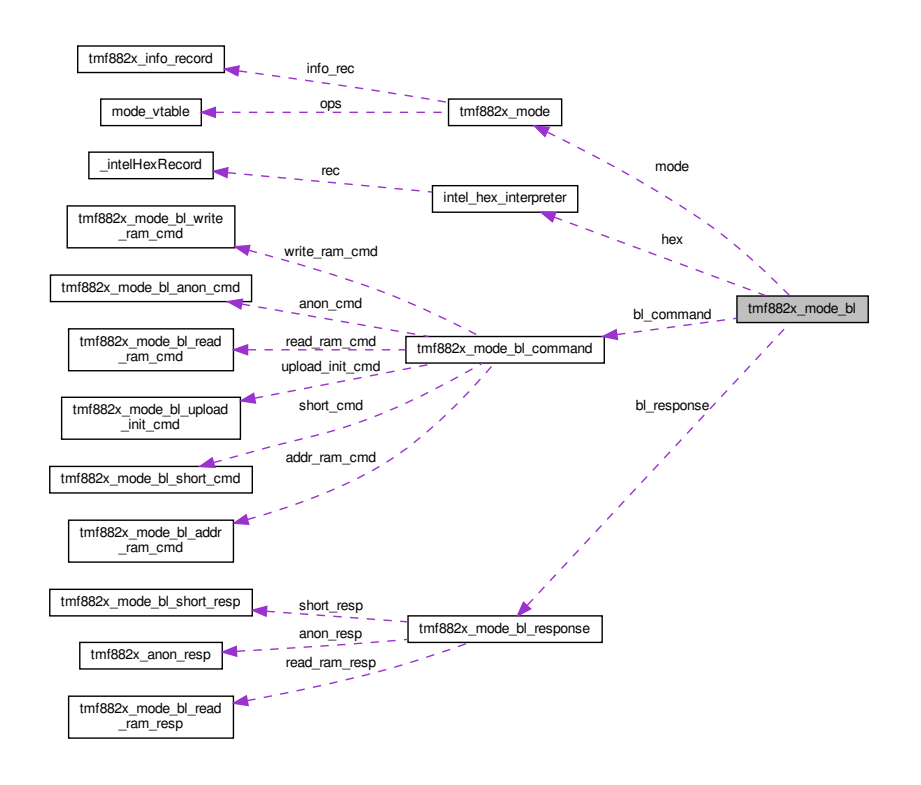

## **Public Attributes**

- struct [tmf882x\\_mode](#page-34-0) [mode](#page-46-0)
- struct [intel\\_hex\\_interpreter](#page-26-0) [hex](#page-46-1)
- union [tmf882x\\_mode\\_bl\\_command](#page-47-0) [bl\\_command](#page-46-2)
- union [tmf882x\\_mode\\_bl\\_response](#page-48-0) [bl\\_response](#page-46-3)

#### **5.17.1 Detailed Description**

This is the Bootloader mode context structure

<span id="page-46-2"></span>**5.17.2 Member Data Documentation**

#### **5.17.2.1 bl\_command**

union [tmf882x\\_mode\\_bl\\_command](#page-47-0) tmf882x\_mode\_bl::bl\_command

<span id="page-46-3"></span>This member is the bootloader command

#### **5.17.2.2 bl\_response**

union [tmf882x\\_mode\\_bl\\_response](#page-48-0) tmf882x\_mode\_bl::bl\_response

<span id="page-46-1"></span>This member is the bootloader command response

**5.17.2.3 hex**

struct [intel\\_hex\\_interpreter](#page-26-0) tmf882x\_mode\_bl::hex

<span id="page-46-0"></span>This member is the Intel Hex Interpreter context

#### **5.17.2.4 mode**

struct [tmf882x\\_mode](#page-34-0) tmf882x\_mode\_bl::mode

This member is the Base mode context

The documentation for this struct was generated from the following file:

<span id="page-46-4"></span>• [tmf882x\\_mode\\_bl.h](#page-107-0)

## **5.18 tmf882x\_mode\_bl\_addr\_ram\_cmd Struct Reference**

## **Public Attributes**

- uint8\_t **command**
- uint8\_t **size**
- uint8\_t **addr\_lsb**
- uint8\_t **addr\_msb**
- uint8\_t **chksum**
- uint8\_t **reserved** [BL\_MAX\_DATA\_SZ 2]

The documentation for this struct was generated from the following file:

<span id="page-47-1"></span>• [tmf882x\\_mode\\_bl.h](#page-107-0)

# **5.19 tmf882x\_mode\_bl\_anon\_cmd Struct Reference**

## **Public Attributes**

• uint8\_t **data** [BL\_MSG\_CMD\_MAX\_SIZE]

The documentation for this struct was generated from the following file:

<span id="page-47-0"></span>• [tmf882x\\_mode\\_bl.h](#page-107-0)

## **5.20 tmf882x\_mode\_bl\_command Union Reference**

Collaboration diagram for tmf882x\_mode\_bl\_command:

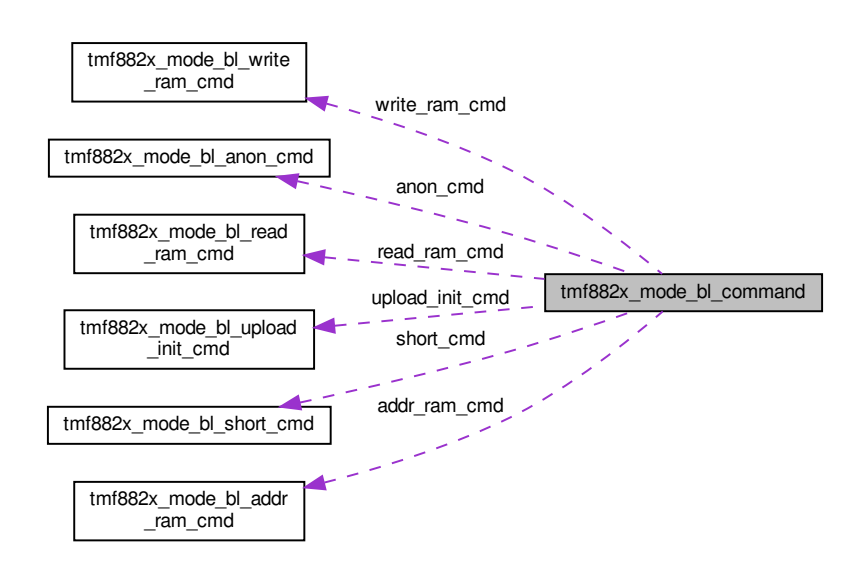

## **Public Attributes**

- struct [tmf882x\\_mode\\_bl\\_anon\\_cmd](#page-47-1) **anon\_cmd**
- struct [tmf882x\\_mode\\_bl\\_addr\\_ram\\_cmd](#page-46-4) **addr\_ram\_cmd**
- struct [tmf882x\\_mode\\_bl\\_write\\_ram\\_cmd](#page-50-0) **write\_ram\_cmd**
- struct [tmf882x\\_mode\\_bl\\_read\\_ram\\_cmd](#page-48-1) **read\_ram\_cmd**
- struct [tmf882x\\_mode\\_bl\\_upload\\_init\\_cmd](#page-49-0) **upload\_init\_cmd**
- struct [tmf882x\\_mode\\_bl\\_short\\_cmd](#page-49-1) **short\_cmd**

The documentation for this union was generated from the following file:

<span id="page-48-1"></span>• tmf882x mode bl.h

## **5.21 tmf882x\_mode\_bl\_read\_ram\_cmd Struct Reference**

## **Public Attributes**

- uint8\_t **command**
- uint8\_t **size**
- uint8\_t **num\_bytes**
- uint8\_t **chksum**
- uint8 t **reserved** [BL\_MAX\_DATA\_SZ 1]

The documentation for this struct was generated from the following file:

<span id="page-48-2"></span>• [tmf882x\\_mode\\_bl.h](#page-107-0)

## **5.22 tmf882x\_mode\_bl\_read\_ram\_resp Struct Reference**

## **Public Attributes**

- uint8\_t **status**
- uint8\_t **size**
- uint8\_t **data** [BL\_MSG\_CMD\_MAX\_SIZE+1]

The documentation for this struct was generated from the following file:

• [tmf882x\\_mode\\_bl.h](#page-107-0)

<span id="page-48-0"></span>**Generated by Doxygen**

## **5.23 tmf882x\_mode\_bl\_response Union Reference**

Collaboration diagram for tmf882x\_mode\_bl\_response:

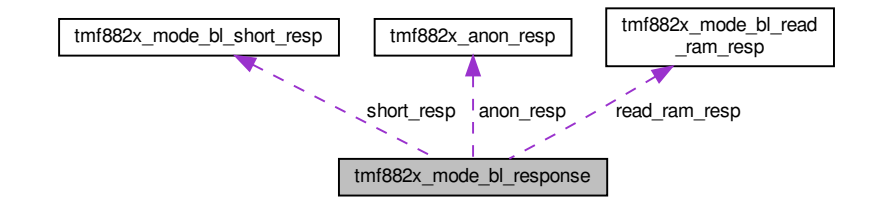

## **Public Attributes**

- struct [tmf882x\\_anon\\_resp](#page-30-0) **anon\_resp**
- struct [tmf882x\\_mode\\_bl\\_read\\_ram\\_resp](#page-48-2) **read\_ram\_resp**
- struct [tmf882x\\_mode\\_bl\\_short\\_resp](#page-49-2) **short\_resp**

The documentation for this union was generated from the following file:

<span id="page-49-1"></span>• [tmf882x\\_mode\\_bl.h](#page-107-0)

## **5.24 tmf882x\_mode\_bl\_short\_cmd Struct Reference**

#### **Public Attributes**

- uint8\_t **command**
- uint8\_t **size**
- uint8\_t **chksum**
- uint8\_t **reserved** [BL\_MAX\_DATA\_SZ]

The documentation for this struct was generated from the following file:

<span id="page-49-2"></span>• [tmf882x\\_mode\\_bl.h](#page-107-0)

## **5.25 tmf882x\_mode\_bl\_short\_resp Struct Reference**

## **Public Attributes**

- uint8\_t **status**
- uint8\_t **size**
- uint8\_t **reserved** [BL\_MSG\_CMD\_MAX\_SIZE 3]
- uint8\_t **chksum**

The documentation for this struct was generated from the following file:

<span id="page-49-0"></span>• [tmf882x\\_mode\\_bl.h](#page-107-0)

## **5.26 tmf882x\_mode\_bl\_upload\_init\_cmd Struct Reference**

**Public Attributes**

- uint8\_t **command**
- uint8\_t **size**
- uint8\_t **seed**
- uint8\_t **chksum**
- uint8\_t **reserved** [BL\_MAX\_DATA\_SZ 1]

The documentation for this struct was generated from the following file:

<span id="page-50-0"></span>• [tmf882x\\_mode\\_bl.h](#page-107-0)

## **5.27 tmf882x\_mode\_bl\_write\_ram\_cmd Struct Reference**

**Public Attributes**

- uint8\_t **command**
- uint8\_t **size**
- uint8\_t **data** [BL\_MAX\_DATA\_SZ+1]

The documentation for this struct was generated from the following file:

<span id="page-50-1"></span>• [tmf882x\\_mode\\_bl.h](#page-107-0)

## **5.28 tmf882x\_msg Struct Reference**

TMF882X message type. This is the global generic message type returned by the core driver.

#include <tmf882x.h>

Collaboration diagram for tmf882x\_msg:

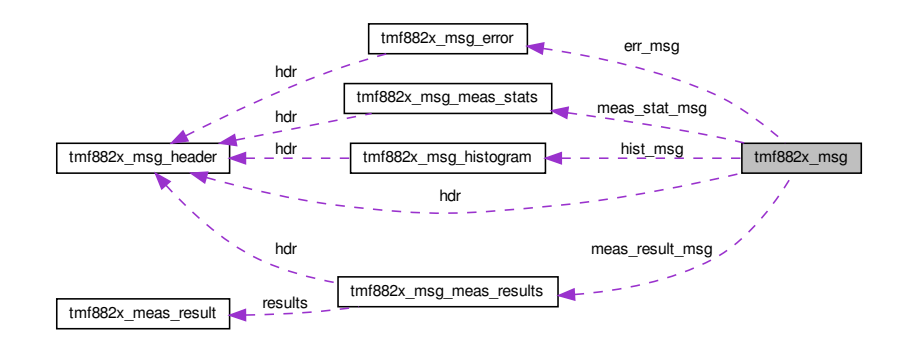

## **Public Attributes**

•

```
union {
 struct tmf882x_msg_header hdr
 struct tmf882x_msg_error err_msg
 struct tmf882x_msg_histogram hist_msg
 struct tmf882x_msg_meas_results meas_result_msg
 struct tmf882x_msg_meas_stats meas_stat_msg
 uint8_t msg_buf [TMF882X_MAX_MSG_SIZE]
};
```
## **5.28.1 Detailed Description**

TMF882X message type. This is the global generic message type returned by the core driver.

**5.28.2 Member Data Documentation**

**5.28.2.1 err\_msg**

tmf882x\_msg::err\_msg

This is the error message struct [tmf882x\\_msg\\_error](#page-52-0)

**5.28.2.2 hdr**

tmf882x\_msg::hdr

This is the message header struct [tmf882x\\_msg\\_header](#page-53-0)

**5.28.2.3 hist\_msg**

tmf882x\_msg::hist\_msg

This is the histogram message struct [tmf882x\\_msg\\_histogram](#page-54-0)

**5.28.2.4 meas\_result\_msg**

tmf882x\_msg::meas\_result\_msg

This is the results message struct [tmf882x\\_msg\\_meas\\_results](#page-56-0)

**5.28.2.5 meas\_stat\_msg**

tmf882x\_msg::meas\_stat\_msg

This is the statistics message struct [tmf882x\\_msg\\_meas\\_stats](#page-58-0)

**5.28.2.6 msg\_buf**

```
tmf882x_msg::msg_buf
```
This is the low level buffer used to hold the message

The documentation for this struct was generated from the following file:

<span id="page-52-0"></span>• [tmf882x.h](#page-69-0)

## **5.29 tmf882x\_msg\_error Struct Reference**

TMF882X error message type. This error message is returned by the core driver for error such as communication errors.

#include <tmf882x.h>

Collaboration diagram for tmf882x\_msg\_error:

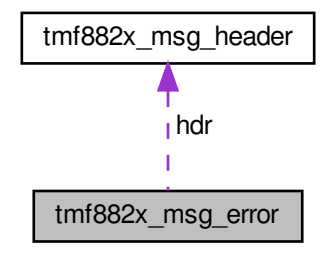

**Public Attributes**

- struct [tmf882x\\_msg\\_header](#page-53-0) [hdr](#page-53-1)
- uint32 t [err\\_code](#page-53-2)

#### **5.29.1 Detailed Description**

TMF882X error message type. This error message is returned by the core driver for error such as communication errors.

## <span id="page-53-2"></span>**5.29.2 Member Data Documentation**

**5.29.2.1 err\_code**

tmf882x\_msg\_error::err\_code

<span id="page-53-1"></span>This is the error code identifier

**5.29.2.2 hdr**

tmf882x\_msg\_error::hdr

This is the error message header struct [tmf882x\\_msg\\_header](#page-53-0)

The documentation for this struct was generated from the following file:

<span id="page-53-0"></span>• [tmf882x.h](#page-69-0)

# **5.30 tmf882x\_msg\_header Struct Reference**

#### TMF882X message header type.

```
#include <tmf882x.h>
```
## **Public Attributes**

- uint32 t [msg\\_id](#page-53-3)
- uint32 t [msg\\_len](#page-53-4)

## **5.30.1 Detailed Description**

TMF882X message header type.

<span id="page-53-3"></span>**5.30.2 Member Data Documentation**

## **5.30.2.1 msg\_id**

tmf882x\_msg\_header::msg\_id

<span id="page-53-4"></span>This member holds the message identifier code

**5.30.2.2 msg\_len**

tmf882x\_msg\_header::msg\_len

This member holds the message length (including the header)

The documentation for this struct was generated from the following file:

<span id="page-54-0"></span>• [tmf882x.h](#page-69-0)

# **5.31 tmf882x\_msg\_histogram Struct Reference**

TMF882X histogram message type. This message is returned by the core driver for each set of historams that are received by the core driver from the device.

#include <tmf882x.h>

Collaboration diagram for tmf882x\_msg\_histogram:

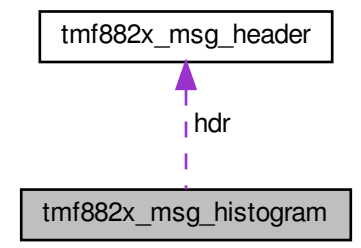

## **Public Attributes**

- struct [tmf882x\\_msg\\_header](#page-53-0) [hdr](#page-55-0)
- uint32 t [capture\\_num](#page-55-1)
- uint32 t [sub\\_capture](#page-55-2)
- uint32 t [histogram\\_type](#page-55-3)
- uint32 t [num\\_tdc](#page-55-4)
- uint32 t [num\\_bins](#page-55-5)
- uint32\_t [bins](#page-55-6) [\[TMF882X\\_HIST\\_NUM\\_TDC\]](#page-70-0)[\[TMF882X\\_HIST\\_NUM\\_BINS\]](#page-70-1)

#### **5.31.1 Detailed Description**

TMF882X histogram message type. This message is returned by the core driver for each set of historams that are received by the core driver from the device.

#### <span id="page-55-6"></span>**5.31.2 Member Data Documentation**

**5.31.2.1 bins**

tmf882x\_msg\_histogram::bins

<span id="page-55-1"></span>These are the histogram bin values for each TDC. There are two channels per TDC, the first channel histogram occupies bins [0 : [TMF882X\\_HIST\\_NUM\\_BINS/](#page-70-1)2 - 1], the 2nd channel occupies bins [\[TMF882X\\_HIST\\_NUM\\_BI](#page-70-1)← [NS/](#page-70-1)2 : [TMF882X\\_HIST\\_NUM\\_BINS](#page-70-1) - 1]

**5.31.2.2 capture\_num**

tmf882x\_msg\_histogram::capture\_num

<span id="page-55-0"></span>This is the capture number that this set of histograms is associated with. The capture\_num will match the struct [tmf882x\\_msg\\_meas\\_results::result\\_num](#page-57-0)

**5.31.2.3 hdr**

tmf882x\_msg\_histogram::hdr

<span id="page-55-3"></span>This is the message header struct [tmf882x\\_msg\\_header](#page-53-0)

**5.31.2.4 histogram\_type**

tmf882x\_msg\_histogram::histogram\_type

<span id="page-55-5"></span>This is the histogram type identifier code enum tmf882x\_histogram\_type

**5.31.2.5 num\_bins**

tmf882x\_msg\_histogram::num\_bins

<span id="page-55-4"></span>This is the number of bins in the histograms being published

**5.31.2.6 num\_tdc**

tmf882x\_msg\_histogram::num\_tdc

<span id="page-55-2"></span>This is the number of TDC histograms being published

**5.31.2.7 sub\_capture**

tmf882x\_msg\_histogram::sub\_capture

This is the time-multiplexed sub-capture index of this set of histograms. For non-time-multiplexed measurements this value is always zero.

The documentation for this struct was generated from the following file:

<span id="page-56-0"></span>• [tmf882x.h](#page-69-0)

## **5.32 tmf882x\_msg\_meas\_results Struct Reference**

TMF882X measure results message type. This message is returned by the core driver for each set of measurement results that are received by the core driver from the device.

#include <tmf882x.h>

Collaboration diagram for tmf882x\_msg\_meas\_results:

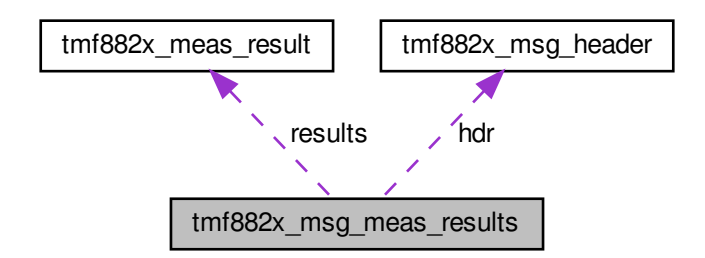

#### **Public Attributes**

- struct tmf882x msg\_header [hdr](#page-57-1)
- uint32\_t [result\\_num](#page-57-0)
- uint32 t [temperature](#page-58-1)
- uint32 t [ambient\\_light](#page-57-2)
- uint32 t [photon\\_count](#page-57-3)
- uint32\_t [ref\\_photon\\_count](#page-57-4)
- uint32\_t [sys\\_ticks](#page-57-5)
- uint32 t [valid\\_results](#page-58-2)
- uint32 t [num\\_results](#page-57-6)
- struct [tmf882x\\_meas\\_result](#page-32-0) [results](#page-57-7) [\[TMF882X\\_MAX\\_MEAS\\_RESULTS\]](#page-70-2)

## **5.32.1 Detailed Description**

**Generated by Doxygen**

TMF882X measure results message type. This message is returned by the core driver for each set of measurement results that are received by the core driver from the device.

#### <span id="page-57-2"></span>**5.32.2 Member Data Documentation**

**5.32.2.1 ambient\_light**

tmf882x\_msg\_meas\_results::ambient\_light

<span id="page-57-1"></span>This is the ambient light level reported by the device

**5.32.2.2 hdr**

tmf882x\_msg\_meas\_results::hdr

<span id="page-57-6"></span>This is the message header struct [tmf882x\\_msg\\_header](#page-53-0)

**5.32.2.3 num\_results**

tmf882x\_msg\_meas\_results::num\_results

<span id="page-57-3"></span>This is the number of non-zero targets counted by the core driver

**5.32.2.4 photon\_count**

tmf882x\_msg\_meas\_results::photon\_count

<span id="page-57-4"></span>This is the photon count reported by the device

**5.32.2.5 ref\_photon\_count**

tmf882x\_msg\_meas\_results::ref\_photon\_count

<span id="page-57-0"></span>This is the reference channel photon count reported by the device

**5.32.2.6 result\_num**

tmf882x\_msg\_meas\_results::result\_num

<span id="page-57-7"></span>This is the result number reported by the device

**5.32.2.7 results**

tmf882x\_msg\_meas\_results::results

<span id="page-57-5"></span>This is the list of measurement targets struct [tmf882x\\_meas\\_result](#page-32-0)

**5.32.2.8 sys\_ticks**

tmf882x\_msg\_meas\_results::sys\_ticks

<span id="page-58-1"></span>This is the system tick counter (5MHz counter) reported by the device. This is used by the core driver to perform clock compensation correction on the measurement results.

**5.32.2.9 temperature**

tmf882x\_msg\_meas\_results::temperature

<span id="page-58-2"></span>This is the temperature reported by the device (in Celsius)

**5.32.2.10 valid\_results**

tmf882x\_msg\_meas\_results::valid\_results

This is the number of targets reported by the device

The documentation for this struct was generated from the following file:

<span id="page-58-0"></span>• [tmf882x.h](#page-69-0)

## **5.33 tmf882x\_msg\_meas\_stats Struct Reference**

TMF882X measure statistics message type. This message is returned by the core driver for each set of measurement statistics that are received by the core driver from the device.

#include <tmf882x.h>

Collaboration diagram for tmf882x\_msg\_meas\_stats:

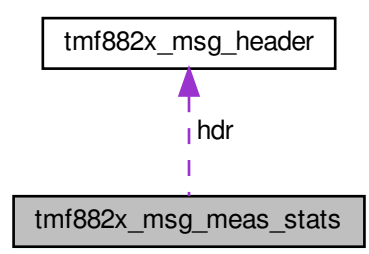

## **Public Attributes**

- struct [tmf882x\\_msg\\_header](#page-53-0) [hdr](#page-59-0)
- uint32 t [capture\\_num](#page-59-1)
- uint32 t [sub\\_capture](#page-60-0)
- uint32\_t [tdcif\\_status](#page-60-1)
- uint32 t iterations configured
- uint32\_t [remaining\\_iterations](#page-60-2)
- uint32\_t [accumulated\\_hits](#page-59-3)
- uint32 t [raw\\_hits](#page-59-4) [\[TMF882X\\_HIST\\_NUM\\_TDC\]](#page-70-0)
- uint32\_t [saturation\\_cnt](#page-60-3) [\[TMF882X\\_HIST\\_NUM\\_TDC\]](#page-70-0)

## **5.33.1 Detailed Description**

TMF882X measure statistics message type. This message is returned by the core driver for each set of measurement statistics that are received by the core driver from the device.

<span id="page-59-3"></span>**5.33.2 Member Data Documentation**

#### **5.33.2.1 accumulated\_hits**

tmf882x\_msg\_meas\_stats::accumulated\_hits

<span id="page-59-1"></span>This is the accumulated hits reported by the device

**5.33.2.2 capture\_num**

tmf882x\_msg\_meas\_stats::capture\_num

<span id="page-59-0"></span>This is the capture number that this set of statistics is associated with. The capture\_num will match the struct [tmf882x\\_msg\\_meas\\_results::result\\_num](#page-57-0)

**5.33.2.3 hdr**

tmf882x\_msg\_meas\_stats::hdr

<span id="page-59-2"></span>This is the message header struct [tmf882x\\_msg\\_header](#page-53-0)

#### **5.33.2.4 iterations\_configured**

tmf882x\_msg\_meas\_stats::iterations\_configured

<span id="page-59-4"></span>This is the iterations configured reported by the device

**5.33.2.5 raw\_hits**

tmf882x\_msg\_meas\_stats::raw\_hits

<span id="page-60-2"></span>This is the raw hits reported by the device for each TDC

**5.33.2.6 remaining\_iterations**

tmf882x\_msg\_meas\_stats::remaining\_iterations

<span id="page-60-3"></span>This is the remaining iterations reported by the device

**5.33.2.7 saturation\_cnt**

tmf882x\_msg\_meas\_stats::saturation\_cnt

<span id="page-60-0"></span>This is the saturation count reported by the device for each TDC

**5.33.2.8 sub\_capture**

tmf882x\_msg\_meas\_stats::sub\_capture

<span id="page-60-1"></span>This is the time-multiplexed sub capture index of the channel that detected the target. For non-time-multiplexed measurements this value is zero.

**5.33.2.9 tdcif\_status**

tmf882x\_msg\_meas\_stats::tdcif\_status

This is the tdcif status reported by the device

The documentation for this struct was generated from the following file:

```
• tmf882x.h
```
## **5.34 tmf882x\_tof Struct Reference**

#### TMF882X DCB context handle.

#include <tmf882x\_interface.h>

#### Collaboration diagram for tmf882x\_tof:

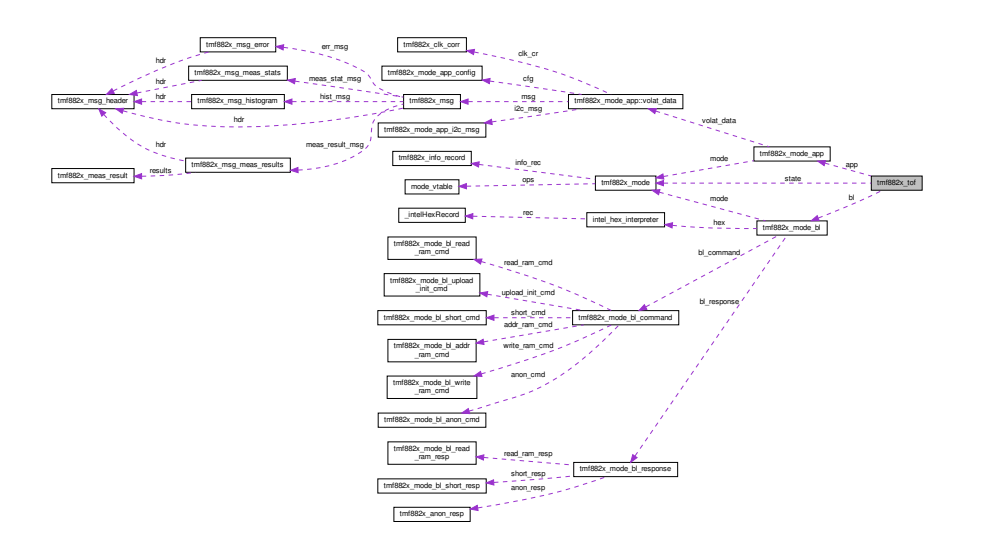

## **Public Attributes**

•

```
union {
 struct tmf882x_mode_bl bl
 struct tmf882x_mode_app app
 struct tmf882x_mode state
};
```
## **5.34.1 Detailed Description**

TMF882X DCB context handle.

## **5.34.2 Member Data Documentation**

## **5.34.2.1 app**

```
tmf882x_tof::app
```
This member holds the application state context

#### **5.34.2.2 bl**

tmf882x\_tof::bl

This member holds the bootloader state context

**5.34.2.3 state**

## tmf882x\_tof::state

This member holds the base state context

The documentation for this struct was generated from the following file:

<span id="page-62-0"></span>• tmf882x interface.h

## **5.35 tmf882x\_mode\_app::volat\_data Struct Reference**

Collaboration diagram for tmf882x\_mode\_app::volat\_data:

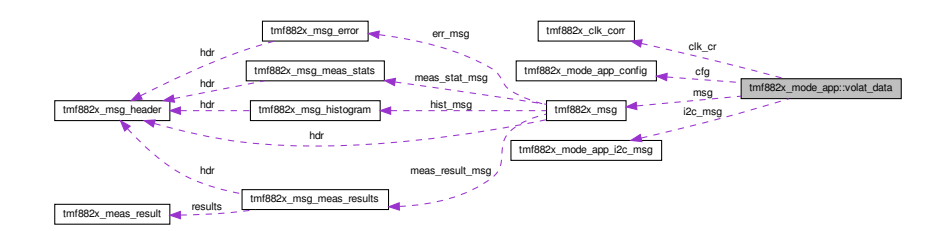

## **Public Attributes**

- bool is open
- bool is measuring
- bool [clk\\_corr\\_enabled](#page-63-2)
- uint32\_t [irq](#page-63-3)
- struct [tmf882x\\_clk\\_corr](#page-30-1) **clk\_cr**
- struct [tmf882x\\_msg](#page-50-1) [msg](#page-63-4)
- struct [tmf882x\\_mode\\_app\\_i2c\\_msg](#page-40-2) [i2c\\_msg](#page-63-5)
- uint32 t [capture\\_num](#page-62-1)
- struct [tmf882x\\_mode\\_app\\_config](#page-37-2) [cfg](#page-63-6)
- uint8\_t [uid](#page-64-0) [sizeof(uint32\_t)]
- struct timespec [timestamp](#page-64-1)

## <span id="page-62-1"></span>**5.35.1 Member Data Documentation**

**5.35.1.1 capture\_num**

tmf882x\_mode\_app::volat\_data::capture\_num

<span id="page-63-6"></span>This member is the monotonically-increasing capture number for each result

**5.35.1.2 cfg**

tmf882x\_mode\_app::volat\_data::cfg

<span id="page-63-2"></span>This member is the [tmf882x\\_mode\\_app\\_config](#page-37-2) configuration used for writing/reading configuration from the application mode. Two configuration structure tables are supported by the device

**5.35.1.3 clk\_corr\_enabled**

tmf882x\_mode\_app::volat\_data::clk\_corr\_enabled

<span id="page-63-5"></span>This member is whether the application mode is compensating results for clock skew

**5.35.1.4 i2c\_msg**

tmf882x\_mode\_app::volat\_data::i2c\_msg

<span id="page-63-3"></span>This member is the [tmf882x\\_mode\\_app\\_i2c\\_msg](#page-40-2) for sending/receiving i2c messages from the application mode

#### **5.35.1.5 irq**

tmf882x\_mode\_app::volat\_data::irq

<span id="page-63-1"></span>This member is the cached IRQ status while servicing device interrupts

**5.35.1.6 is\_measuring**

tmf882x\_mode\_app::volat\_data::is\_measuring

<span id="page-63-0"></span>This member is whether the application mode is currently measuring

**5.35.1.7 is\_open**

tmf882x\_mode\_app::volat\_data::is\_open

<span id="page-63-4"></span>This member is whether the application mode is open

#### **5.35.1.8 msg**

tmf882x\_mode\_app::volat\_data::msg

<span id="page-64-1"></span>This member is the [tmf882x\\_msg](#page-50-1) for return data output from the device

## **5.35.1.9 timestamp**

tmf882x\_mode\_app::volat\_data::timestamp

<span id="page-64-0"></span>This member is the cached previous timestamp used in clock correction

**5.35.1.10 uid**

tmf882x\_mode\_app::volat\_data::uid

Buffer for reading out the Device UID

The documentation for this struct was generated from the following file:

• [tmf882x\\_mode\\_app.h](#page-92-0)

# **Chapter 6**

# **File Documentation**

# **6.1 intel\_hex\_interpreter.h File Reference**

#include "tmf882x host interface.h" Include dependency graph for intel\_hex\_interpreter.h:

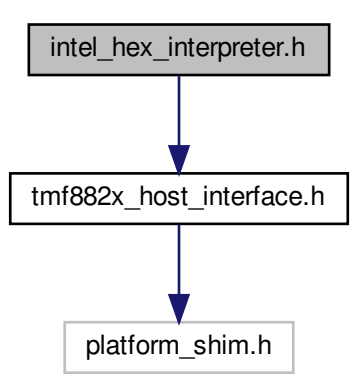

This graph shows which files directly or indirectly include this file:

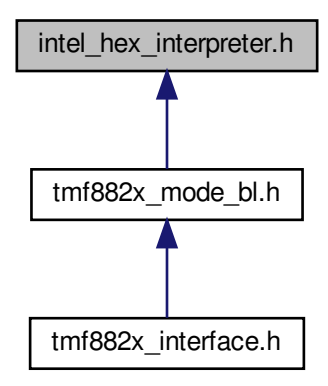

#### **Classes**

- struct [\\_intelHexRecord](#page-26-1)
- struct [intel\\_hex\\_interpreter](#page-26-0)
	- *This is the Base mode behavioral function pointer structure.*

## **Macros**

- #define **INTEL\_HEX\_TYPE\_DATA** 0
- #define **INTEL\_HEX\_TYPE\_EOF** 1
- #define **INTEL\_HEX\_TYPE\_EXT\_LIN\_ADDR** 4
- #define **INTEL\_HEX\_TYPE\_START\_LIN\_ADDR** 5
- #define **INTEL\_HEX\_EOF** 1 /∗ end of file -> reset ∗/
- #define **INTEL\_HEX\_CONTINUE** 0 /∗ continue reading in ∗/
- #define **INTEL\_HEX\_ERR\_NOT\_A\_NUMBER** -1
- #define **INTEL\_HEX\_ERR\_TOO\_SHORT** -2
- #define **INTEL\_HEX\_ERR\_CRC\_ERR** -3
- #define **INTEL\_HEX\_ERR\_UNKNOWN\_TYPE** -4
- #define **INTEL\_HEX\_WRITE\_FAILED** -5
- #define **INTEL\_HEX\_ULBA**(adr) ( (adr) & 0xFFFF0000UL )
- #define **INTEL\_HEX\_MIN\_RECORD\_SIZE** 11
- #define **INTEL\_HEX\_MIN\_LAST\_ADDRESS** ((INTEL\_HEX\_MIN\_RECORD\_SIZE) 1 )
- #define **INTEL\_HEX\_MAX\_RECORD\_DATA\_SIZE** (128)

## **Typedefs**

• typedef struct [\\_intelHexRecord](#page-26-1) **intelRecord**

## **Functions**

- void [ihexi\\_init](#page-68-0) (struct [intel\\_hex\\_interpreter](#page-26-0) \*hex, const uint8\_t \*hex\_records, uint32\_t size) *Initialize an intel hex interpreter.*
- int32\_t [ihexi\\_get\\_next\\_bin](#page-68-1) (struct [intel\\_hex\\_interpreter](#page-26-0) ∗hex, uint8\_t ∗buf, uint32\_t length, uint32\_t ∗addr) *Parses an Intel Hex Record file records at a time and outputs binary data blobs.*
- bool [ihexi\\_is\\_eof](#page-69-1) (struct [intel\\_hex\\_interpreter](#page-26-0) ∗hex) *Return whether EOF record was reached by the parser.*

## <span id="page-68-1"></span>**6.1.1 Function Documentation**

#### **6.1.1.1 ihexi\_get\_next\_bin()**

```
int32_t ihexi_get_next_bin (
             struct intel_hex_interpreter ∗ hex,
            uint8_t ∗ buf,
            uint32_t length,
             uint32_t ∗ addr )
```
Parses an Intel Hex Record file records at a time and outputs binary data blobs.

#### **Parameters**

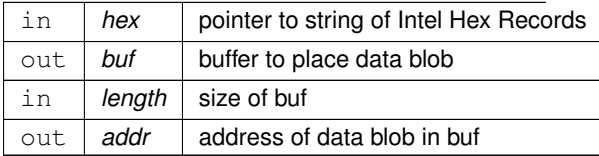

#### **Returns**

<span id="page-68-0"></span>number of Bytes copied to buf, negative if error occurs, 0 indicates EOF

## **6.1.1.2 ihexi\_init()**

```
void ihexi_init (
            intel_hex_interpreter * hex,
            const uint8_t ∗ hex_records,
            uint32_t size )
```
#### Initialize an intel hex interpreter.

#### **Parameters**

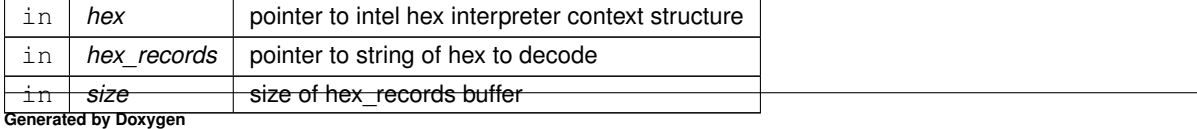

## <span id="page-69-1"></span>**6.1.1.3 ihexi\_is\_eof()**

bool ihexi\_is\_eof ( struct [intel\\_hex\\_interpreter](#page-26-0) ∗ hex )

Return whether EOF record was reached by the parser.

#### **Parameters**

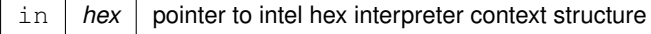

**Note**

This function should always be called by the client to verify a complete set of hex records have been parsed

## **Returns**

<span id="page-69-0"></span>bool Hex record(s) EOF status

# **6.2 tmf882x.h File Reference**

#include <stdint.h> Include dependency graph for tmf882x.h:

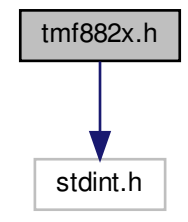

This graph shows which files directly or indirectly include this file:

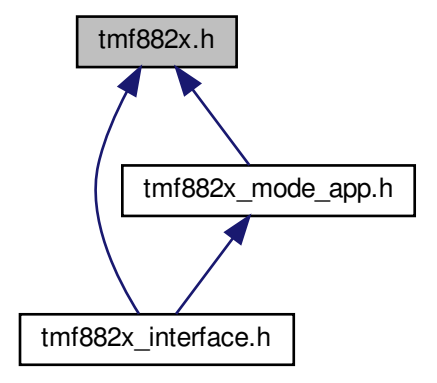

#### **Classes**

• struct tmf882x msg\_header

*TMF882X message header type.*

• struct tmf882x msg\_error

*TMF882X error message type. This error message is returned by the core driver for error such as communication errors.*

• struct [tmf882x\\_msg\\_histogram](#page-54-0)

*TMF882X histogram message type. This message is returned by the core driver for each set of historams that are received by the core driver from the device.*

• struct [tmf882x\\_meas\\_result](#page-32-0)

*TMF882X measure result This represents an individual target measurement result.*

• struct tmf882x msg\_meas\_results

*TMF882X measure results message type. This message is returned by the core driver for each set of measurement results that are received by the core driver from the device.*

• struct [tmf882x\\_msg\\_meas\\_stats](#page-58-0)

*TMF882X measure statistics message type. This message is returned by the core driver for each set of measurement statistics that are received by the core driver from the device.*

• struct tmf882x msg

*TMF882X message type. This is the global generic message type returned by the core driver.*

## **Macros**

- <span id="page-70-1"></span>• #define [TMF882X\\_HIST\\_NUM\\_BINS](#page-70-1) 256
	- *Number of histogram bins.*
- <span id="page-70-0"></span>• #define [TMF882X\\_HIST\\_NUM\\_TDC](#page-70-0) 5
	- *Number of TDCs.*
- <span id="page-70-3"></span>• #define [TMF882X\\_BYTES\\_PER\\_BIN](#page-70-3) 4
	- *Number of Bytes per histogram bin.*
- <span id="page-70-2"></span>• #define [TMF882X\\_MAX\\_MEAS\\_RESULTS](#page-70-2) 36

*Maximum number of measurement result targets that can be reported at once.*

<span id="page-71-1"></span>• #define [TMF882X\\_NUM\\_CH\\_PER\\_TDC](#page-71-1) 2

```
Number of channels per TDC.
```
- #define [TMF882X\\_NUM\\_CH](#page-71-2) ([\(TMF882X\\_HIST\\_NUM\\_TDC\)](#page-70-0)∗[\(TMF882X\\_NUM\\_CH\\_PER\\_TDC\)](#page-71-1)) *Total Number of channels.*
- #define [TMF882X\\_MAX\\_MSG\\_SIZE](#page-71-0)
	- *Maximum message size.*
- #define **TMF882X\_MSG\_HEADER\_SIZE** sizeof(struct [tmf882x\\_msg\\_header\)](#page-53-0)
- #define **TOF\_ZERO\_MSG**(msg)
- #define **TOF\_INIT\_MSG**(msg)
- #define **TOF\_SET\_MSG\_HDR**(msg, id, type)
- #define **TOF\_SET\_ERR\_MSG**(msg, errid)
- #define **TOF\_SET\_HISTOGRAM\_MSG**(msg, hist\_type)

#### **Enumerations**

<span id="page-71-3"></span>• enum  $tmf882x$  msg  $id$   $\{$  **ID\_MEAS\_RESULTS** = 0x01, **ID\_MEAS\_STATS** = 0x02, **ID\_HISTOGRAM** = 0x03, **ID\_ERROR** =  $0x0F$  }

*Output message identifier codes.*

<span id="page-71-4"></span>• enum [tmf882x\\_histogram\\_type](#page-71-4) { **HIST\_TYPE\_RAW** = 0, **HIST\_TYPE\_ELEC\_CAL** = 1, **TMF882X\_NUM\_**←- **HIST\_TYPES** }

*Histogram message type identifier codes.*

<span id="page-71-5"></span>• enum [tmf882x\\_msg\\_error\\_codes](#page-71-5) { **ERR\_COMM** = 0xFD, **ERR\_RETRIES** = 0xFE, **ERR\_BUF\_OVERFLOW**  $= 0xFF$ }

*Error message type identifier codes.*

## <span id="page-71-0"></span>**6.2.1 Macro Definition Documentation**

#### **6.2.1.1 TMF882X\_MAX\_MSG\_SIZE**

#define TMF882X\_MAX\_MSG\_SIZE

## **Value:**

 $(64 + (TMF882X_HIST_NUM_TDC \star \setminus$  $(64 + (TMF882X_HIST_NUM_TDC \star \setminus$  $(64 + (TMF882X_HIST_NUM_TDC \star \setminus$ 

TMF882X\_BYTES\_PER\_BIN \* \ TMF882X\_HIST\_NUM\_BINS))

#### Maximum message size.

#### **6.2.1.2 TOF\_INIT\_MSG**

#define TOF\_INIT\_MSG( msg )

## **Value:**

```
( \
       tmf882x_msg \star_m = (struct tmf882x_msg \star)(msg); \<br>memset(&_m->hdr, 0, TMF882X_MSG_HEADER_SIZE); \
})
```
### **6.2.1.3 TOF\_SET\_ERR\_MSG**

```
#define TOF_SET_ERR_MSG(
           msg,
            errid )
```
#### **Value:**

```
({ \setminustmf882x_msgtmf882x_msg_error); \<br>__m->err_msg.err_code = errid; \
 })
```
### **6.2.1.4 TOF\_SET\_HISTOGRAM\_MSG**

```
#define TOF_SET_HISTOGRAM_MSG(
            msg,
             hist_type )
```
### **Value:**

```
({ \setminustmf882x_msgtmf882x_msg_histogram); \<br>__m->hist_msg.histogram_type = hist_type; \
```
### **6.2.1.5 TOF\_SET\_MSG\_HDR**

#define TOF\_SET\_MSG\_HDR( msg, id, type )

### **Value:**

```
({ \setminustmf882x_msg *__m = (struct tmf882x_msg *)(msg); \<br>
TOF_INIT_MSG(msg); \<br>
__m->hdr.msg_id = id; \<br>
__m->hdr.msg_ien = sizeof(type); \
})
```
# **6.2.1.6 TOF\_ZERO\_MSG**

```
#define TOF_ZERO_MSG(
             msg )
```
# **Value:**

```
tmf882x_msg \star_m = (struct tmf882x_msg \star) (msg); \
  tmf882x_msg)); \sqrt{}})
```
# **6.3 tmf882x\_clock\_correction.h File Reference**

```
#include "tmf882x_host_interface.h"
Include dependency graph for tmf882x_clock_correction.h:
```
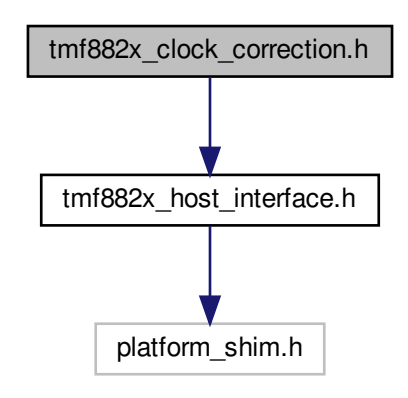

This graph shows which files directly or indirectly include this file:

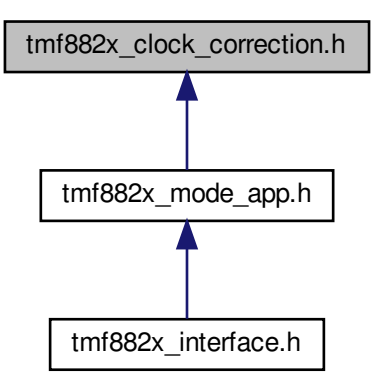

### **Classes**

• struct [tmf882x\\_clk\\_corr](#page-30-0) *This is the Context structure for the clock correction machine.*

# **Functions**

- void [tmf882x\\_clk\\_corr\\_init](#page-74-0) (struct [tmf882x\\_clk\\_corr](#page-30-0) ∗cr, uint32\_t ratio) *Initialize a clock correction context.*
- void [tmf882x\\_clk\\_corr\\_recalc](#page-75-0) (struct [tmf882x\\_clk\\_corr](#page-30-0) ∗cr) *Reset running clock correction state.*
- void [tmf882x\\_clk\\_corr\\_addpair](#page-74-1) (struct [tmf882x\\_clk\\_corr](#page-30-0) ∗cr, uint32\_t ref, uint32\_t src) *Add a pair of clock counts to the clock correction state.*
- uint32\_t [tmf882x\\_clk\\_corr\\_map](#page-75-1) (struct [tmf882x\\_clk\\_corr](#page-30-0) ∗cr, uint32\_t old\_val) *Apply a clock correction mapping.*

# <span id="page-74-1"></span>**6.3.1 Function Documentation**

### **6.3.1.1 tmf882x\_clk\_corr\_addpair()**

```
void tmf882x_clk_corr_addpair (
           tmf882x_clk_corr * cr,
           uint32_t ref,
           uint32_t src )
```
Add a pair of clock counts to the clock correction state.

**Parameters**

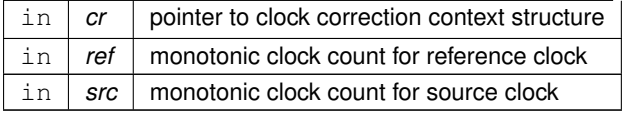

**Note**

Which clock is used for reference and source does not matter as long as their use is consistent and is aligned with the expected ratio in [tmf882x\\_clk\\_corr\\_init](#page-74-0)

<span id="page-74-0"></span>**6.3.1.2 tmf882x\_clk\_corr\_init()**

```
void tmf882x_clk_corr_init (
            struct tmf882x_clk_corr ∗ cr,
            uint32_t ratio )
```
Initialize a clock correction context.

### **Parameters**

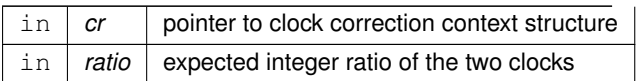

### <span id="page-75-1"></span>**6.3.1.3 tmf882x\_clk\_corr\_map()**

```
uint32_t tmf882x_clk_corr_map (
           tmf882x_clk_corr * cr,
           uint32_t old_val )
```
# Apply a clock correction mapping.

### **Parameters**

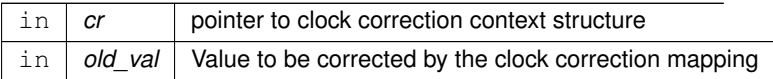

#### **Returns**

<span id="page-75-0"></span>Corrected value using the clock correction state. Default with no pairs added returns old\_val.

#### **6.3.1.4 tmf882x\_clk\_corr\_recalc()**

```
void tmf882x_clk_corr_recalc (
           struct tmf882x_clk_corr ∗ cr )
```
Reset running clock correction state.

#### **Parameters**

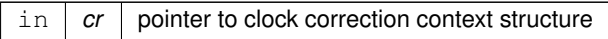

# **6.4 tmf882x\_host\_interface.h File Reference**

```
#include "platform_shim.h"
```
Include dependency graph for tmf882x\_host\_interface.h:

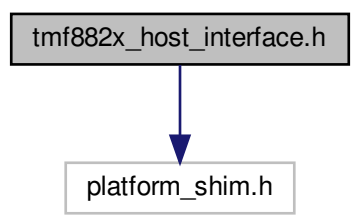

This graph shows which files directly or indirectly include this file:

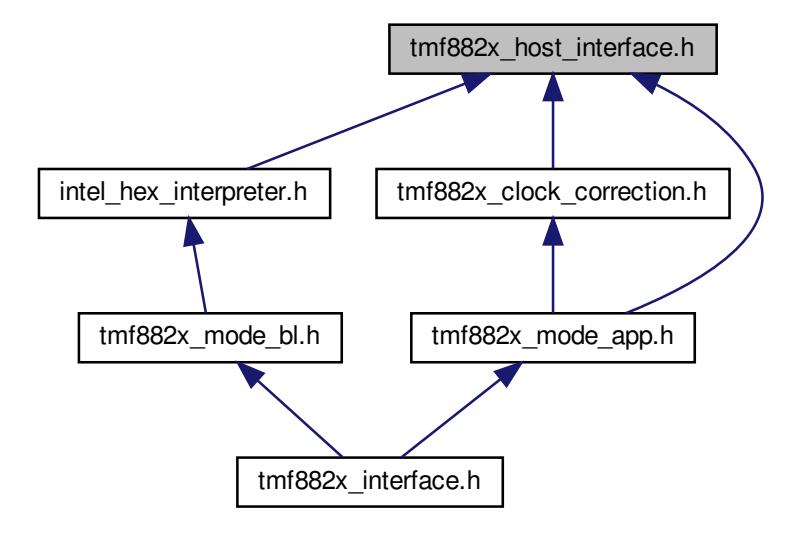

# **6.4.1 Detailed Description**

TMF882X host interface

# **6.5 tmf882x\_interface.h File Reference**

```
#include "tmf882x.h"
#include "tmf882x_mode.h"
#include "tmf882x_mode_bl.h"
```
**Generated by Doxygen**

#include "tmf882x\_mode\_app.h" Include dependency graph for tmf882x\_interface.h:

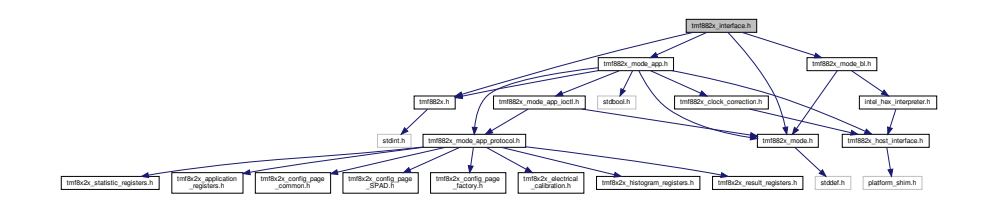

# **Classes**

• struct tmf882x tof

*TMF882X DCB context handle.*

### **Macros**

- #define **TMF882X\_MAJ\_MODULE\_VER** 3
- #define **TMF882X\_MIN\_MODULE\_VER** 7
- #define **QUOTE**(x) #x
- #define **STRINGIFY**(x) QUOTE(x)
- #define [TMF882X\\_MODULE\\_VER](#page-78-0)

*TMF882X DCB driver module version string.*

<span id="page-77-0"></span>• #define [TOF\\_FWDL\\_TIMEOUT\\_MSEC](#page-77-0) 30000

*Timeout for FWDL (firmware download)*

## **Typedefs**

- typedef enum [tmf882x\\_mode\\_t](#page-79-0) **tmf882x\_mode\_t**
- typedef enum [tmf882x\\_fwdl\\_type\\_t](#page-77-1) **tmf882x\_fwdl\_type\_t**

### **Enumerations**

- enum [tmf882x\\_mode\\_t](#page-79-0) { [TMF882X\\_MODE\\_BOOTLOADER](#page-79-1) = 0x80, [TMF882X\\_MODE\\_APP](#page-79-2) = 0x03 } *Supported application modes.*
- <span id="page-77-1"></span>• enum [tmf882x\\_fwdl\\_type\\_t](#page-77-1) { **FWDL\_TYPE\_BIN**, **FWDL\_TYPE\_HEX** }

*FWDL type when performing FWDL.*

• enum [tmf882x\\_regs](#page-79-3) { [TMF882X\\_APP\\_ID](#page-79-4) = 0x00, [TMF882X\\_STAT](#page-79-5) = 0xE0, [TMF882X\\_INT\\_STAT](#page-79-6) = 0xE1, [TMF882X\\_INT\\_EN](#page-79-7) = 0xE2, TMF882X ID = 0xE3, TMF882X REV ID = 0xE4 }

*core register mapping common to all modes*

# **Functions**

• void [tmf882x\\_init](#page-81-0) (struct [tmf882x\\_tof](#page-60-0) ∗tof, void ∗priv)

*Initialize tof structure, must be called before using any other interface function.*

- int32 t [tmf882x\\_open](#page-83-0) (struct [tmf882x\\_tof](#page-60-0) ∗tof) *Open the firmware core driver interface. No effect if already open, error if a different application interface is already open.*
- int32\_t [tmf882x\\_fwdl](#page-80-0) (struct [tmf882x\\_tof](#page-60-0) ∗tof, [tmf882x\\_fwdl\\_type\\_t](#page-77-1) fwdl\_type, const uint8\_t ∗buf, size\_t len) *Download new firmware. The new mode is automatically opened on success.*
- int32\_t [tmf882x\\_mode\\_switch](#page-82-0) (struct [tmf882x\\_tof](#page-60-0) ∗tof, [tmf882x\\_mode\\_t](#page-79-0) mode)
	- *Perform an application mode switch operation on the current running application mode. The new mode is automatically opened on success.*
- int32\_t [tmf882x\\_start](#page-84-0) (struct [tmf882x\\_tof](#page-60-0) ∗tof)

*Start measurements with current configuration.*

• int32\_t [tmf882x\\_process\\_irq](#page-83-1) (struct [tmf882x\\_tof](#page-60-0) ∗tof)

*Check for interrupt conditions and handle accordingly. Any output data is passed through shim platform layer in the form of one or more [tmf882x\\_msg.](#page-50-0)*

• int32 t [tmf882x\\_stop](#page-84-1) (struct [tmf882x\\_tof](#page-60-0) ∗tof)

#### *Stop measurements.*

• int32\_t [tmf882x\\_ioctl](#page-82-1) (struct [tmf882x\\_tof](#page-60-0) ∗tof, uint32\_t cmd, const void ∗input, void ∗output)

*Perform an IO Control command.*

- void [tmf882x\\_close](#page-79-10) (struct [tmf882x\\_tof](#page-60-0) ∗tof)
	- *Close the core driver firmware interface, the inverse operation of [tmf882x\\_open\(\).](#page-83-0) Device will be put into STANDBY power state. [tmf882x\\_open\(\)](#page-83-0) must be called again to perform any operations on the device.*
- [tmf882x\\_mode\\_t](#page-79-0) [tmf882x\\_get\\_mode](#page-81-1) (struct [tmf882x\\_tof](#page-60-0) ∗tof)
	- *Return the current mode.*
- void [tmf882x\\_set\\_debug](#page-84-2) (struct [tmf882x\\_tof](#page-60-0) ∗tof, bool flag)

*Enable debug logging of the DCB.*

- int32\_t [tmf882x\\_get\\_firmware\\_ver](#page-81-2) (struct [tmf882x\\_tof](#page-60-0) ∗tof, char ∗ver, size\_t len) *Fill buffer with version string of the current open firmware mode.*
- int32\_t [tmf882x\\_get\\_device\\_revision](#page-80-1) (struct [tmf882x\\_tof](#page-60-0) ∗tof, char ∗rev\_buf, size\_t len) *Fill buffer with device revision string.*

#### **6.5.1 Detailed Description**

TMF882X Core Driver interface

### <span id="page-78-0"></span>**6.5.2 Macro Definition Documentation**

#### **6.5.2.1 TMF882X\_MODULE\_VER**

#define TMF882X\_MODULE\_VER

## **Value:**

STRINGIFY(TMF882X\_MAJ\_MODULE\_VER) "." \

STRINGIFY(TMF882X\_MIN\_MODULE\_VER)

#### TMF882X DCB driver module version string.

# <span id="page-79-0"></span>**6.5.3 Enumeration Type Documentation**

**6.5.3.1 tmf882x\_mode\_t**

enum [tmf882x\\_mode\\_t](#page-79-0)

Supported application modes.

#### **Enumerator**

<span id="page-79-2"></span><span id="page-79-1"></span>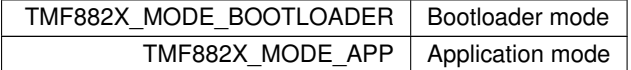

### <span id="page-79-3"></span>**6.5.3.2 tmf882x\_regs**

enum [tmf882x\\_regs](#page-79-3)

core register mapping common to all modes

**Enumerator**

<span id="page-79-8"></span><span id="page-79-7"></span><span id="page-79-6"></span><span id="page-79-5"></span><span id="page-79-4"></span>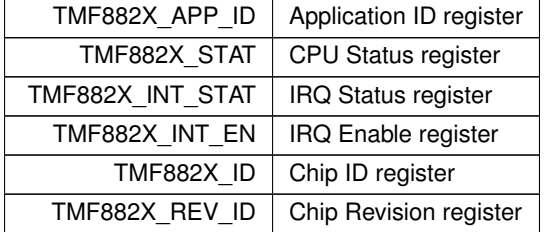

# <span id="page-79-10"></span><span id="page-79-9"></span>**6.5.4 Function Documentation**

**6.5.4.1 tmf882x\_close()**

```
void tmf882x_close (
           tmf882x_tof * tof )
```
Close the core driver firmware interface, the inverse operation of [tmf882x\\_open\(\).](#page-83-0) Device will be put into STANDBY power state. [tmf882x\\_open\(\)](#page-83-0) must be called again to perform any operations on the device.

#### **Parameters**

in | tof | tof dcb interface context

**Returns**

<span id="page-80-0"></span>0 for sucess, otherwise failure

### **6.5.4.2 tmf882x\_fwdl()**

```
int32_t tmf882x_fwdl (
            tmf882x_tof * tof,
            tmf882x_fwdl_type_t fwdl_type,
            const uint8_t ∗ buf,
            size_t len )
```
Download new firmware. The new mode is automatically opened on success.

#### **Parameters**

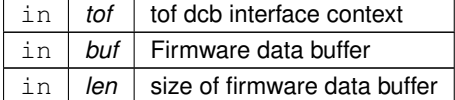

### **Note**

This function will try to re-open() the device after FWDL

This function supports partial Firmware Downloads when using intel hex record format. The return value will be negative and the device will not be re-opened until the EOF hex record is passed in.

#### **Returns**

<span id="page-80-1"></span>0 for sucess, otherwise failure

**6.5.4.3 tmf882x\_get\_device\_revision()**

```
int32_t tmf882x_get_device_revision (
           tmf882x_tof * tof,
            char ∗ rev_buf,
            size_t len )
```
Fill buffer with device revision string.

# **Parameters**

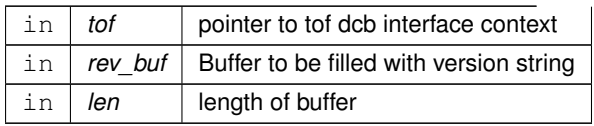

#### **Returns**

<span id="page-81-2"></span>number of characters copied to buffer

# **6.5.4.4 tmf882x\_get\_firmware\_ver()**

```
int32_t tmf882x_get_firmware_ver (
           tmf882x_tof * tof,
           char ∗ ver,
           size_t len )
```
Fill buffer with version string of the current open firmware mode.

#### **Parameters**

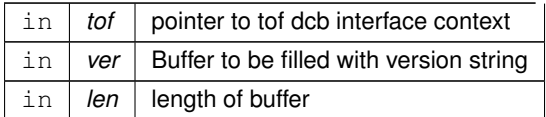

### **Returns**

<span id="page-81-1"></span>number of characters copied to buffer, negative if an error occurred

**6.5.4.5 tmf882x\_get\_mode()**

```
tmf882x_mode_t tmf882x_get_mode (
           tmf882x_tof * tof ) [inline]
```
Return the current mode.

**Parameters**

in *tof* pointer to tof dcb interface context

**Returns**

<span id="page-81-0"></span>current mode as [tmf882x\\_mode\\_t](#page-79-0)

#### **6.5.4.6 tmf882x\_init()**

void tmf882x\_init ( struct [tmf882x\\_tof](#page-60-0) \* tof, void ∗ priv )

Initialize tof structure, *must be called* before using any other interface function.

## **Parameters**

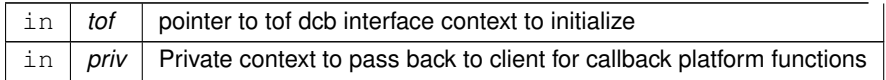

### **Warning**

This function must be called before using any other interface function

#### **Note**

<span id="page-82-1"></span>This function performs no I/O with the device

### **6.5.4.7 tmf882x\_ioctl()**

```
int32_t tmf882x_ioctl (
           tmf882x_tof * tof,
           uint32_t cmd,
           const void ∗ input,
            void ∗ output )
```
#### Perform an IO Control command.

#### **Parameters**

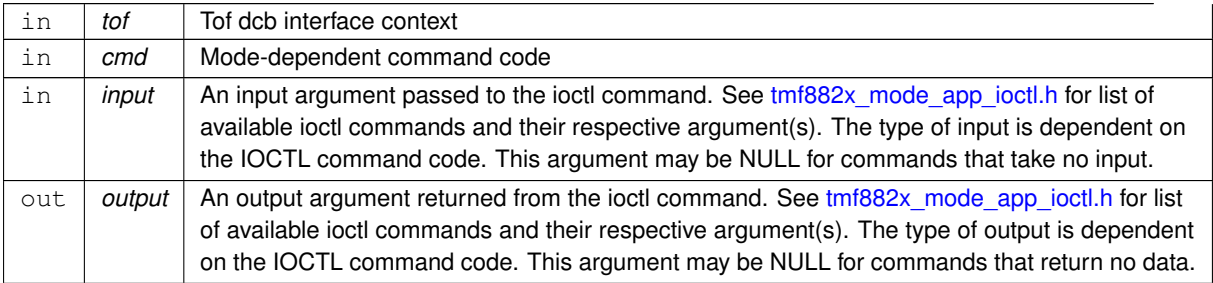

#### **Returns**

<span id="page-82-0"></span>0 for sucess, otherwise failure

#### **6.5.4.8 tmf882x\_mode\_switch()**

```
int32_t tmf882x_mode_switch (
           tmf882x_tof * tof,
           tmf882x_mode_t mode )
```
Perform an application mode switch operation on the current running application mode. The new mode is automatically opened on success.

**Parameters**

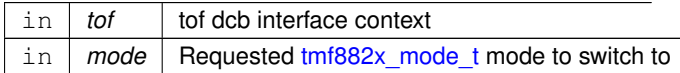

**Note**

Not all modes may support switching to any other mode This function will try to re-open() the device after mode switch

#### **Returns**

<span id="page-83-0"></span>0 for sucess, otherwise failure

### **6.5.4.9 tmf882x\_open()**

```
int32_t tmf882x_open (
             struct tmf882x_tof ∗ tof )
```
Open the firmware core driver interface. No effect if already open, error if a different application interface is already open.

**Parameters**

in tof tof dcb interface context

**Warning**

All other interface functions should not be called without calling [tmf882x\\_open\(\)](#page-83-0) first (except [tmf882x\\_init\)](#page-81-0).

# **Returns**

<span id="page-83-1"></span>0 for sucess, otherwise failure (driver remains closed on failure)

**6.5.4.10 tmf882x\_process\_irq()**

```
int32_t tmf882x_process_irq (
           tmf882x_tof * tof ) [inline]
```
Check for interrupt conditions and handle accordingly. Any output data is passed through shim platform layer in the form of one or more [tmf882x\\_msg.](#page-50-0)

**Parameters**

in | tof | tof dcb interface context

**Returns**

<span id="page-84-2"></span>0 for sucess, otherwise failure

**6.5.4.11 tmf882x\_set\_debug()**

```
void tmf882x_set_debug (
           tmf882x_tof * tof,
           bool flag )
```
Enable debug logging of the DCB.

#### **Parameters**

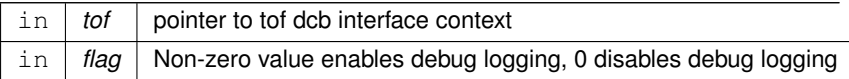

<span id="page-84-0"></span>**6.5.4.12 tmf882x\_start()**

int32\_t tmf882x\_start ( struct [tmf882x\\_tof](#page-60-0) \* tof ) [inline]

Start measurements with current configuration.

**Parameters**

 $\ln |$  tof  $|$  tof dcb interface context

**Returns**

<span id="page-84-1"></span>0 for sucess, otherwise failure

# **6.5.4.13 tmf882x\_stop()**

```
int32_t tmf882x_stop (
          tmf882x_tof * tof ) [inline]
```
Stop measurements.

**Parameters**

in *tof* tof dcb interface context

**Returns**

0 for sucess, otherwise failure

# **6.6 tmf882x\_mode.h File Reference**

#include <stddef.h> Include dependency graph for tmf882x\_mode.h:

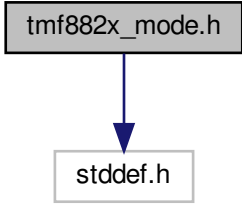

This graph shows which files directly or indirectly include this file:

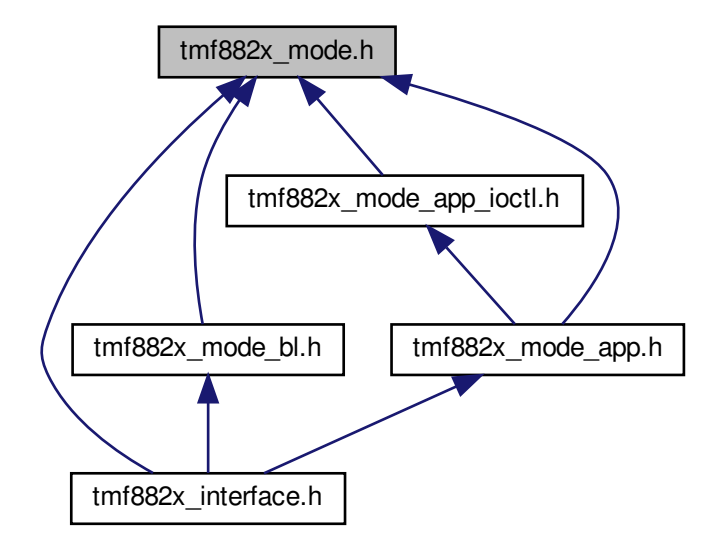

## **Classes**

• struct [mode\\_vtable](#page-28-0)

*This is the Base mode behavioral function pointer structure.*

• struct [tmf882x\\_info\\_record](#page-31-0)

*This is the Base mode information record data.*

• struct [tmf882x\\_mode](#page-34-0)

*This is the Base mode context structure.*

#### **Macros**

- <span id="page-86-0"></span>• #define [MAX\\_REGS](#page-86-0) (256)
	- *max number of i2c registers*
- <span id="page-86-1"></span>• #define [member\\_of\(](#page-86-1)ptr, type, member) ((type \*) ((uint8\_t \*)(ptr) - offsetof(type, member))) *macro to return pointer to parent struct from an embedded struct*
- #define **\_IOCTL\_NRBITS** 8
- #define **\_IOCTL\_MODEBITS** 2
- #define **\_IOCTL\_ISIZEBITS** 10
- #define **IOCTL OSIZEBITS** 10
- #define **\_IOCTL\_DIRBITS** 2
- #define **\_IOCTL\_NRMASK** ((1 << \_IOCTL\_NRBITS)-1)
- #define **\_IOCTL\_MODEMASK** ((1 << \_IOCTL\_MODEBITS)-1)
- #define **IOCTL ISIZEMASK** ((1 << IOCTL ISIZEBITS)-1)
- #define **IOCTL OSIZEMASK** ((1 << IOCTL OSIZEBITS)-1)
- $\cdot$  #define **IOCTL DIRMASK** ((1 << **IOCTL DIRBITS)-1)**
- #define **IOCTL NRSHIFT** 0
- #define **\_IOCTL\_MODESHIFT** (\_IOCTL\_NRSHIFT+\_IOCTL\_NRBITS)
- #define **\_IOCTL\_ISIZESHIFT** (\_IOCTL\_MODESHIFT+\_IOCTL\_MODEBITS)
- #define **\_IOCTL\_OSIZESHIFT** (\_IOCTL\_ISIZESHIFT+\_IOCTL\_ISIZEBITS)
- #define **\_IOCTL\_DIRSHIFT** (\_IOCTL\_OSIZESHIFT+\_IOCTL\_OSIZEBITS)
- #define **IOCTL READ** 2U
- #define **\_IOCTL\_WRITE** 1U
- #define **\_IOCTL\_NONE** 0U
- #define **\_IOCTL**(mode, nr, dir, isize, osize)
- #define **IOCTL N**(mode, nr) IOCTL((mode),(nr), IOCTL NONE,0,0)
- #define **IOCTL R**(mode, nr, otype) IOCTL((mode),(nr), IOCTL READ,0,sizeof(otype))
- #define **\_IOCTL\_W**(mode, nr, itype) \_IOCTL((mode),(nr),\_IOCTL\_WRITE,sizeof(itype),0)
- #define **IOCTL RW**(mode, nr, itype, otype) IOCTL((mode),(nr), IOCTL READ| IOCTL WRI← TE,sizeof(itype),sizeof(otype))
- #define **\_IOCTL\_MODE**(nr) (((nr) >> \_IOCTL\_MODESHIFT) & \_IOCTL\_MODEMASK)
- #define **\_IOCTL\_DIR**(nr) (((nr) >> \_IOCTL\_DIRSHIFT) & \_IOCTL\_DIRMASK)
- #define **\_IOCTL\_NR**(nr) (((nr) >> \_IOCTL\_NRSHIFT) & \_IOCTL\_NRMASK)
- #define **\_IOCTL\_ISIZE**(nr) (((nr) >> \_IOCTL\_ISIZESHIFT) & \_IOCTL\_ISIZEMASK)
- #define **IOCTL OSIZE**(nr) (((nr) >> IOCTL OSIZESHIFT) & IOCTL OSIZEMASK)

### **Typedefs**

• typedef enum [tmf882x\\_pwr\\_mode\\_t](#page-87-0) **tmf882x\_pwr\_mode\_t**

### **Enumerations**

<span id="page-87-0"></span>• enum  $tmf882x$  pwr\_mode  $t$  { **TOF\_STANDBY** = 0x00, **TOF\_WAKEUP** = 0x01 } *Indicate which power mode to switch to.*

#### **Functions**

- void [tmf882x\\_mode\\_init](#page-90-0) (struct [tmf882x\\_mode](#page-34-0) ∗self, struct [mode\\_vtable](#page-28-0) const ∗ops, void ∗priv) *initialize a [tmf882x\\_mode](#page-34-0) context structure*
- void ∗ [tmf882x\\_mode\\_priv](#page-90-1) (struct [tmf882x\\_mode](#page-34-0) ∗self)
	- *Return this mode's private context pointer.*
- uint8\_t [tmf882x\\_mode](#page-89-0) (struct [tmf882x\\_mode](#page-34-0) ∗self)
	- *Return this mode's information record mode ID.*
- uint8\_t [tmf882x\\_mode\\_maj\\_ver](#page-90-2) (struct [tmf882x\\_mode](#page-34-0) ∗self)
	- *Return this mode's major version number.*
- int32\_t [tmf882x\\_mode\\_standby\\_operation](#page-91-0) (struct [tmf882x\\_mode](#page-34-0) ∗self, [tmf882x\\_pwr\\_mode\\_t](#page-87-0) mode) *Configure a chip poweron/standby operation.*
- int32\_t [tmf882x\\_mode\\_set\\_powerup\\_bootmatrix](#page-91-1) (struct [tmf882x\\_mode](#page-34-0) ∗self, uint32\_t powerup\_bitfield) *Set the powerup boot matrix of the device.*
- int32\_t [tmf882x\\_mode\\_cpu\\_reset](#page-89-1) (struct [tmf882x\\_mode](#page-34-0) ∗self, uint32\_t powerup\_bitfield) *Perform a cpu reset.*
- void [tmf882x\\_mode\\_set\\_debug](#page-91-2) (struct [tmf882x\\_mode](#page-34-0) ∗self, int32\_t flag) *Set debug logging for this mode.*
- int32\_t [tmf882x\\_mode\\_version](#page-92-0) (struct [tmf882x\\_mode](#page-34-0) ∗self, char ∗ver, size\_t len)
	- *Fill buffer with mode version string.*
- void [tmf882x\\_dump\\_i2c\\_regs](#page-88-0) (struct [tmf882x\\_mode](#page-34-0) ∗self)
	- *Log the i2c register map.*
- void [tmf882x\\_dump\\_data](#page-88-1) (struct [tmf882x\\_mode](#page-34-0) ∗self, const uint8\_t ∗buf, size\_t len) *Log the data buffer.*

### **6.6.1 Detailed Description**

TMF882X generic mode interface

# **6.6.2 Macro Definition Documentation**

**6.6.2.1 \_IOCTL**

```
#define _IOCTL(
             mode,
             nr,
             dir,
             isize,
             osize )
```
#### **Value:**

```
(((dir) << _IOCTL_DIRSHIFT) | \<br>
((mode) << _IOCTL_MODESHIFT) | \<br>
((nr) << _IOCTL_NRSHIFT) | \<br>
(((nr) << _IOCTL_NRSHIFT) | \<br>
((size) << _IOCTL_OSIZESHIFT) | \
```
# <span id="page-88-1"></span>**6.6.3 Function Documentation**

#### **6.6.3.1 tmf882x\_dump\_data()**

```
void tmf882x_dump_data (
           tmf882x_mode * self,
           const uint8_t ∗ buf,
           size_t len )
```
Log the data buffer.

**Parameters**

<span id="page-88-0"></span>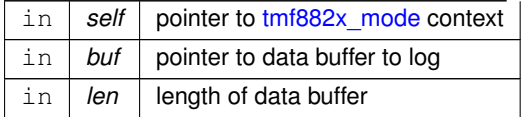

#### **6.6.3.2 tmf882x\_dump\_i2c\_regs()**

```
void tmf882x_dump_i2c_regs (
            struct tmf882x_mode ∗ self )
```
Log the i2c register map.

**Parameters**

<span id="page-89-0"></span>in **self** pointer to tmf882x mode context

### **6.6.3.3 tmf882x\_mode()**

```
uint8_t tmf882x_mode (
           tmf882x_mode * self ) [inline]
```
#### Return this mode's information record mode ID.

**Parameters**

in *self* pointer to [tmf882x\\_mode](#page-34-0) context

**Returns**

<span id="page-89-1"></span>mode ID value

**6.6.3.4 tmf882x\_mode\_cpu\_reset()**

```
int32_t tmf882x_mode_cpu_reset (
          tmf882x_mode * self,
           uint32_t powerup_bitfield )
```
Perform a cpu reset.

**Parameters**

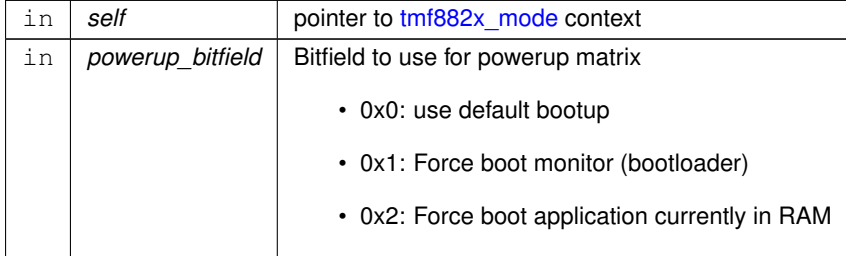

### **Returns**

<span id="page-90-0"></span>0 for success, otherwise failure

### **6.6.3.5 tmf882x\_mode\_init()**

```
void tmf882x_mode_init (
           struct tmf882x_mode ∗ self,
           mode_vtable const * ops,
           void ∗ priv )
```
initialize a tmf882x mode context structure

#### **Parameters**

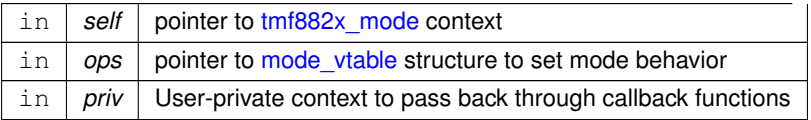

#### <span id="page-90-2"></span>**6.6.3.6 tmf882x\_mode\_maj\_ver()**

```
uint8_t tmf882x_mode_maj_ver (
           tmf882x_mode * self ) [inline]
```
### Return this mode's major version number.

**Parameters**

in *self* pointer to [tmf882x\\_mode](#page-34-0) context

**Returns**

<span id="page-90-1"></span>major version number

**6.6.3.7 tmf882x\_mode\_priv()**

```
void∗ tmf882x_mode_priv (
           tmf882x_mode * self ) [inline]
```
Return this mode's private context pointer.

#### **Parameters**

in *self* pointer to [tmf882x\\_mode](#page-34-0) context

**Returns**

<span id="page-91-2"></span>pointer to user-private context

### **6.6.3.8 tmf882x\_mode\_set\_debug()**

```
void tmf882x_mode_set_debug (
           tmf882x_mode * self,
           int32_t flag ) [inline]
```
### Set debug logging for this mode.

#### **Parameters**

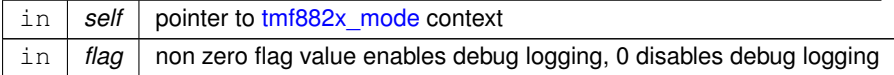

#### <span id="page-91-1"></span>**6.6.3.9 tmf882x\_mode\_set\_powerup\_bootmatrix()**

```
int32_t tmf882x_mode_set_powerup_bootmatrix (
            tmf882x_mode * self,
            uint32_t powerup_bitfield )
```
Set the powerup boot matrix of the device.

#### **Parameters**

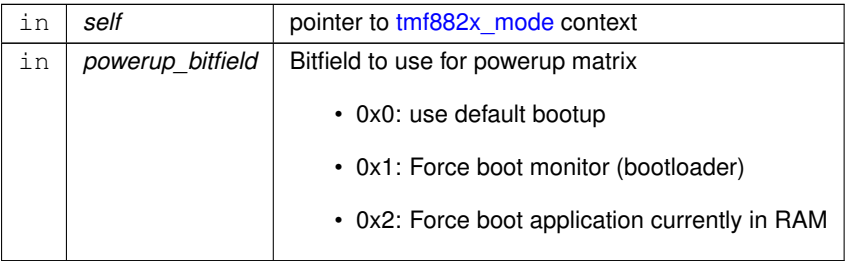

### **Returns**

<span id="page-91-0"></span>0 for success, otherwise failure

#### **6.6.3.10 tmf882x\_mode\_standby\_operation()**

int32\_t tmf882x\_mode\_standby\_operation ( struct [tmf882x\\_mode](#page-34-0) \* self, [tmf882x\\_pwr\\_mode\\_t](#page-87-0) mode )

Configure a chip poweron/standby operation.

### **Parameters**

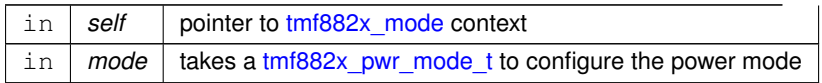

#### **Returns**

<span id="page-92-0"></span>0 for success, otherwise failure

#### **6.6.3.11 tmf882x\_mode\_version()**

```
int32_t tmf882x_mode_version (
           tmf882x_mode * self,
           char ∗ ver,
           size_t len )
```
### Fill buffer with mode version string.

#### **Parameters**

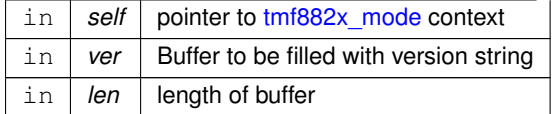

**Returns**

number of characters copied to buffer

# **6.7 tmf882x\_mode\_app.h File Reference**

```
#include <stdbool.h>
#include "tmf882x.h"
#include "tmf882x_host_interface.h"
#include "tmf882x_mode_app_protocol.h"
#include "tmf882x_mode_app_ioctl.h"
#include "tmf882x_clock_correction.h"
```
#include "tmf882x\_mode.h" Include dependency graph for tmf882x\_mode\_app.h:

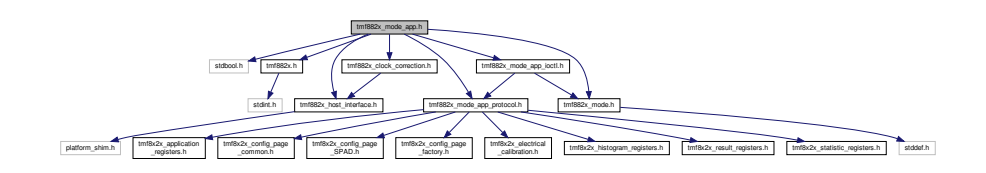

This graph shows which files directly or indirectly include this file:

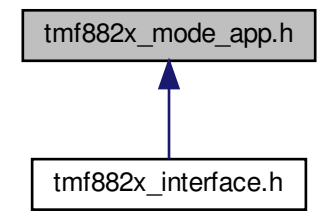

### **Classes**

• struct tmf882x mode app\_i2c\_msg

*App mode i2c message.*

• struct [tmf882x\\_mode\\_app](#page-35-0)

*This is the Application mode context structure.*

• struct [tmf882x\\_mode\\_app::volat\\_data](#page-62-0)

#### **Macros**

 $\cdot$  #define mode to app(x)

*Return pointer to [tmf882x\\_mode\\_app](#page-35-0) from pointer to [tmf882x\\_mode.](#page-34-0)*

• #define [APP\\_MAX\\_MSG\\_SIZE](#page-94-1) *Max i2c payload message size.*

### **Enumerations**

• enum [tmf882x\\_mode\\_app\\_pckt\\_indices](#page-94-2) { **APP\_COM\_RID\_IDX** = 0, **APP\_COM\_TID\_IDX** = 1, **APP\_COM\_SIZE\_LSB\_IDX** = 2, [APP\\_COM\\_SIZE\\_](#page-95-1)←- MSB  $IDX = 3$ , **APP\_COM\_MULTI\_NUM\_IDX** = 4, APP\_COM\_MULTI\_SIZE\_IDX = 5, [APP\\_COM\\_MULTI\\_CFG\\_ID\\_IDX](#page-95-2) = 6, APP COM DATA  $IDX = 4$ , **APP\_COM\_MULTI\_DATA\_IDX** = 7 }

*Indices for parsing i2c messages from the application.*

# **Functions**

• void [tmf882x\\_mode\\_app\\_init](#page-95-3) (struct [tmf882x\\_mode\\_app](#page-35-0) ∗app, void ∗priv) *initialize a [tmf882x\\_mode\\_app](#page-35-0) context structure*

### **6.7.1 Detailed Description**

TMF882X Application mode interface

#### <span id="page-94-1"></span>**6.7.2 Macro Definition Documentation**

**6.7.2.1 APP\_MAX\_MSG\_SIZE**

#define APP\_MAX\_MSG\_SIZE

#### **Value:**

```
((TMF882X_HIST_NUM_BINS * \
```
TMF882X\_HIST\_NUM\_TDC \* \ TMF882X\_BYTES\_PER\_BIN))

<span id="page-94-0"></span>Max i2c payload message size.

#### **6.7.2.2 mode\_to\_app**

#define mode\_to\_app(  $X$ )

#### **Value:**

```
(member_of(x, struct \tmtext{tmf882x_model\_app, mode})))
```
Return pointer to [tmf882x\\_mode\\_app](#page-35-0) from pointer to [tmf882x\\_mode.](#page-34-0)

### <span id="page-94-2"></span>**6.7.3 Enumeration Type Documentation**

#### **6.7.3.1 tmf882x\_mode\_app\_pckt\_indices**

enum [tmf882x\\_mode\\_app\\_pckt\\_indices](#page-94-2)

Indices for parsing i2c messages from the application.

**Enumerator**

<span id="page-95-2"></span><span id="page-95-1"></span>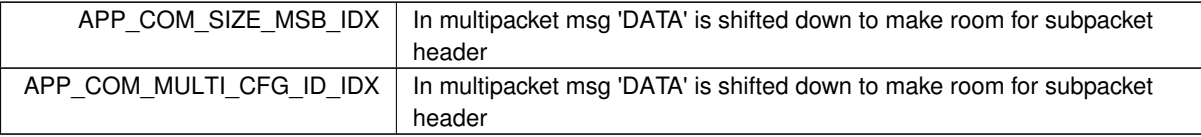

# <span id="page-95-3"></span>**6.7.4 Function Documentation**

#### **6.7.4.1 tmf882x\_mode\_app\_init()**

```
void tmf882x_mode_app_init (
           tmf882x_mode_app * app,
           void ∗ priv )
```
initialize a [tmf882x\\_mode\\_app](#page-35-0) context structure

#### **Parameters**

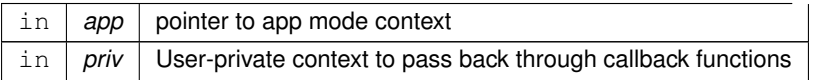

#### **Note**

<span id="page-95-0"></span>Direct calls to this function should not be made, use the tmf882x tof interface instead

# **6.8 tmf882x\_mode\_app\_ioctl.h File Reference**

#include "tmf882x\_mode.h" #include "tmf882x\_mode\_app\_protocol.h" Include dependency graph for tmf882x\_mode\_app\_ioctl.h:

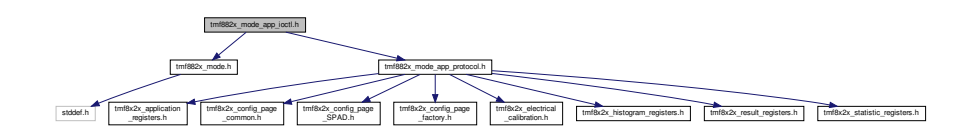

This graph shows which files directly or indirectly include this file:

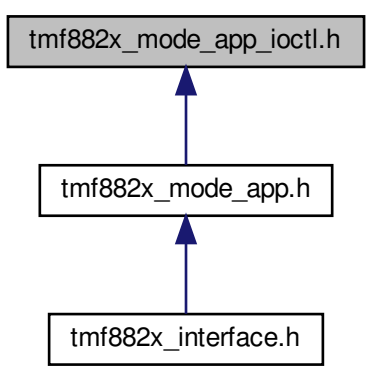

#### **Classes**

• struct tmf882x mode app\_config

*This is the Application mode config structure that holds all configuration parameters for the application.*

- struct [tmf882x\\_mode\\_app\\_spad\\_config](#page-43-0)
	- *This is the Application mode spad config structure that holds the complete spad configuration for the application.*
- struct [tmf882x\\_mode\\_app\\_spad\\_config::tmf882x\\_mode\\_app\\_single\\_spad\\_config](#page-42-0)
- struct tmf882x mode app calib

*This is the Application mode calibration structure.*

• struct tmf882x mode app dev UID

*This is the Application mode structure to hold the device Unique ID.*

#### **Macros**

<span id="page-96-0"></span>• #define [TMF882X\\_IOCTL\\_APP\\_MODE](#page-96-0) 0x02U

*APP mode IOCTL ID.*

- #define **VERIFY\_IOCAPP**(nr) (\_IOCTL\_MODE(nr) == [TMF882X\\_IOCTL\\_APP\\_MODE\)](#page-96-0)
- #define [IOCAPP\\_SET\\_CFG](#page-102-0) \_IOCTL\_W( [TMF882X\\_IOCTL\\_APP\\_MODE,](#page-96-0) APP\_SET\_CFG, struct [tmf882x](#page-37-0)←- [\\_mode\\_app\\_config](#page-37-0) )

*IOCTL command code to Write a configuration to the application mode.*

• #define [IOCAPP\\_GET\\_CFG](#page-99-0) \_IOCTL\_R( [TMF882X\\_IOCTL\\_APP\\_MODE,](#page-96-0) APP\_GET\_CFG, struct [tmf882x](#page-37-0)← mode app config )

*IOCTL command code to Read a configuration from the application mode.*

• #define [IOCAPP\\_SET\\_SPADCFG](#page-103-0)

*IOCTL command code to Write a spad configuration to the application mode.*

- #define [IOCAPP\\_GET\\_SPADCFG](#page-99-1)
	- *IOCTL command code to Read the spad configuration from the application mode.*
- #define **TMF882X\_MAX\_CALIB\_SIZE** (188 ∗ 4)
- #define [IOCAPP\\_SET\\_CALIB](#page-101-0)

*IOCTL command code to Write the calibration data to the application mode.*

• #define [IOCAPP\\_GET\\_CALIB](#page-98-0)

*IOCTL command code to Read the current calibration data from the application mode.*

• #define [IOCAPP\\_DO\\_FACCAL](#page-98-1)

*IOCTL command code to Perform Factory Calibration and get the new calibration data.* • #define [IOCAPP\\_IS\\_MEAS](#page-101-1)

*IOCTL command code to Return whether the application mode is currently measuring.*

- #define [IOCAPP\\_DEV\\_UID](#page-97-0) *IOCTL command code to Retrieve the device Unique Identifier (UID)*
- #define [IOCAPP\\_IS\\_CLKADJ](#page-100-0) *IOCTL command code to Read the clock compensation enable state.*
- #define [IOCAPP\\_SET\\_CLKADJ](#page-102-1)

*IOCTL command code to Set the clock compensation enable state.*

- #define [IOCAPP\\_SET\\_8X8MODE](#page-101-2) *IOCTL command code to Set the 8x8 operating mode (TMF8828)*
- #define [IOCAPP\\_IS\\_8X8MODE](#page-100-1) *IOCTL command code to Read the 8x8 operating mode state (TMF8828)*

**Enumerations**

<span id="page-97-1"></span>• enum tmf882x\_mode\_app\_iocnr { **APP\_SET\_CFG**, **APP\_GET\_CFG**, **APP\_SET\_SPADCFG**, **APP\_GET\_SPADCFG**, **APP\_SET\_CALIB**, **APP\_GET\_CALIB**, **APP\_DO\_FACCAL**, **APP\_IS\_MEAS**, **APP\_DEV\_UID**, **APP\_IS\_CLKADJ**, **APP\_SET\_CLKADJ**, **APP\_SET\_8X8MODE**, **APP\_IS\_8X8MODE**, **NUM\_APP\_IOCTL** }

*These are the command code numberings in the ioctl bit fields. Do not use these directly, use the IOCTL bitmasks IOCAPP\_*∗*.*

#### **6.8.1 Detailed Description**

TMF882X APP mode ioctl definitions. See tmf882x ioctl() for how to pass input and output parameters to IOCTL driver mode functions.

 $IOCTL$  R = IOCTL where driver returns data to the client through output param  $IOCTL$  W = IOCTL where client writes data to the driver through input param \_IOCTL\_RW = IOCTL data is both written by the client though the input param and data is returned through the output param  $IOCTL$  N = IOCTL where no data is written or returned

### <span id="page-97-0"></span>**6.8.2 Macro Definition Documentation**

**6.8.2.1 IOCAPP\_DEV\_UID**

#define IOCAPP\_DEV\_UID

**Value:**

\_IOCTL\_R( [TMF882X\\_IOCTL\\_APP\\_MODE,](#page-96-0) \

APP\_DEV\_UID, \ struct [tmf882x\\_mode\\_app\\_dev\\_UID](#page-40-1) )

IOCTL command code to Retrieve the device Unique Identifier (UID)

#### **Parameters**

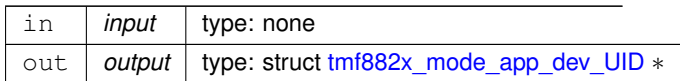

#### **Returns**

<span id="page-98-1"></span>zero for success, fail otherwise

#### **6.8.2.2 IOCAPP\_DO\_FACCAL**

#define IOCAPP\_DO\_FACCAL

### **Value:**

```
_IOCTL_R( TMF882X_IOCTL_APP_MODE, \
```
APP\_DO\_FACCAL, \ struct [tmf882x\\_mode\\_app\\_calib](#page-36-1) )

IOCTL command code to Perform Factory Calibration and get the new calibration data.

#### **Parameters**

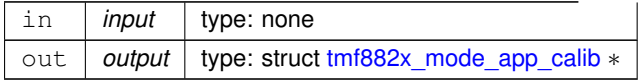

#### **Returns**

<span id="page-98-0"></span>zero for success, fail otherwise

**6.8.2.3 IOCAPP\_GET\_CALIB**

#define IOCAPP\_GET\_CALIB

**Value:**

\_IOCTL\_R( [TMF882X\\_IOCTL\\_APP\\_MODE,](#page-96-0) \

APP\_GET\_CALIB, \ struct [tmf882x\\_mode\\_app\\_calib](#page-36-1) )

IOCTL command code to Read the current calibration data from the application mode.

#### **Parameters**

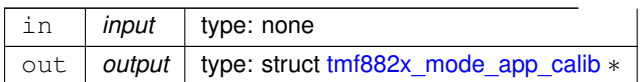

#### **Returns**

<span id="page-99-0"></span>zero for success, fail otherwise

#### **6.8.2.4 IOCAPP\_GET\_CFG**

#define IOCAPP\_GET\_CFG \_IOCTL\_R( [TMF882X\\_IOCTL\\_APP\\_MODE,](#page-96-0) APP\_GET\_CFG, struct [tmf882x\\_mode\\_](#page-37-0)← [app\\_config](#page-37-0) )

### IOCTL command code to Read a configuration from the application mode.

#### **Parameters**

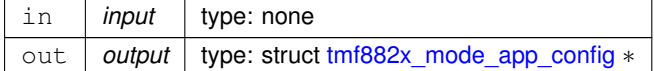

#### **Returns**

<span id="page-99-1"></span>zero for success, fail otherwise

### **6.8.2.5 IOCAPP\_GET\_SPADCFG**

#define IOCAPP\_GET\_SPADCFG

### **Value:**

\_IOCTL\_R( [TMF882X\\_IOCTL\\_APP\\_MODE,](#page-96-0) \

APP\_GET\_SPADCFG, \ struct [tmf882x\\_mode\\_app\\_spad\\_config](#page-43-0) )

## IOCTL command code to Read the spad configuration from the application mode.

#### **Parameters**

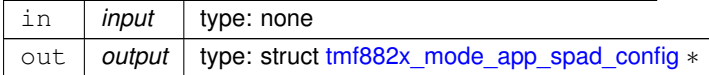

#### **Returns**

<span id="page-100-1"></span>zero for success, fail otherwise

### **6.8.2.6 IOCAPP\_IS\_8X8MODE**

#define IOCAPP\_IS\_8X8MODE

**Value:**

\_IOCTL\_R( [TMF882X\\_IOCTL\\_APP\\_MODE,](#page-96-0) \

APP\_IS\_8X8MODE, \ bool )

### IOCTL command code to Read the 8x8 operating mode state (TMF8828)

#### **Parameters**

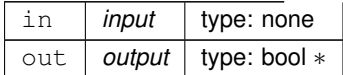

#### **Returns**

<span id="page-100-0"></span>zero for success, fail otherwise

### **6.8.2.7 IOCAPP\_IS\_CLKADJ**

#define IOCAPP\_IS\_CLKADJ

### **Value:**

\_IOCTL\_R( [TMF882X\\_IOCTL\\_APP\\_MODE,](#page-96-0) \

APP\_IS\_CLKADJ, \ bool )

IOCTL command code to Read the clock compensation enable state.

#### **Parameters**

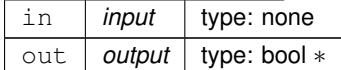

**Returns**

zero for success, fail otherwise

#### <span id="page-101-1"></span>**6.8.2.8 IOCAPP\_IS\_MEAS**

#define IOCAPP\_IS\_MEAS

#### **Value:**

```
_IOCTL_R( TMF882X_IOCTL_APP_MODE, \
                                    APP_IS_MEAS, \
                                    bool)
```
# IOCTL command code to Return whether the application mode is currently measuring.

### **Parameters**

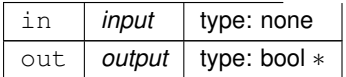

#### **Returns**

<span id="page-101-2"></span>zero for success, fail otherwise

#### **6.8.2.9 IOCAPP\_SET\_8X8MODE**

#define IOCAPP\_SET\_8X8MODE

### **Value:**

\_IOCTL\_W( [TMF882X\\_IOCTL\\_APP\\_MODE,](#page-96-0) \

APP\_SET\_8X8MODE, \ bool )

# IOCTL command code to Set the 8x8 operating mode (TMF8828)

#### **Parameters**

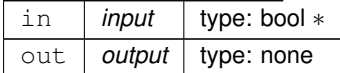

#### **Returns**

<span id="page-101-0"></span>zero for success, fail otherwise Note that changing to/from 8x8 mode will reset the device configuration to its default.

#### **6.8.2.10 IOCAPP\_SET\_CALIB**

#define IOCAPP\_SET\_CALIB

#### **Value:**

\_IOCTL\_W( [TMF882X\\_IOCTL\\_APP\\_MODE,](#page-96-0) \

APP\_SET\_CALIB, \ struct [tmf882x\\_mode\\_app\\_calib](#page-36-1) )

IOCTL command code to Write the calibration data to the application mode.

#### **Parameters**

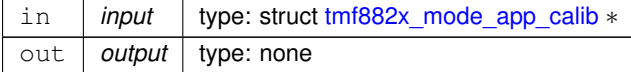

#### **Returns**

<span id="page-102-0"></span>zero for success, fail otherwise

#### **6.8.2.11 IOCAPP\_SET\_CFG**

```
#define IOCAPP_SET_CFG _IOCTL_W( TMF882X_IOCTL_APP_MODE, APP_SET_CFG, struct tmf882x_mode_←-
app_config )
```
IOCTL command code to Write a configuration to the application mode.

#### **Parameters**

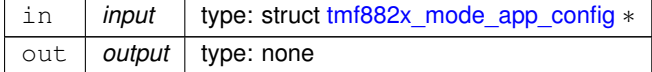

**Returns**

<span id="page-102-1"></span>zero for success, fail otherwise

#### **6.8.2.12 IOCAPP\_SET\_CLKADJ**

#define IOCAPP\_SET\_CLKADJ

#### **Value:**

\_IOCTL\_W( [TMF882X\\_IOCTL\\_APP\\_MODE,](#page-96-0) \

APP\_SET\_CLKADJ, \ bool )

IOCTL command code to Set the clock compensation enable state.

**Parameters**

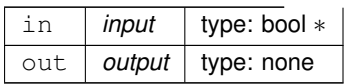

**Returns**

<span id="page-103-0"></span>zero for success, fail otherwise

#### **6.8.2.13 IOCAPP\_SET\_SPADCFG**

#define IOCAPP\_SET\_SPADCFG

**Value:**

```
_IOCTL_W( TMF882X_IOCTL_APP_MODE, \
```
APP\_SET\_SPADCFG, \ struct [tmf882x\\_mode\\_app\\_spad\\_config](#page-43-0) )

IOCTL command code to Write a spad configuration to the application mode.

#### **Parameters**

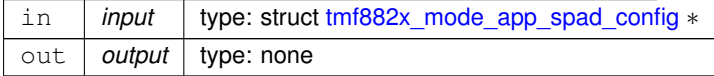

#### **Returns**

zero for success, fail otherwise

# **6.9 tmf882x\_mode\_app\_protocol.h File Reference**

```
#include "tmf8x2x_application_registers.h"
#include "tmf8x2x config page common.h"
#include "tmf8x2x_config_page_SPAD.h"
#include "tmf8x2x_config_page_factory.h"
#include "tmf8x2x_electrical_calibration.h"
#include "tmf8x2x_histogram_registers.h"
#include "tmf8x2x_result_registers.h"
#include "tmf8x2x_statistic_registers.h"
Include dependency graph for tmf882x_mode_app_protocol.h:
```
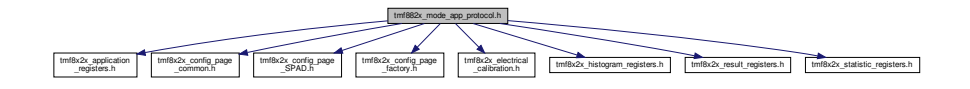

This graph shows which files directly or indirectly include this file:

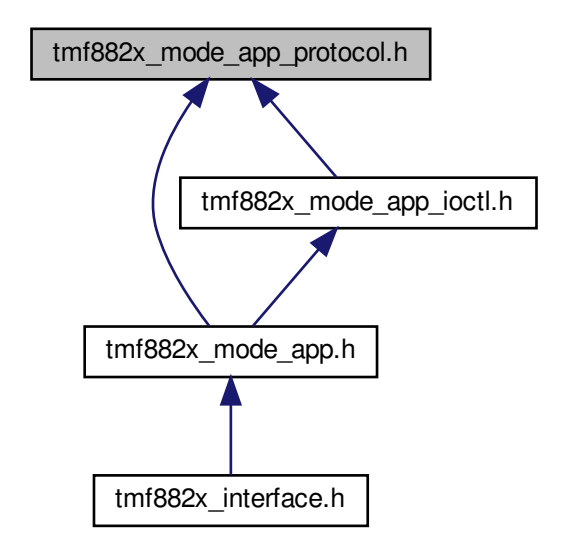

#### **Macros**

- #define **BITFIELD**(R, V) (((V)&((1UL<<R## WIDTH)-1))<<R## SHIFT)
- #define **BITMASKSHIFTED**(R) ((R##\_\_MASK)>>(R##\_\_SHIFT))
- #define **SET\_BITFIELD**(R, D, V) (((D)&∼((((1UL<<R##\_\_WIDTH)-1)<<R##\_\_SHIFT)))|(((V)&((1UL<<<sup>←</sup>  $R##$  WIDTH)-1)) < <  $R##$  SHIFT))
- #define **GET\_BITFIELD**(R, D) (((D)>>R##\_SHIFT)&((1UL<<R##\_WIDTH)-1))
- #define **TMF8X2X\_BIT\_MASK**(BF) ( ( ( 1UL << (BF## \_WIDTH) ) 1 ) << (BF## \_SHIFT) )
- #define **TMF8X2X\_BIT\_ONLY**(BF) ( 1UL << (BF##\_\_SHIFT) )
- #define [TMF8X2X\\_COM\\_HEADER\\_SIZE](#page-105-0) ((TMF8X2X\_COM\_SIZE\_MSB) (TMF8X2X\_COM\_CONFIG\_R←  $ESULT$ ) + 1)
- #define **TMF8X2X\_COM\_HEADER\_PLUS\_PAYLOAD** ((0xDF) (TMF8X2X\_COM\_CONFIG\_RESULT) + 1)
- #define **TMF8X2X COM MAX PAYLOAD** ([\(TMF8X2](#page-105-0)X COM HEADER PLUS PAYLOAD) (TMF8X2← [X\\_COM\\_HEADER\\_SIZE\)](#page-105-0))
- #define [TMF8X2X\\_COM\\_OPTIONAL\\_SUBPACKET\\_HEADER\\_SIZE](#page-106-0) 3 /∗∗ if there is a sub-packet, this is the size of the sub-packet header ∗/
- #define **TMF8X2X\_COM\_OPTIONAL\_SUBPACKET\_HEADER\_MASK** (0x80) /∗∗ this is the bit that has to be set to indicated in the RID that there is a sub-packet header ∗/
- #define **TMF8X2X\_COM\_OPTIONAL\_SUBPACKET\_NUMBER\_ADDRESS** ((TMF8X2X\_COM\_SIZE\_L←- SB)+2) /∗∗ the sub-packet header is right after the packet header ∗/
- #define **TMF8X2X\_COM\_OPTIONAL\_SUBPACKET\_PAYLOAD\_ADDRESS** ((TMF8X2X\_COM\_OPTIO←- NAL\_SUBPACKET\_NUMBER\_ADDRESS)+1) /\*\* the size of the payload in the sub-packet comes as 2nd byte of the sub-packet header ∗/
- #define **TMF8X2X\_COM\_OPTIONAL\_SUBPACKET\_CONFIG\_ID\_ADDRESS** ((TMF8X2X\_COM\_OPTI←- ONAL\_SUBPACKET\_NUMBER\_ADDRESS)+2) /∗∗ the CONFIG ID is the subcapture number of this subpacket message or breakpoint #∗/
- #define [TMF8X2X\\_COM\\_RID\\_FOR\\_HISTOGRAM\(](#page-106-1)histType) ( (TMF8X2X\_COM\_OPTIONAL\_SUBPACK←- ET\_HEADER\_MASK) | (histType) )
- #define [TMF8X2X\\_COM\\_RID\\_RAW\\_HISTOGRAM\\_24\\_BITS](#page-106-2) ( [TMF8X2X\\_COM\\_RID\\_FOR\\_HISTOGRAM\(](#page-106-1) TMF8X2X\_COM\_HIST\_DUMP\_\_histogram\_\_raw\_24\_bit\_histogram ) )
- #define **TMF8X2X\_COM\_RID\_ELECTRICAL\_CALIBRATION\_24\_BITS** ( [TMF8X2X\\_COM\\_RID\\_FOR\\_H](#page-106-1)← [ISTOGRAM\(](#page-106-1)TMF8X2X\_COM\_HIST\_DUMP\_\_histogram\_\_electrical\_calibration\_24\_bit\_histogram ) )
- #define **TMF8X2X\_COM\_RID\_BREAKPOINT\_HIT** ( [TMF8X2X\\_COM\\_RID\\_FOR\\_HISTOGRAM\(](#page-106-1) TMF8X2← X\_COM\_HIST\_DUMP\_\_histogram\_\_breakpoint\_hit ) ) /∗∗ Breakpoint information - generic format ∗/
- #define **TMF8X2X\_COM\_MAX\_MEASUREMENT\_RESULTS** (36)
- #define **TMF8X2X\_COM\_MAX\_SPAD\_XSIZE** (18)
- #define **TMF8X2X\_COM\_MAX\_SPAD\_YSIZE** (10)
- #define **TMF8X2X\_COM\_MAX\_SPAD\_SIZE**
- #define **TMF8X2X\_MAX\_CONFIGURATIONS** 2
- #define **TMF8X2X\_MAIN\_SPAD\_VERTICAL\_LSB\_SHIFT** ( 0 )
- #define **TMF8X2X\_MAIN\_SPAD\_VERTICAL\_MID\_SHIFT** ( 10 )
- #define **TMF8X2X\_MAIN\_SPAD\_VERTICAL\_MSB\_SHIFT** ( 20 )
- #define [TMF8X2X\\_MAIN\\_SPAD\\_BITS\\_PER\\_CHANNEL](#page-106-3) ( 3 )
- #define [TMF8X2X\\_MAIN\\_SPAD\\_ENCODE\\_CHANNEL\(](#page-107-0)channel, yPosition)
- #define [TMF8X2X\\_MAIN\\_SPAD\\_DECODE\\_CHANNEL\(](#page-106-4)config, yPosition)

#### <span id="page-105-0"></span>**6.9.1 Macro Definition Documentation**

#### **6.9.1.1 TMF8X2X\_COM\_HEADER\_SIZE**

#define TMF8X2X\_COM\_HEADER\_SIZE ((TMF8X2X\_COM\_SIZE\_MSB) - (TMF8X2X\_COM\_CONFIG\_RESULT) + 1)

Protocol Structure for results/readout are: If the size fits into one packet (i.e. is less than 0xC0, than there is no payload field).

+—–+—–+——+——+-——+-——+-...-+-----———+

| RID | TID | Size | Size | Data0 | Data1 | ... | Data[Size-1] |

 $|a|$ | LSB | MSB  $|||||$ 

+—–+—–+——+——+-——+-——+-...-+-----———+

If the data to be transferred does not fit in one I2C Chunk, i.e. is Bigger than (0xE0 - 0x20)=0xC0, than it is split into the following records (each record starts at address TMF8X2C\_COM\_RESULT\_ADDRESS:

+—–+—–+——+——+———+———+———+-...-+--———+

| RID | TID | Total Size | Payload | Data[0] | Data[1] | ... | Data[m-1] |

| b | n | LSB | MSB | m | | | | |

+—–+—–+——+——+———+———+———+-...-+--———+

+—–+—–+——+——+———+———+--———+-...-+--------———+

| RID | RID | Total Size | Payload | Data[m] | Data[m+1] | ... | Data[m + (m+1)] |

 $|b|n+1|$  - Payload m | m+1 | | | | |

+—–+—–+——+——+———+———+--———+-...-+--------———+

....

Note that the TID changes with each new packet, the Size is reduced with each new packet, the payload may change with each packet (most likely it stays the same - and only changes with the last packet - if at all), and the RID always stays the same.TID (1Byte), RID (1Byte), Size (2Bytes) every response has this header (4 bytes)

#### **6.9.1.2 TMF8X2X\_COM\_MAX\_SPAD\_SIZE**

#define TMF8X2X\_COM\_MAX\_SPAD\_SIZE

#### **Value:**

```
(TMF8X2X_COM_MAX_SPAD_XSIZE * \
```
TMF8X2X\_COM\_MAX\_SPAD\_YSIZE)

#### **6.9.1.3 TMF8X2X\_COM\_OPTIONAL\_SUBPACKET\_HEADER\_SIZE**

```
#define TMF8X2X_COM_OPTIONAL_SUBPACKET_HEADER_SIZE 3 /∗∗ if there is a sub-packet, this is the
size of the sub-packet header ∗/
```
If the RID has the TMF8X2X\_COM\_SUB\_PACKET\_HEADER\_MASK bit set, than there is a subheader immediatly after the header.

The optional sub-packet header consists of 2 bytes: A running number identifying which chunk of the complete packet is transitted. A payload byte giving the amount of data that is following in this sub-packet.

<span id="page-106-1"></span>Note: The total size written to TMF8X2X\_COM\_SIZE\_LSB *excludes* the sub-packet headers! This makes it easier, otherwise we would need to calculate into how many sub-packets we cut the complete packet before starting to send.

#### **6.9.1.4 TMF8X2X\_COM\_RID\_FOR\_HISTOGRAM**

```
#define TMF8X2X_COM_RID_FOR_HISTOGRAM(
             histType ) ( (TMF8X2X_COM_OPTIONAL_SUBPACKET_HEADER_MASK) | (histType) )
```
<span id="page-106-2"></span>Histogram types build the RID for histograms from select bit + sub-packet header mask: histograms never fit in 1 I2C packet

#### **6.9.1.5 TMF8X2X\_COM\_RID\_RAW\_HISTOGRAM\_24\_BITS**

#define TMF8X2X\_COM\_RID\_RAW\_HISTOGRAM\_24\_BITS ( [TMF8X2X\\_COM\\_RID\\_FOR\\_HISTOGRAM\(](#page-106-1) TMF8X2X\_COM\_H←- IST\_DUMP\_\_histogram\_\_raw\_24\_bit\_histogram ) )

<span id="page-106-3"></span>The combination of the original  $RID + sub-packet$  indication

# **6.9.1.6 TMF8X2X\_MAIN\_SPAD\_BITS\_PER\_CHANNEL**

#define TMF8X2X\_MAIN\_SPAD\_BITS\_PER\_CHANNEL ( 3 )

#### <span id="page-106-4"></span>each channel can be encoded in 3 bits

#### **6.9.1.7 TMF8X2X\_MAIN\_SPAD\_DECODE\_CHANNEL**

```
#define TMF8X2X_MAIN_SPAD_DECODE_CHANNEL(
             config,
             yPosition )
```
**Value:**

```
( ( ( ( (config) >> ( (TMF8X2X_MAIN_SPAD_VERTICAL_LSB_SHIFT) + (yPosition) ) ) ) & 1 /*LSB*/ )
        \
| ( ( ( (config) >> ( (TMF8X2X_MAIN_SPAD_VERTICAL_MID_SHIFT) + (yPosition) ) ) << 1 ) & 2 /*Mid*/ )
        \
| ( ( ( (config) >> ( (TMF8X2X_MAIN_SPAD_VERTICAL_MSB_SHIFT) + (yPosition) ) ) << 2 ) & 4 /*MSB*/ )
\
        )
```
<span id="page-107-0"></span>to decode a single channel, we need to get 3 bits at specific positions in the 32-bit word

### **6.9.1.8 TMF8X2X\_MAIN\_SPAD\_ENCODE\_CHANNEL**

```
#define TMF8X2X_MAIN_SPAD_ENCODE_CHANNEL(
             channel,
             yPosition )
```
**Value:**

```
( ( ( ( (channel) & 1 /*LSB*/ ) ) << ( (TMF8X2X_MAIN_SPAD_VERTICAL_LSB_SHIFT) + (yPosition) ) )
        \
| ( ( ( (channel) & 2 /*Mid*/ ) >> 1 ) << ( (TMF8X2X_MAIN_SPAD_VERTICAL_MID_SHIFT) + (yPosition) )
      ) \
| ( ( ( (channel) & 4 /*MSB*/ ) >> 2 ) << ( (TMF8X2X_MAIN_SPAD_VERTICAL_MSB_SHIFT) + (yPosition) )
     \lambda\Delta
```
to encode a single channel, we need to set 3 bits at specific positions in the 32-bit word

# **6.10 tmf882x\_mode\_bl.h File Reference**

```
#include "tmf882x_mode.h"
#include "intel_hex_interpreter.h"
```
Include dependency graph for tmf882x\_mode\_bl.h:

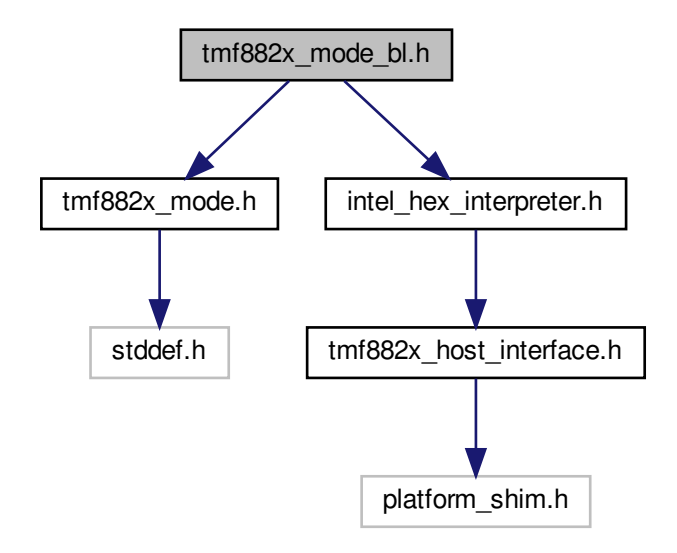

This graph shows which files directly or indirectly include this file:

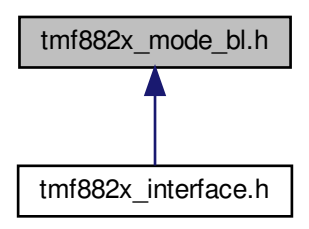

### **Classes**

- struct [tmf882x\\_mode\\_bl\\_short\\_resp](#page-49-0)
- struct tmf882x mode bl\_read\_ram\_resp
- struct [tmf882x\\_anon\\_resp](#page-30-0)
- union [tmf882x\\_mode\\_bl\\_response](#page-48-1)
- struct [tmf882x\\_mode\\_bl\\_short\\_cmd](#page-49-1)
- struct [tmf882x\\_mode\\_bl\\_upload\\_init\\_cmd](#page-49-2)
- struct tmf882x mode\_bl\_read\_ram\_cmd
- struct [tmf882x\\_mode\\_bl\\_write\\_ram\\_cmd](#page-50-0)
- struct [tmf882x\\_mode\\_bl\\_addr\\_ram\\_cmd](#page-46-0)
- struct [tmf882x\\_mode\\_bl\\_anon\\_cmd](#page-47-0)
- union [tmf882x\\_mode\\_bl\\_command](#page-47-1)
- struct [tmf882x\\_mode\\_bl](#page-45-0)

# **Macros**

- #define [mode\\_to\\_bl\(](#page-111-0)x)
	- *Return pointer to [tmf882x\\_mode\\_bl](#page-45-0) from pointer to [tmf882x\\_mode.](#page-34-0)*
- #define **BL\_CMD\_SIZE** 1
- #define **BL\_DATA\_LEN\_SIZE** 1
- #define **BL\_CHKSUM\_SIZE** 1
- #define **BL\_NUM\_DATA** 128
- #define **BL\_MAX\_DATA\_SZ** (BL\_NUM\_DATA\*sizeof(uint8\_t))
- #define **BL\_MSG\_HEADER\_SIZE**
- #define **BL\_MSG\_FOOTER\_SIZE** BL\_CHKSUM\_SIZE
- #define **BL\_MSG\_CMD\_MAX\_SIZE**
- #define **BL\_CALC\_CHKSUM\_SIZE**(sz)
- #define **BL\_CALC\_CMD\_SIZE**(sz)
- #define **BL\_CALC\_RSP\_SIZE**(sz)
- <span id="page-109-0"></span>• #define  $BL$  IS\_CMD\_BUSY(x) ((x)  $>=$  BL\_STAT\_CMD\_BUSY)

*Returns non-zero if the CMD\_STAT value indicates the bootloader is busy performing a command.*

#### **Enumerations**

<span id="page-109-1"></span>• enum tmf882x mode bl\_regs { **BL\_REG\_CMD\_STATUS** = 0x08, **BL\_REG\_DATA\_SIZE** = 0x09, **BL\_REG\_DATA\_0** = 0x0A, **BL\_REG\_**←- **DATA\_127** = 0x89, **BL\_REG\_CHKSUM** =  $0x8A$  }

*register map specific to bootloader mode*

<span id="page-109-2"></span>• enum tmf882x mode bl\_cmd { **BL\_CMD\_RST** = 0x10, **BL\_CMD\_RAMREMAP\_RST** = 0x11, **BL\_CMD\_ROMREMAP\_RST** = 0x12, **BL**  $\leftrightarrow$ **CMD\_EXT\_FLASHRST** = 0x13, **BL\_CMD\_UPLOAD\_INIT** = 0x14, **BL\_CMD\_ADDR\_EXT\_FLASH** = 0x15, **BL\_CMD\_BIST** = 0x2C, **BL\_C** $\leftrightarrow$ **MD\_RD\_RAM** =  $0x40$ , **BL\_CMD\_WR\_RAM** = 0x41, **BL\_CMD\_RAM\_ADDR** = 0x43 } *all bootloader mode commands*

<span id="page-109-3"></span>• enum tmf882x mode bl\_cmd\_stat { **BL\_STAT\_READY** = 0x0, **BL\_STAT\_ERR\_SIZE** = 0x1, **BL\_STAT\_ERR\_CSUM** = 0x2, **BL\_STAT\_ERR\_**←-  $RES = 0x3$ . **BL\_STAT\_ERR\_APP** = 0x4, **BL\_STAT\_ERR\_TIMEOUT** = 0x5, **BL\_STAT\_ERR\_LOCK** = 0x6, **BL\_STA**← **T\_ERR\_RANGE** =  $0x7$ , **BL\_STAT\_ERR\_MORE** = 0x8, **BL\_STAT\_ERROR1** = 0x9, **BL\_STAT\_ERROR2** = 0xA, **BL\_STAT\_ERR**←-  $OR3 = 0 \times B$ **BL\_STAT\_ERROR4** = 0xC, **BL\_STAT\_ERROR5** = 0xD, **BL\_STAT\_ERROR6** = 0xE, **BL\_STAT\_ERROR7** = 0xF, **BL\_STAT\_CMD\_BUSY** = 0x10, **MAX\_BL\_STAT** }

*all bootloader mode command status return codes*

# **Functions**

• void [tmf882x\\_mode\\_bl\\_init](#page-111-1) (struct [tmf882x\\_mode\\_bl](#page-45-0) ∗bl, void ∗priv)

### **6.10.1 Detailed Description**

TMF882X Bootloader mode interface

## **6.10.2 Macro Definition Documentation**

## **6.10.2.1 BL\_CALC\_CHKSUM\_SIZE**

#define BL\_CALC\_CHKSUM\_SIZE(  $SZ$ )

# **Value:**

((sz) +  $\setminus$ 

BL\_MSG\_HEADER\_SIZE)

# **6.10.2.2 BL\_CALC\_CMD\_SIZE**

```
#define BL_CALC_CMD_SIZE(
sz )
```
#### **Value:**

(BL\_CALC\_CHKSUM\_SIZE(sz) + \

BL\_MSG\_FOOTER\_SIZE)

### **6.10.2.3 BL\_CALC\_RSP\_SIZE**

#define BL\_CALC\_RSP\_SIZE( sz )

### **Value:**

((sz) +  $\setminus$ 

BL\_MSG\_HEADER\_SIZE + \ BL\_MSG\_FOOTER\_SIZE)

#### **6.10.2.4 BL\_MSG\_CMD\_MAX\_SIZE**

#define BL\_MSG\_CMD\_MAX\_SIZE

#### **Value:**

 $(BL_MSG_HEADER_SIZE + \ \)$ 

BL\_MAX\_DATA\_SZ +  $\backslash$ BL\_MSG\_FOOTER\_SIZE)

#### **6.10.2.5 BL\_MSG\_HEADER\_SIZE**

#define BL\_MSG\_HEADER\_SIZE

#### **Value:**

```
(BL_CMD_SIZE + \n
```
BL\_DATA\_LEN\_SIZE)

# **6.10.2.6 mode\_to\_bl**

```
#define mode_to_bl(
        \overline{X})
```
## **Value:**

```
(member_of(mode)))
```
Return pointer to [tmf882x\\_mode\\_bl](#page-45-0) from pointer to [tmf882x\\_mode.](#page-34-0)

# <span id="page-111-1"></span>**6.10.3 Function Documentation**

#### **6.10.3.1 tmf882x\_mode\_bl\_init()**

```
void tmf882x_mode_bl_init (
  struct tmf882x_mode_bl ∗ bl,
  void ∗ priv )
```
Initialize a [tmf882x\\_mode\\_bl](#page-45-0) context structure

## **Parameters**

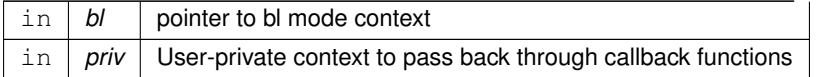

#### **Note**

Direct calls to this function should not be made, use the [tmf882x\\_tof](#page-60-0) interface instead